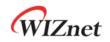

# W6100

## Hardwired Dual TCP/IP Stack Controller

V1.0.4

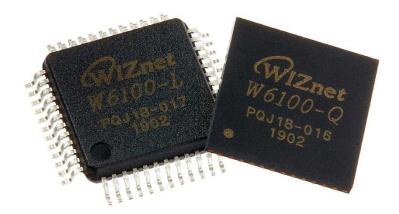

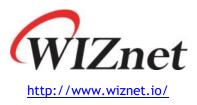

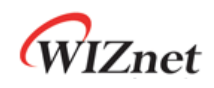

## W6100

W6100 is a hardwired Internet controller chip supporting IPv4/IPv6 dual stack by adding IPv6 functions on the basis of WIZnet's patented hardwired TCP/IP core technology. W6100 supports TCP/IP protocols such as TCP, UDP, IPv6, IPv4, ICMPv6, ICMPv4, IGMP, ARP and PPPoE. W6100 also includes 10Base-T / 10Base-Te / 100Base-TX Ethernet PHY and Ethernet MAC Controller which makes it suitable for embedded internet-enabled devices.

W6100 has 8 independent hardwired SOCKETs and supports various SOCKET-less commands, which are for IPv6 auto-configuration, monitoring, and managing the network via ARP, PINGv4, and PINGv6.

W6100 supports two kinds of HOST interfaces; SPI and parallel system BUS. It has 32KB internal memory for sending and receiving data. Designed for low power and low heat, W6100 provides WOL (Wake On LAN), Ethernet PHY power down mode and etc.

W6100 has two package types, 48 LQFP and 48 QFN lead-free. Both versions are PIN-2-PIN compatible with W5100S.

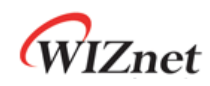

### Features

- Supports hardwired TCP/IP protocols
  - : TCP, UDP, IPv6, IPv4, ICMPv6, ICMPv4, IGMP, MLDv1, ARP, PPPoE
- Supports IPv4/IPv6 dual stack
- Supports 8 independent SOCKETs simultaneously with 32KB memory
- Supports SOCKET-less commands
- : ARP, ICMPv6 (ARP, DAD, NA, RS) command for IPv6 auto-configuration & network monitoring (PING, PING6)
- Supports Ethernet PHY power down mode & system clock switching for power save
- Supports wake on LAN over UDP
- Supports serial & parallel HOST interface
  - : High speed SPI (MODE 0/3), system BUS with 2 address signal & 8bit data
- Internal 32Kbytes memory for TX/ RX Buffers
- 10BaseT/ 10BaseTe / 100BaseTX Ethernet PHY integrated
- Supports auto negotiation (full/half duplex, 10 and 100-based)
- Supports auto-MDIX only on auto-negotiation mode
- Does not support IP fragmentation & jumbo packet
- 3V operation with 5V I/O signal tolerance
- Network indicator LEDs (full/half duplex, link, 10/100 speed, active)
- 48 Pin LQFP & QFN lead-free package (7x7mm, 0.5mm pitch)
- PIN-2-PIN compatible with W5100S

### **Target Applications**

W6100 can be used in various applications.

- Home network devices: set-top boxes, PVRs, digital media adapters
- Serial-to-Ethernet: access control, LED display, wireless AP relay
- Parallel-to-Ethernet: POS / mini printers, copy machine
- USB-to-Ethernet: storage devices, network printers
- GPIO-to-Ethernet: Home network sensors
- Security systems: DVR, network cameras, kiosks
- Factory & home automation
- Medical monitoring equipment
- Embedded servers
- Internet of Thing (IoT) devices
- IoT cloud devices
- Etc

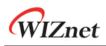

## **Block Diagram**

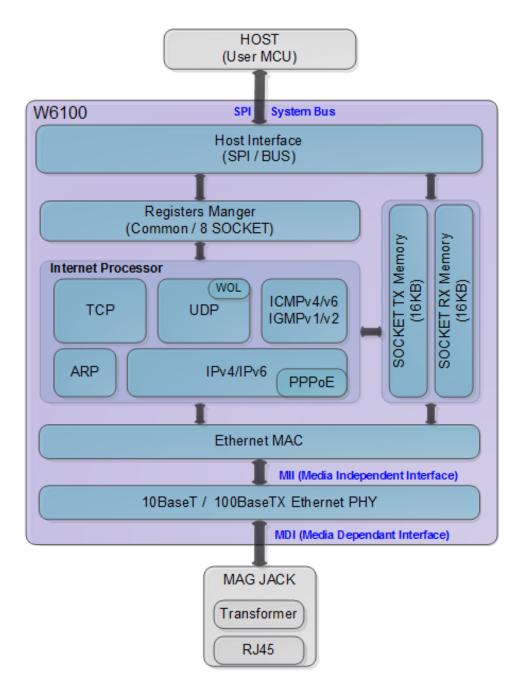

Figure 1 Block Diagram

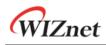

## Contents

| 1. | PIN         | Description 12                                                   |
|----|-------------|------------------------------------------------------------------|
|    | 1.1         | PIN Description13                                                |
| 2. | Men         | nory Map 17                                                      |
| 3. | <b>W6</b> 1 | 100 Registers                                                    |
|    | 3.1         | Common Register19                                                |
|    | 3.2         | SOCKET Register25                                                |
| 4. | Reg         | ister Descriptions                                               |
|    | 4.1         | Common Registers28                                               |
|    |             | 4.1.1 CIDR (Chip Identification Register)                        |
|    |             | 4.1.2 VER (Version Register)                                     |
|    |             | 4.1.3 SYSR (System Status Register)28                            |
|    |             | 4.1.4 SYCR0 (System Config Register 0)29                         |
|    |             | 4.1.5 SYCR1 (System Config Register 1)                           |
|    |             | 4.1.6 TCNTR (Tick Counter Register)                              |
|    |             | 4.1.7 TCNTRCLR (TCNTR Clear Register)                            |
|    |             | 4.1.8 IR (Interrupt Register)                                    |
|    |             | 4.1.9 SIR (SOCKET Interrupt Register)                            |
|    |             | 4.1.10 SLIR (SOCKET-less Interrupt Register)                     |
|    |             | 4.1.11 IMR (Interrupt Mask Register)                             |
|    |             | 4.1.12 IRCLR (IR Clear Register)                                 |
|    |             | 4.1.13 SIMR (SOCKET Interrupt Mask Register)                     |
|    |             | 4.1.14 SLIMR (SOCKET-less Interrupt Mask Register)               |
|    |             | 4.1.15 SLIRCLR (SLIR Clear Register)                             |
|    |             | 4.1.16 SLPSR (SOCKET-less Prefer Source IPv6 Address Register)35 |
|    |             | 4.1.17 SLCR (SOCKET-less Command Register)                       |
|    |             | 4.1.18 PHYSR (PHY Status Register)                               |
|    |             | 4.1.19 PHYRAR (PHY Register Address Register)                    |
|    |             | 4.1.20 PHYDIR (PHY Data Input Register)                          |
|    |             | 4.1.21 PHYDOR (PHY Data Output Register)                         |
|    |             | 4.1.22 PHYACR (PHY Access Control Register)                      |
|    |             | 4.1.23 PHYDIVR (PHY Division Register)                           |
|    |             | 4.1.24 PHYCR0 (PHY Control Register 0)                           |
|    |             | 4.1.25 PHYCR1 (PHY Control Register 1)                           |
|    |             | 4.1.26 NET4MR (Network IPv4 Mode Register)40                     |
|    |             | 4.1.27 NET6MR (Network IPv6 Mode Register)41                     |
|    |             | 4.1.28 NETMR (Network Mode Register)42                           |
|    |             | 4.1.29 NETMR2 (Network Mode Register 2)43                        |

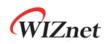

|     | 4.1.30 PTMR (PPP Link Control Protocol Request Timer Register)43    |
|-----|---------------------------------------------------------------------|
|     | 4.1.31 PMNR (PPP Link Control Protocol Magic number Register)43     |
|     | 4.1.32 PHAR (PPPoE Server Hardware Address Register on PPPoE)44     |
|     | 4.1.33 PSIDR (PPPoE Session ID Register on PPPoE)44                 |
|     | 4.1.34 PMRUR (PPPoE Maximum Receive Unit Register)44                |
|     | 4.1.35 SHAR (Source Hardware Address Register)44                    |
|     | 4.1.36 GAR (Gateway IP Address Register)45                          |
|     | 4.1.37 SUBR (Subnet Mask Register)45                                |
|     | 4.1.38 SIPR (IPv4 Source Address Register)45                        |
|     | 4.1.39 LLAR (Link Local Address Register)46                         |
|     | 4.1.40 GUAR (Global Unicast Address Register)46                     |
|     | 4.1.41 SUB6R (IPv6 Subnet Prefix Register)                          |
|     | 4.1.42 GA6R (IPv6 Gateway Address Register)47                       |
|     | 4.1.43 SLDIP6R (SOCKET-less Destination IPv6 Address Register)47    |
|     | 4.1.44 SLDIPR (SOCKET-less Destination IPv4 Address Register)47     |
|     | 4.1.45 SLDHAR (SOCKET-less Destination Hardware Address Register)48 |
|     | 4.1.46 PINGIDR (PING ID Register)                                   |
|     | 4.1.47 PINGSEQR (PING Sequence-number Register)                     |
|     | 4.1.48 UIPR (Unreachable IP Address Register)                       |
|     | 4.1.49 UPORTR (Unreachable Port Register)                           |
|     | 4.1.50 UIP6R (Unreachable IPv6 Address Register)49                  |
|     | 4.1.51 UPORT6R (Unreachable IPv6 Port Register)49                   |
|     | 4.1.52 INTPTMR (Interrupt Pending Time Register)50                  |
|     | 4.1.53 PLR (Prefix Length Register)                                 |
|     | 4.1.54 PFR (Prefix Flag Register)                                   |
|     | 4.1.55 VLTR (Valid Life Time Register)                              |
|     | 4.1.56 PLTR (Preferred Life Time Register)51                        |
|     | 4.1.57 PAR (Prefix Address Register)51                              |
|     | 4.1.58 ICMP6BLKR (ICMPv6 Block Register)51                          |
|     | 4.1.59 CHPLCKR (Chip Lock Register)                                 |
|     | 4.1.60 NETLCKR (Network Lock Register)                              |
|     | 4.1.61 PHYLCKR (PHY Lock Register)                                  |
|     | 4.1.62 RTR (Retransmission Time Register)                           |
|     | 4.1.63 RCR (Retransmission Count Register)53                        |
|     | 4.1.64 SLRTR (SOCKET-less Retransmission Time Register)53           |
|     | 4.1.65 SLRCR (SOCKET-less Retransmission Count Register)54          |
|     | 4.1.66 SLHOPR (Hop limit Register)                                  |
| 4.2 | SOCKET Register55                                                   |
|     | 4.2.1 Sn_MR (SOCKET n Mode Register)55                              |

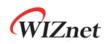

5.

6.

|     | 4.2.2 Sn_PSR (SOCKET n Prefer Source IPv6 Address Register)57     |
|-----|-------------------------------------------------------------------|
|     | 4.2.3 Sn_CR (SOCKET n Command Register)57                         |
|     | 4.2.4 Sn_IR (SOCKET n Interrupt Register)60                       |
|     | 4.2.5 Sn_IMR (SOCKET n Interrupt Mask Register)60                 |
|     | 4.2.6 Sn_IRCLR (Sn_IR Clear Register)61                           |
|     | 4.2.7 Sn_SR (SOCKET n Status Register)61                          |
|     | 4.2.8 Sn_ESR (SOCKET n Extension Status Register)62               |
|     | 4.2.9 Sn_PNR (SOCKET n IP Protocol Number Register)63             |
|     | 4.2.10 Sn_TOSR (SOCKET n IP Type of Service Register)63           |
|     | 4.2.11 Sn_TTLR (SOCKET n IP Time To Live Register)63              |
|     | 4.2.12 Sn_FRGR (SOCKET n Fragment Offset in IP Header Register)63 |
|     | 4.2.13 Sn_MSSR (SOCKET n Maximum Segment Size Register)64         |
|     | 4.2.14 Sn_PORTR (SOCKET n Source Port Register)64                 |
|     | 4.2.15 Sn_DHAR (SOCKET n Destination Hardware Address Register)65 |
|     | 4.2.16 Sn_DIPR (SOCKET n Destination IPv4 Address Register)       |
|     | 4.2.17 Sn_DIP6R (SOCKET n Destination IPv6 Address Register)65    |
|     | 4.2.18 Sn_DPORTR (SOCKET n Destination Port Register)66           |
|     | 4.2.19 Sn_MR2 (SOCKET n Mode register 2)67                        |
|     | 4.2.20 Sn_RTR (SOCKET n Retransmission Time Register)68           |
|     | 4.2.21 Sn_RCR (SOCKET n Retransmission Count Register)68          |
|     | 4.2.22 Sn_KPALVTR (SOCKET n Keep Alive Time Register)68           |
|     | 4.2.23 Sn_TX_BSR (SOCKET n TX Buffer Size Register)68             |
|     | 4.2.24 Sn_TX_FSR (SOCKET n TX Free Buffer Size Register)69        |
|     | 4.2.25 Sn_TX_RD (SOCKET n TX Read Pointer Register)               |
|     | 4.2.26 Sn_TX_WR (SOCKET n TX Write Pointer Register)70            |
|     | 4.2.27 Sn_RX_BSR (SOCKET n RX Buffer Size Register)               |
|     | 4.2.28 Sn_RX_RSR (SOCKET n RX Received Size Register)70           |
|     | 4.2.29 Sn_RX_RD (SOCKET n RX Read Pointer Register)71             |
|     | 4.2.30 Sn_RX_WR (SOCKET n RX Write Pointer Register)71            |
| HOS | T Interface Mode                                                  |
| 5.1 | SPI Mode                                                          |
|     | 5.1.1 SPI Frame                                                   |
|     | 5.1.2 Variable Length Data Mode (VDM)76                           |
|     | 5.1.3 Fixed Length Data Mode (FDM)77                              |
| 5.2 | Parallel BUS Mode                                                 |
|     | 5.2.1 Parallel BUS Data Write                                     |
|     | 5.2.2 Parallel BUS Data Read82                                    |
| Fun | ctional Description                                               |
| 6.1 | Initialization83                                                  |

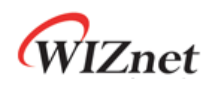

|                |                  | 6.1.1 Network Information Setting83              |  |  |  |
|----------------|------------------|--------------------------------------------------|--|--|--|
|                |                  | 6.1.2 SOCKET TX/RX Buffer Size Setting           |  |  |  |
| 6.             | 6.2 TCP          |                                                  |  |  |  |
|                | 6.2.1 TCP SERVER |                                                  |  |  |  |
|                |                  | 6.2.2 TCP CLIENT93                               |  |  |  |
| 6.2.3 TCP DUAL |                  |                                                  |  |  |  |
|                |                  | 6.2.4 Other Functions96                          |  |  |  |
| 6.             | 3                | UDP98                                            |  |  |  |
|                |                  | 6.3.1 UDP Unicast                                |  |  |  |
|                |                  | 6.3.2 UDP Broadcast 102                          |  |  |  |
|                |                  | 6.3.3 UDP Multicast 104                          |  |  |  |
|                |                  | 6.3.4 UDP DUAL                                   |  |  |  |
|                |                  | 6.3.5 Other Functions 108                        |  |  |  |
| 6.             | .4               | IPRAW                                            |  |  |  |
|                |                  | 6.4.1 Other Functions 114                        |  |  |  |
| 6.             | .5               | MACRAW                                           |  |  |  |
| 6.             | .6               | SOCKET-less Command (SLCR) 117                   |  |  |  |
|                |                  | 6.6.1 ARP117                                     |  |  |  |
|                |                  | 6.6.2 PING                                       |  |  |  |
|                |                  | 6.6.3 ARP6 (ND, Neighbor Discovery) 121          |  |  |  |
|                |                  | 6.6.4 PING6 (ICMPv6 Echo) 122                    |  |  |  |
|                |                  | 6.6.5 DAD (Duplicate Address Detection) 124      |  |  |  |
|                |                  | 6.6.6 RS (Router Solicitation) 126               |  |  |  |
|                |                  | 6.6.7 Unsolicited NA(Neighbor Advertisement) 128 |  |  |  |
| 6.             | .7               | Retransmission                                   |  |  |  |
|                |                  | 6.7.1 ARP & PING & ND Retransmission 130         |  |  |  |
|                |                  | 6.7.2 TCP Retransmission                         |  |  |  |
| 6.             | .8               | Others Functions 132                             |  |  |  |
|                |                  | 6.8.1 System Clock(SYS_CLK) Switching            |  |  |  |
|                |                  | 6.8.2 Ethernet PHY Operation Mode Configuration  |  |  |  |
|                |                  | 6.8.3 Ethernet PHY Parallel Detection            |  |  |  |
|                |                  | 6.8.4 Ethernet PHY Auto MDIX 133                 |  |  |  |
|                |                  | 6.8.5 Ethernet PHY Power Down Mode 133           |  |  |  |
|                |                  | 6.8.6 Ethernet PHY's Registers Control           |  |  |  |
|                |                  | 6.8.7 Ethernet PHY 10BASE-Te Mode 137            |  |  |  |
| 7. C           | loc              | k & Transformer Requirements138                  |  |  |  |
| 7.             | .1               | Quartz Crystal Requirements                      |  |  |  |
| 7.             | .2               | Oscillator requirements                          |  |  |  |
| 7.             | .3               | Transformer Characteristics                      |  |  |  |

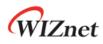

| 8. Electrical Specification140 |                                                   |  |  |  |  |  |
|--------------------------------|---------------------------------------------------|--|--|--|--|--|
| 8.1                            | 8.1 Absolute Maximum ratings 140                  |  |  |  |  |  |
| 8.2                            | Absolute Maximum ratings (Electrical Sensitivity) |  |  |  |  |  |
| 8.3                            | DC Characteristics 141                            |  |  |  |  |  |
| 8.4                            | AC Characteristics 142                            |  |  |  |  |  |
|                                | 8.4.1 Reset Timing 142                            |  |  |  |  |  |
|                                | 8.4.2 BUS ACCESS TIMING                           |  |  |  |  |  |
|                                | 8.4.3 SPI ACCESS TIMING                           |  |  |  |  |  |
|                                | 8.4.4 Transformer Characteristics 145             |  |  |  |  |  |
|                                | 8.4.5 MDIX                                        |  |  |  |  |  |
| 8.5                            | POWER DISSIPATION                                 |  |  |  |  |  |
| 9. Pac                         | 9. Package Information                            |  |  |  |  |  |
| 9.1                            | LQFP48                                            |  |  |  |  |  |
| 9.2                            | QFN48                                             |  |  |  |  |  |
| 10.                            | 10. Document Revision History149                  |  |  |  |  |  |

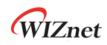

## List of Figures

| Figure 1 Block Diagram                                              |
|---------------------------------------------------------------------|
| Figure 2 W6100 Pin Layout 12                                        |
| Figure 3 W6100 Memory Map 17                                        |
| Figure 4 State Diagram                                              |
| Figure 5 Variable Length Data Mode (CSn controlled by HOST)         |
| Figure 6 Fixed Length Data Mode (CSn is always connected by Ground) |
| Figure 7 SPI Mode 0 & Mode 3 73                                     |
| Figure 8 SPI Frame Format                                           |
| Figure 9 Write SPI Frame in VDM                                     |
| Figure 10 Read SPI Frame in VDM77                                   |
| Figure 11 1 byte Data Write Access SPI Frame in FDM                 |
| Figure 12 2 bytes Data Write Access SPI Frame in FDM                |
| Figure 13 4 bytes Data Write Access SPI Frame in FDM                |
| Figure 14 1byte Data Read Access SPI Frame in FDM                   |
| Figure 15 2 bytes Data Read Access SPI Frame in FDM                 |
| Figure 16 4 bytes Data Read Access SPI Frame in FDM                 |
| Figure 17 HOST Interface in Parallel BUS Mode                       |
| Figure 18 Parallel BUS N-Bytes Data Write Access                    |
| Figure 19 Parallel Mode Continuous Read Access                      |
| Figure 20 TCP SERVER and TCP CLIENT                                 |
| Figure 21 TCP SERVER Operation Flow 86                              |
| Figure 22 TCP CLIENT Operation Flow                                 |
| Figure 23 UDP Operation Flow                                        |
| Figure 24 Received DATA in UDP Mode SOCKET RX Buffer Block          |
| Figure 25 IPv6 Multicast-Group Address Format104                    |
| Figure 26 IPRAW Operation Flow110                                   |
| Figure 27 Received DATA in IPRAW4 Mode SOCKET RX Buffer Block111    |
| Figure 28 Received DATA in IPRAW6 Mode SOCKET RX Buffer Block112    |
| Figure 29 MACRAW Operation Flow115                                  |
| Figure 30 Received DATA Format in MACRAW116                         |
| Figure 31 SOCKET-less Command Operation Flow117                     |
| Figure 32 DAD Operation Flow124                                     |
| Figure 33 RS Operation Flow                                         |
| Figure 34 Unsolicited NA Operation Flow129                          |
| Figure 35 MDC/MDIO Write Control Flow135                            |
| Figure 36 MDC/MDIO Read Control Flow136                             |
| Figure 37 Quartz Crystal Model138                                   |

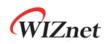

| Figure 38 Transformer Type  | . 139 |
|-----------------------------|-------|
| Figure 39 Reset Timing      | . 142 |
| Figure 40 BUS Read Timing   | . 143 |
| Figure 41 BUS Write Timing  | . 143 |
| Figure 42 SPI Access Timing | . 144 |
| Figure 43 Transformer Type  | . 145 |

## List of Tables

| Table 1 Pin Type Notation    12                                   |
|-------------------------------------------------------------------|
| Table 2 PIN Description                                           |
| Table 3 Parallel Mode Address Value         80                    |
| Table 4 Parameter Description in PACKET INFO         99           |
| Table 5 Parameters of Flags in IPv6 Multicast Address         104 |
| Table 6 Definition of Scope in IPv6 Multicast Address         104 |
| Table 7 Internet Protocol supported in IPRAW Mode                 |
| Table 8 parameters of 'PACKET INFO' in IPRAW4 Mode                |
| Table 9 parameters of 'PACKET INFO' in IPRAW6 Mode                |
| Table 10 Quartz Crystal    138                                    |
| Table 11 Crystal Recommendation Characteristics         138       |
| Table 12 Oscillator Characteristics         139                   |
| Table 13 Transformer Characteristics         139                  |
| Table 14 Absolute Maximum ratings         140                     |
| Table 15 Electro Static Discharge (ESD)         140               |
| Table 16 Latch up Test    140                                     |
| Table 17 DC Characteristics    141                                |
| Table 18 Reset Table   142                                        |
| Table 19 BUS Read Timing    143                                   |
| Table 20 BUS Write timing    144                                  |
| Table 21 SPI Access Timing    144                                 |
| Table 22 Transformer Characteristics         145                  |
| Table 23 Power Dissipation    145                                 |
| Table 24 LQFP48 VARIATIONS (ALL DEMINSIONS SHOWN IN MM)146        |
| Table 25 QFN48 VARIATIONS (ALL DEMINSIONS SHOWN IN MM)148         |

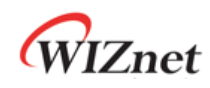

### 1. PIN Description

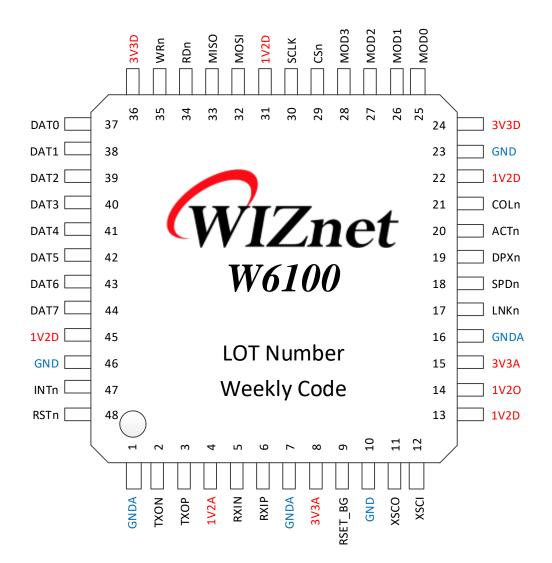

Figure 2 W6100 Pin Layout

#### Table 1 Pin Type Notation

| Туре                               | Description                          |  |  |  |
|------------------------------------|--------------------------------------|--|--|--|
| I                                  | Input                                |  |  |  |
| 0                                  | O Output                             |  |  |  |
| Μ                                  | Alternate (Multi-function) Signal    |  |  |  |
| U Internal pulled-up 75KΩ resistor |                                      |  |  |  |
| D                                  | D Internal pulled-down 75KΩ resistor |  |  |  |
| А                                  | A Analog                             |  |  |  |
| P Power & Ground                   |                                      |  |  |  |

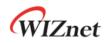

## 1.1 PIN Description

| Table 2 PIN Description |         |      |                                                              |
|-------------------------|---------|------|--------------------------------------------------------------|
| PIN #                   | Symbol  | Туре | Description                                                  |
| 1                       | GNDA    | AP   | Analog Ground                                                |
| 2                       | TXON    | AO   | Differential Transmitted Signal Pair                         |
|                         |         |      | Data is transmitted to Media in TXOP/TXON differential       |
| 3                       | TXOP    | AO   | signal pair on MDI Mode.                                     |
|                         |         |      | Analog 1.2V Power                                            |
| 4                       | 1V2A    | AP   | 1V2O(PIN14) voltage source must be supplied back to this     |
|                         |         |      | pin.                                                         |
| 5                       | RXIN    | AI   | Differential Received Signal Pair                            |
|                         | D)//D   |      | Data is received from Media in RXIP/RXIN differential signal |
| 6                       | RXIP    | Al   | pair on MDI Mode.                                            |
| 7                       | GNDA    | AP   | Analog Ground                                                |
| 8                       | 3V3A    | AP   | Analog 3.3V Power                                            |
|                         |         |      | Off-chip Bias Resistor                                       |
| 9                       | RSET_BG | AO   | Must be connected to Analog Ground through external          |
|                         |         |      | 12.3K $\Omega$ , tolerance rate 1% Resistance.               |
| 10                      | GND     | AP   | Digital Ground                                               |
|                         |         |      | 25MHz Clock                                                  |
|                         |         |      | Connect 25MHz Crystal Oscillator (XTAL) or Oscillator        |
| 11                      | xsco    | AO   | (OSC) for internal operation clock (SYS_CLK).                |
|                         |         |      | W6100 can convert it to 25MHz or 100MHz and uses the         |
|                         |         |      | converted clock as SYS_CLK.                                  |
|                         |         |      | In normal mode, SYS_CLK is 100MHz.                           |
|                         |         |      | In low frequency mode, SYS_CLK is 25MHz                      |
|                         |         |      |                                                              |
| 12                      | XSCI    | AI   | * CAUTION If OSC is used, 25MHz@1.2V must be used and only   |
|                         |         |      | XSCI must be connected and XSCO must be floated.             |
|                         |         |      |                                                              |
|                         |         |      | ref) " <u>Clock Selection Guide</u> ", same as W5100S        |
| 10                      | 1\/2D   | Р    | Digital 1.2V Power                                           |
| 13                      | 1V2D    | Р    | 1V2O voltage source must be supplied to this pin.            |
|                         |         |      | Internal Regulator 1.2V Power Output                         |
| 14                      | 1V2O    | PO   | Power which Internal Regulator of W6100 supplies. It         |
|                         |         |      | supports Max 150mA.                                          |
|                         |         |      |                                                              |

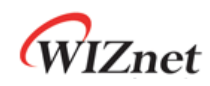

|   |    |       |    | Make sure to supply it to 1V2D and 1V2A through External    |
|---|----|-------|----|-------------------------------------------------------------|
|   |    |       |    | Capacitor 3.3uF for stabilization.                          |
|   |    |       |    | When 1V2O is supplied, 1V2D and 1V2A must be separated      |
|   |    |       |    | through Ferrite Bead.                                       |
|   |    |       |    |                                                             |
|   |    |       |    | * CAUTION This power is only for W6100. It must not be used |
| _ |    |       |    | for others device.                                          |
| _ | 15 | 3V3A  | AP | Analog 3.3V Power                                           |
| _ | 16 | GNDA  | AP | Analog Ground                                               |
|   |    |       |    | Link Status LED                                             |
|   |    |       |    | It is valid in case of SPI and Parallel BUS Mode.           |
|   | 17 | LNKn  | OU |                                                             |
|   |    |       |    | Low: Link up                                                |
| _ |    |       |    | High: Link down                                             |
|   |    |       |    | Link Speed LED                                              |
|   |    |       |    | It is valid in case of SPI and Parallel BUS Mode.           |
|   | 18 | SPDn  | OU |                                                             |
|   |    |       |    | Low: 100Mbps                                                |
| _ |    |       |    | High: 10Mbps                                                |
|   |    |       |    | Link Duplex LED                                             |
|   |    |       |    | It is valid in case of SPI and Parallel BUS Mode.           |
|   | 19 | DPXn  | OU |                                                             |
|   |    |       |    | Low: Full-Duplex                                            |
| _ |    |       |    | High: Half-Duplex                                           |
|   |    |       |    | Link Activity LED                                           |
|   |    |       |    | It is valid in case of SPI and Parallel BUS Mode.           |
|   | 20 | ACTn  | OU |                                                             |
|   | 20 | ACTI  | 00 | Low: Link up state without TX/RX                            |
|   |    |       |    | Blinking: Link up state with TX/RX data                     |
|   |    |       |    | High: Link-down state                                       |
|   |    |       |    | Link Collision Detect LED                                   |
|   |    |       |    | It is valid in case of SPI and Parallel BUS Mode.           |
|   | 21 | COLn  | OU | It indicates a collision during Data transmission.          |
|   | 21 | COLII | 00 |                                                             |
|   |    |       |    | Low: Collision Detected                                     |
|   |    |       |    | High: No Collision                                          |
| _ | 22 | 1\/2D | П  | Digital 1.2V Power                                          |
| _ | 22 | 1V2D  | Р  | 1V2O voltage source must be supplied to.                    |
|   | 23 | GND   | Р  | Digital Ground                                              |
| _ |    |       |    |                                                             |

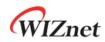

| 24  | 3V3D            | Р    | Digital 3.3V power                                      |
|-----|-----------------|------|---------------------------------------------------------|
| 25  | MOD[0]          | ID   | W6100 Mode Selection                                    |
| 26  | MOD[1]          | ID   | Interface Mode is selected by MOD [3:0].                |
|     |                 |      | "000X":SPI Mode                                         |
| 27  | MOD[2]          | ID   | "010X" : Parallel BUS Mode                              |
| 28  | MOD[3]          | ID   | Others : Reserved                                       |
|     |                 |      | W6100 Chip Select                                       |
| 29  | CSn             | IU   | Low: Select                                             |
|     |                 |      | High: No Select                                         |
|     |                 |      | SPI Clock                                               |
| 30  | SCLK            | ID   | On SPI Mode, SPI Clock should be supplied.              |
|     |                 |      | However, on Parallel BUS Mode, it must be connected to  |
|     |                 |      | GND or be floated.                                      |
| 31  | 1V2D            | Р    | Digital 1.2V Power                                      |
| ••• |                 |      | 1V2O voltage source must be supplied.                   |
|     | MOSI            |      | SPI Master Output Slave Input / Address 0               |
| 32  | /ADDR0          | IDM  | On SPI Mode, it operates as MOSI.                       |
|     |                 |      | On Parallel BUS Mode, it is used as Address 0.          |
|     | MISO<br>/ ADDR1 | IOPM | SPI Master Input Slave Output / Address 1               |
| 33  |                 |      | On SPI Mode, it operates as MISO.                       |
|     |                 |      | On Parallel BUS Mode, It is used to Address 1           |
|     |                 |      | Read Strobe                                             |
| 34  | RDn             | IU   | On Parallel BUS Mode, it indicates Read Operation       |
|     |                 |      | On SPI Mode, it must be connected to 3V3D or be floated |
|     |                 |      | Write Strobe                                            |
| 35  | WRn             | IU   | On Parallel BUS Mode, it indicates Write Operation.     |
|     |                 |      | On SPI Mode, it must be connected to 3V3D or be floated |
| 36  | 3V3D            | Р    | Digital 3.3V Power                                      |
| 37  | DAT0            | IOU  | 8 Bits Data BUS                                         |
| 38  | DAT1            | IOU  |                                                         |
| 39  | DAT2            | IOU  | On Parallel BUS Mode, Data is carried over DAT [7:0]    |
| 40  | DAT3            | IOU  | between HOST and W6100.                                 |
| 41  | DAT4            | IOU  | On SPI Mode, DAT [7:0] must be floated.                 |
| 42  | DAT5            | IOU  |                                                         |
| 43  | DAT6            | IOU  |                                                         |
| 44  | DAT7            | IOU  |                                                         |
| 45  | 1V2D            | Р    | Digital 1.2V Power                                      |
| 46  | GND             | Р    | Digital Ground                                          |
| 47  | INTn            | OP   | Interrupt                                               |

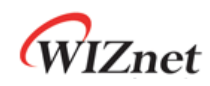

|    |      |    | When the event occurs during Ethernet communication,<br>INTn is triggered.<br>Lo : Interrupt Occurred<br>High: No Interrupt                                                                       |
|----|------|----|----------------------------------------------------------------------------------------------------|
|    |      |    | ref) IEN(Interrupt Enable) in SYCR1(System Config Register1) ,<br>INTPTMR(Interrupt Pending Time Register), IR(Interrupt                                                                          |
|    |      |    | Register), SIR(SOCKET Interrupt Register), SLIR(SOCKET-less<br>Interrupt Register)                                                                                                    |
| 48 | RSTn | IP | Reset<br>RSTn initializes W6100. RSTn must be asserted to Low for<br>longer than 1.0us. After asserted RSTn, W5100S spends<br>60.3ms for initialization.<br><i>ref)</i> 8.4.1 <i>Reset Timing</i> |

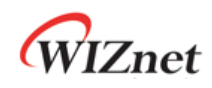

### 2. Memory Map

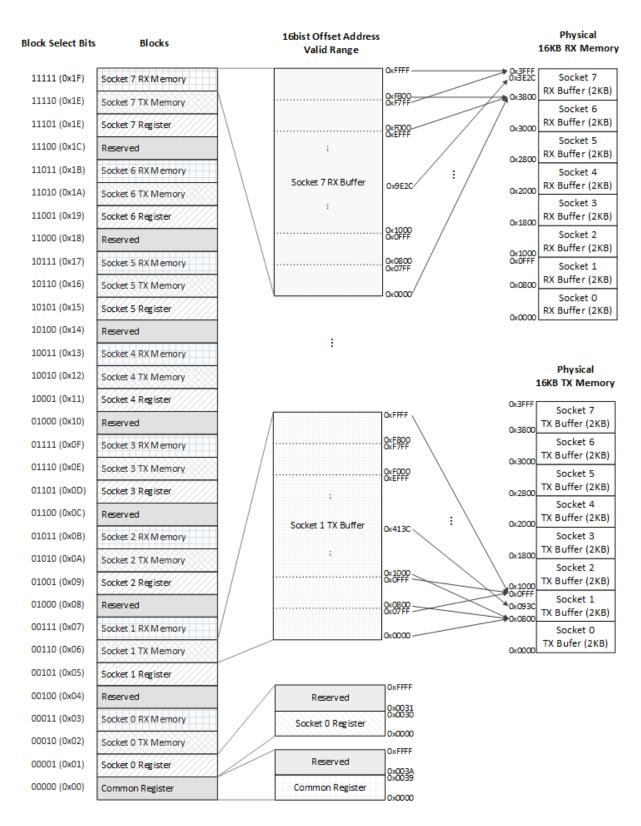

Figure 3 W6100 Memory Map

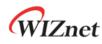

In Figure 3, W6100 consists the below blocks.

- 1 x Common Register Block, 7 x Reserved Block
- 8 x SOCKET n Register Block
- 8 x SOCKET n TX Buffer Block
- 8 x SOCKET n RX Buffer Block

These blocks are classified by block select 5bits. Each block is accessed with 16 bits offset address.

SOCKET n TX Buffer Blocks ( $0 \le n \le 7$ ) are initially allocated to 2KB each in 16KB TX memory. And each Block can be reallocated to 0, 1, 2, 4, 8, or 16KB through Sn\_TX\_BSR(4.2.23). The total allocated size of SOCKET n TX Buffer Blocks must not exceed 16KB.

SOCKET n RX Buffer Blocks ( $0 \le n \le 7$ ) are also initially allocated to 2KB each in 16KB RX memory. And each SOCKET n RX Buffer Block is reallocated in 0, 1, 2, 4, 8 or 16KB through Sn\_RX\_BSR(4.2.27). The total Size of allocated SOCKET n RX Buffer Block must not exceed 16KB.

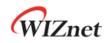

### 3. W6100 Registers

### 3.1 Common Register

| Offset | Register                                                | Type <sup>1</sup> | Reset |
|--------|---------------------------------------------------------|-------------------|-------|
| 0x0000 | CIDR0 (Chip Identification Register)                    | RO                | 0x61  |
| 0x0001 | CIDR1                                                   | RO                | 0x00  |
| 0x0002 | VER0 (Chip Version Register)                            | RO                | 0x46  |
| 0x0003 | VER1                                                    | RO                | 0x61  |
| 0x2000 | SYSR (System Status Register)                           | RO                | 0xEU  |
| 0x2004 | SYCR0 (System Config Register 0)                        | WO                | 0x80  |
| 0x2005 | SYCR1                                                   | R=W               | 0x80  |
| 0x2016 | TCNTR0 (Tick Counter Register)                          | RO                | 0x00  |
| 0x2017 | TCNTR1                                                  | RO                | 0x00  |
| 0x2020 | TCNTCLR (TCNTR Clear Register)                          | WO                | 0x00  |
| 0x2100 | IR (Interrupt Register)                                 | RO                | 0x00  |
| 0x2101 | SIR (SOCKET Interrupt Register)                         | RO                | 0x00  |
| 0x2102 | SLIR (SOCKET-less Interrupt Register)                   | RO                | 0x00  |
| 0x2104 | IMR (Interrupt Mask Register)                           | R=W               | 0x00  |
| 0x2108 | IRCLR (IR Clear Register)                               | WO                | 0x00  |
| 0x2114 | SIMR (SOCKET Interrupt Mask Register)                   | R=W               | 0x00  |
| 0x2124 | SLIMR (SOCKET-less Interrupt Mask Register)             | R=W               | 0x00  |
| 0x2128 | SLIRCLR (SLIR Clear Register)                           | WO                | 0x00  |
| 0x212C | SLPSR (SOCKET-less Prefer Source IPv6 Address Register) | R=W               | 0x00  |
| 0x2130 | SLCR (SOCKET-less Command Register)                     | RW,AC             | 0x00  |
| 0x3000 | PHYSR (PHY Status Register)                             | RO                | 0x00  |
| 0x3008 | PHYRAR (PHY Register Address Register)                  | R=W               | 0x00  |
| 0x300C | PHYDIR0 (PHY Data Input Register)                       | R=W               | 0x00  |
| 0x300D | PHYDIR1                                                 | R=W               | 0x00  |
| 0x3010 | PHYDOR0 (PHY Data Output Register)                      | RO                | 0x00  |
| 0x3011 | PHYDOR1                                                 | RO                | 0x00  |
| 0x3014 | PHYACR (PHY Access Control Register)                    | RW,AC             | 0x00  |
| 0x3018 | PHYDIVR (PHY Division Register)                         | R=W               | 0x01  |
| 0x301C | PHYCR0 (PHY Control Register 0)                         | WO                | 0x00  |
| 0x301D | PHYCR1                                                  | R=W               | 0x40  |
| 0x4000 | NET4MR (Network IPv4 Mode Register)                     | R=W               | 0x00  |

<sup>1</sup> r*ef*) 4. *Register Descriptions* 

W6100 - Hardwired Dual TCP/IP Stack Controller

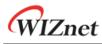

| 0x4004 | NET6MR (Network IPv6 Mode Register)                     | R=W | 0x00 |
|--------|---------------------------------------------------------|-----|------|
| 0x4008 | NETMR (Network Mode Register)                           | R=W | 0x00 |
| 0x4009 | NETMR2 (Network Mode Register 2)                        | R=W | 0x00 |
| 0x4100 | PTMR (PPP Link Control Protocol Request Timer Register) | R=W | 0x28 |
| 0x4104 | PMNR (PPP Link Control Protocol Magic number Register)  | R=W | 0x00 |
| 0x4108 | PHAR0 (PPPoE Hardware Address Register on PPPoE)        | R=W | 0x00 |
| 0x4109 | PHAR1                                                   | R=W | 0x00 |
| 0x410A | PHAR2                                                   | R=W | 0x00 |
| 0x410B | PHAR3                                                   | R=W | 0x00 |
| 0x410C | PHAR4                                                   | R=W | 0x00 |
| 0x410D | PHAR5                                                   | R=W | 0x00 |
| 0x4110 | PSIDR0 (PPPoE Session ID Register)                      | R=W | 0x00 |
| 0x4111 | PSIDR1                                                  | R=W | 0x00 |
| 0x4114 | PMRUR0 (PPPoE Maximum Receive Unit Register)            | R=W | 0xFF |
| 0x4115 | PMRUR1                                                  | R=W | 0xFF |
| 0x4120 | SHAR0 (Source Hardware Address Register)                | R=W | 0x00 |
| 0x4121 | SHAR1                                                   | R=W | 0x00 |
| 0x4122 | SHAR2                                                   | R=W | 0x00 |
| 0x4123 | SHAR3                                                   | R=W | 0x00 |
| 0x4124 | SHAR4                                                   | R=W | 0x00 |
| 0x4125 | SHAR5                                                   | R=W | 0x00 |
| 0x4130 | GAR0 (Gateway IP Address Register)                      | R=W | 0x00 |
| 0x4131 | GAR1                                                    | R=W | 0x00 |
| 0x4132 | GAR2                                                    | R=W | 0x00 |
| 0x4133 | GAR3                                                    | R=W | 0x00 |
| 0x4134 | SUBRO (Subnet Mask Register)                            | R=W | 0x00 |
| 0x4135 | SUBR1                                                   | R=W | 0x00 |
| 0x4136 | SUBR2                                                   | R=W | 0x00 |
| 0x4137 | SUBR3                                                   | R=W | 0x00 |
| 0x4138 | SIPR0 (IPv4 Source Address Register)                    | R=W | 0x00 |
| 0x4139 | SIPR1                                                   | R=W | 0x00 |
| 0x413A | SIPR2                                                   | R=W | 0x00 |
| 0x413B | SIPR3                                                   | R=W | 0x00 |
| 0x4140 | LLAR0 (Link Local Address Register)                     | R=W | 0x00 |
| 0x4141 | LLAR1                                                   | R=W | 0x00 |
| 0x4142 | LLAR2                                                   | R=W | 0x00 |
| 0x4143 | LLAR3                                                   | R=W | 0x00 |
| 0x4144 | LLAR4                                                   | R=W | 0x00 |

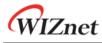

|        | -                                       |     |      |
|--------|-----------------------------------------|-----|------|
| 0x4145 | LLAR5                                   | R=W | 0x00 |
| 0x4146 | LLAR6                                   | R=W | 0x00 |
| 0x4147 | LLAR7                                   | R=W | 0x00 |
| 0x4148 | LLAR8                                   | R=W | 0x00 |
| 0x4149 | LLAR9                                   | R=W | 0x00 |
| 0x414A | LLAR10                                  | R=W | 0x00 |
| 0x414B | LLAR11                                  | R=W | 0x00 |
| 0x414C | LLAR12                                  | R=W | 0x00 |
| 0x414D | LLAR13                                  | R=W | 0x00 |
| 0x414E | LLAR14                                  | R=W | 0x00 |
| 0x414F | LLAR15                                  | R=W | 0x00 |
| 0x4150 | GUAR0 (Global Unicast Address Register) | R=W | 0x00 |
| 0x4151 | GUAR1                                   | R=W | 0x00 |
| 0x4152 | GUAR2                                   | R=W | 0x00 |
| 0x4153 | GUAR3                                   | R=W | 0x00 |
| 0x4154 | GUAR4                                   | R=W | 0x00 |
| 0x4155 | GUAR5                                   | R=W | 0x00 |
| 0x4156 | GUAR6                                   | R=W | 0x00 |
| 0x4157 | GUAR7                                   | R=W | 0x00 |
| 0x4158 | GUAR8                                   | R=W | 0x00 |
| 0x4159 | GUAR9                                   | R=W | 0x00 |
| 0x415A | GUAR10                                  | R=W | 0x00 |
| 0x415B | GUAR11                                  | R=W | 0x00 |
| 0x415C | GUAR12                                  | R=W | 0x00 |
| 0x415D | GUAR13                                  | R=W | 0x00 |
| 0x415E | GUAR14                                  | R=W | 0x00 |
| 0x415F | GUAR15                                  | R=W | 0x00 |
| 0x4160 | SUB6R0 (IPv6 Subnet Prefix Register)    | R=W | 0x00 |
| 0x4161 | SUB6R1                                  | R=W | 0x00 |
| 0x4162 | SUB6R2                                  | R=W | 0x00 |
| 0x4163 | SUB6R3                                  | R=W | 0x00 |
| 0x4164 | SUB6R4                                  | R=W | 0x00 |
| 0x4165 | SUB6R5                                  | R=W | 0x00 |
| 0x4166 | SUB6R6                                  | R=W | 0x00 |
| 0x4167 | SUB6R7                                  | R=W | 0x00 |
| 0x4168 | SUB6R8                                  | R=W | 0x00 |
| 0x4169 | SUB6R9                                  | R=W | 0x00 |
| 0x416A | SUB6R10                                 | R=W | 0x00 |

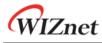

| 0x416B | SUB6R11                                                | R=W | 0x00 |
|--------|--------------------------------------------------------|-----|------|
| 0x416C | SUB6R12                                                | R=W | 0x00 |
| 0x416D | SUB6R13                                                | R=W | 0x00 |
| 0x416E | SUB6R14                                                | R=W | 0x00 |
| 0x416F | SUB6R15                                                | R=W | 0x00 |
| 0x4170 | GA6R0 (IPv6 Gateway Address Register)                  | R=W | 0x00 |
| 0x4171 | GA6R1                                                  | R=W | 0x00 |
| 0x4172 | GA6R2                                                  | R=W | 0x00 |
| 0x4173 | GA6R3                                                  | R=W | 0x00 |
| 0x4174 | GA6R4                                                  | R=W | 0x00 |
| 0x4175 | GA6R5                                                  | R=W | 0x00 |
| 0x4176 | GA6R6                                                  | R=W | 0x00 |
| 0x4177 | GA6R7                                                  | R=W | 0x00 |
| 0x4178 | GA6R8                                                  | R=W | 0x00 |
| 0x4179 | GA6R9                                                  | R=W | 0x00 |
| 0x417A | GA6R10                                                 | R=W | 0x00 |
| 0x417B | GA6R11                                                 | R=W | 0x00 |
| 0x417C | GA6R12                                                 | R=W | 0x00 |
| 0x417D | GA6R13                                                 | R=W | 0x00 |
| 0x417E | GA6R14                                                 | R=W | 0x00 |
| 0x417F | GA6R15                                                 | R=W | 0x00 |
| 0x4180 | SLDIP6R0 (SOCKET-less Destination IP Address Register) | R=W | 0x00 |
| 0x4181 | SLDIP6R1                                               | R=W | 0x00 |
| 0x4182 | SLDIP6R2                                               | R=W | 0x00 |
| 0x4183 | SLDIP6R3                                               | R=W | 0x00 |
| 0x4184 | SLDIP6R4                                               | R=W | 0x00 |
| 0x4185 | SLDIP6R5                                               | R=W | 0x00 |
| 0x4186 | SLDIP6R6                                               | R=W | 0x00 |
| 0x4187 | SLDIP6R7                                               | R=W | 0x00 |
| 0x4188 | SLDIP6R8                                               | R=W | 0x00 |
| 0x4189 | SLDIP6R9                                               | R=W | 0x00 |
| 0x418A | SLDIP6R10                                              | R=W | 0x00 |
| 0x418B | SLDIP6R11                                              | R=W | 0x00 |
| 0x418C | SLDIP6R12                                              | R=W | 0x00 |
| 0x418D | SLDIP6R13                                              | R=W | 0x00 |
| 0x418E | SLDIP6R14                                              | R=W | 0x00 |
| 0x418F | SLDIP6R15                                              | R=W | 0x00 |

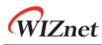

| 0x4190 | SLDHARO (SOCKET-less Destination Hardware Address Register) | RO  | 0x00         |
|--------|-------------------------------------------------------------|-----|--------------|
| 0x4191 | SLDHAR1                                                     | RO  | 0x00         |
| 0x4192 | SLDHAR2                                                     | RO  | 0x00         |
| 0x4192 | SLDHAR3                                                     | RO  | 0x00         |
| 0x4194 | SLDHAR4                                                     | RO  | 0x00         |
| 0x4195 | SLDHAR5                                                     | RO  | 0x00         |
| 0x4198 | PINGIDRO (PING ID Register)                                 | R=W | 0x00         |
| 0x4199 | PINGIDR1                                                    | R=W | 0x00         |
| 0x419C | PINGSEQR0 (PING Sequence-number Register)                   | R=W | 0x00         |
| 0x419D | PINGSEQR1                                                   | R=W | 0x00         |
| 0x41A0 | UIPRO (Unreachable IP Address Register)                     | RO  | 0x00         |
| 0x41A1 | UIPR1                                                       | RO  | 0x00         |
| 0x41A1 | UIPR2                                                       | RO  | 0x00         |
| 0x41A2 | UIPR3                                                       | RO  | 0x00         |
| 0x41A3 | UPORTRO (Unreachable Port Register)                         | RO  | 0x00         |
| 0x41A4 | UPORTR1                                                     | RO  | 0x00         |
| 0x41A3 | UIP6R0 (Unreachable IPv6 Address Register)                  | RO  | 0x00         |
| 0x41B0 | UIP6R1                                                      | RO  | 0x00         |
| 0x41B1 | UIP6R2                                                      | RO  | 0x00         |
| 0x41B2 | UIP6R3                                                      |     | 0x00         |
| 0x41B3 |                                                             | RO  |              |
| 0x41B4 | UIP6R4<br>UIP6R5                                            |     | 0x00<br>0x00 |
|        |                                                             | RO  |              |
| 0x41B6 | UIP6R6                                                      | RO  | 0x00         |
| 0x41B7 | UIP6R7                                                      | RO  | 0x00         |
| 0x41B8 | UIP6R8                                                      | RO  | 0x00         |
| 0x41B9 | UIP6R9                                                      | RO  | 0x00         |
| Ox41BA | UIP6R10                                                     | RO  | 0x00         |
| 0x41BB | UIP6R11                                                     | RO  | 0x00         |
| 0x41BC | UIP6R12                                                     | RO  | 0x00         |
| 0x41BD | UIP6R13                                                     | RO  | 0x00         |
| 0x41BE | UIP6R14                                                     | RO  | 0x00         |
| 0x41BF | UIP6R15                                                     | RO  | 0x00         |
| 0x41C0 | UPORT6R0 (Unreachable IPv6 Port Register)                   | RO  | 0x00         |
| 0x41C1 | UPORT6R1                                                    | RO  | 0x00         |
| 0x41C5 | INTPTMR0 (Interrupt Pending Time Register)                  | R=W | 0x00         |
| 0x41C6 | INTPTMR1                                                    | R=W | 0x00         |
| 0x41D0 | PLR (Prefix Length Register)                                | RO  | 0x00         |

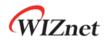

|        | -                                                 |     |      |
|--------|---------------------------------------------------|-----|------|
| 0x41D4 | PFR (Prefix Flag Register)                        | RO  | 0x00 |
| 0x41D8 | VLTR0 (Valid Life Time Register)                  | RO  | 0x00 |
| 0x41D9 | VLTR1                                             | RO  | 0x00 |
| 0x41DA | VLTR2                                             | RO  | 0x00 |
| 0x41DB | VLTR3                                             | RO  | 0x00 |
| 0x41DC | PLTR0 (Preferred Life Time Register)              | RO  | 0x00 |
| 0x41DD | PLTR1                                             | RO  | 0x00 |
| 0x41DE | PLTR2                                             | RO  | 0x00 |
| 0x41DF | PLTR3                                             | RO  | 0x00 |
| 0x41E0 | PAR0 (Prefix Address Register)                    | RO  | 0x00 |
| 0x41E1 | PAR1                                              | RO  | 0x00 |
| 0x41E2 | PAR2                                              | RO  | 0x00 |
| 0x41E3 | PAR3                                              | RO  | 0x00 |
| 0x41E4 | PAR4                                              | RO  | 0x00 |
| 0x41E5 | PAR5                                              | RO  | 0x00 |
| 0x41E6 | PAR6                                              | RO  | 0x00 |
| 0x41E7 | PAR7                                              | RO  | 0x00 |
| 0x41E8 | PAR8                                              | RO  | 0x00 |
| 0x41E9 | PAR9                                              | RO  | 0x00 |
| 0x41EA | PAR10                                             | RO  | 0x00 |
| 0x41EB | PAR11                                             | RO  | 0x00 |
| 0x41EC | PAR12                                             | RO  | 0x00 |
| 0x41ED | PAR13                                             | RO  | 0x00 |
| 0x41EE | PAR14                                             | RO  | 0x00 |
| 0x41EF | PAR15                                             | RO  | 0x00 |
| 0x41F0 | ICMP6BLKR (ICMPv6 Block Register)                 | R=W | 0x00 |
| 0x41F4 | CHPLCKR (Chip Lock Register)                      | WO  | 0x00 |
| 0x41F5 | NETLCKR (Network Lock Register)                   | WO  | 0x00 |
| 0x41F6 | PHYLCKR (PHY Lock Register)                       | WO  | 0x00 |
| 0x4200 | RTR0 (Retransmission Time Register)               | R=W | 0x07 |
| 0x4201 | RTR1                                              | R=W | 0xD0 |
| 0x4204 | RCR (Retransmission Count Register)               | R=W | 0x08 |
| 0x4208 | SLRTR0 (SOCKET-less Retransmission Time Register) | R=W | 0x07 |
| 0x4209 | SLRTR1                                            | R=W | 0xD0 |
| 0x420C | SLRCR (SOCKET-less Retransmission Count Register) | R=W | 0x00 |
| 0x420F | SLHOPR (Hop limit Register)                       | R=W | 0x80 |

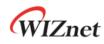

## 3.2 SOCKET Register

| Offset | Register                                                  | Туре  | Reset |
|--------|-----------------------------------------------------------|-------|-------|
| 0x0000 | Sn_MR (SOCKET n Mode Register)                            | R=W   | 0x00  |
| 0x0004 | Sn_PSR (SOCKET n Prefer Source IPv6 Address Register)     | R=W   | 0x00  |
| 0x0010 | Sn_CR (SOCKET n Command Register)                         | RW,AC | 0x00  |
| 0x0020 | Sn_IR (SOCKET n Interrupt Register)                       | WO    | 0x00  |
| 0x0024 | Sn_IMR (SOCKET n Interrupt Mask Register)                 | R=W   | 0xFF  |
| 0x0028 | Sn_IRCLR (Sn_IR Clear Register)                           | WO    | 0xFF  |
| 0x0030 | Sn_SR (SOCKET n Status Register)                          | RO    | 0x00  |
| 0x0031 | Sn_ESR (SOCKET n Extension Status Register)               | RO    | 0x00  |
| 0x0100 | Sn_PNR (SOCKET n IP Protocol Number Register)             | R=W   | 0x00  |
| 0x0104 | Sn_TOSR (SOCKET n IP Type Of Service Register)            | R=W   | 0x00  |
| 0x0108 | Sn_TTLR (SOCKET n IP Time To Live Register)               | R=W   | 0x80  |
| 0x010C | Sn_FRGR0 (SOCKET n Fragment Offset in IP Header Register) | R=W   | 0x40  |
| 0x010D | Sn_FRGR1                                                  | R=W   | 0x00  |
| 0x0110 | Sn_MSSR0 (SOCKET n Maximum Segment Size Register)         | RW    | 0x00  |
| 0x0111 | Sn_MSSR1                                                  | RW    | 0x00  |
| 0x0114 | Sn_PORTR0 (SOCKET n Source Port Register)                 | R=W   | 0x00  |
| 0x0115 | Sn_PORTR1                                                 | R=W   | 0x00  |
| 0x0118 | Sn_DHAR0 (SOCKET n Destination Hardware Address Register) | RW    | 0x00  |
| 0x0119 | Sn_DHAR1                                                  | RW    | 0x00  |
| 0x011A | Sn_DHAR2                                                  | RW    | 0x00  |
| 0x011B | Sn_DHAR3 RW                                               |       | 0x00  |
| 0x011C | Sn_DHAR4                                                  | RW    | 0x00  |
| 0x011D | Sn_DHAR5                                                  | RW    | 0x00  |
| 0x0120 | Sn_DIPR0 (SOCKET n Destination IPv4 Address Register)     | RW    | 0x00  |
| 0x0121 | Sn_DIPR1                                                  | RW    | 0x00  |
| 0x0122 | Sn_DIPR2                                                  | RW    | 0x00  |
| 0x0123 | Sn_DIPR3                                                  | RW    | 0x00  |
| 0x0130 | Sn_DIP6R0 (SOCKET n Destination IPv6 Address Register)    | RW    | 0x00  |
| 0x0131 | Sn_DIP6R1                                                 | RW    | 0x00  |
| 0x0132 | Sn_DIP6R2 RW                                              |       | 0x00  |
| 0x0133 | Sn_DIP6R3                                                 | RW    | 0x00  |
| 0x0134 | Sn_DIP6R4                                                 | RW    | 0x00  |
| 0x0135 | Sn_DIP6R5                                                 | RW    | 0x00  |
| 0x0136 | Sn_DIP6R6                                                 | RW    | 0x00  |
| 0x0137 | Sn_DIP6R7                                                 | RW    | 0x00  |

W6100 - Hardwired Dual TCP/IP Stack Controller

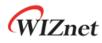

| 0x0138 | Sn_DIP6R8                                       | RW  | 0x00 |
|--------|-------------------------------------------------|-----|------|
| 0x0139 | Sn_DIP6R9                                       | RW  | 0x00 |
| 0x013A | Sn_DIP6R10                                      | RW  | 0x00 |
| 0x013B | Sn_DIP6R11                                      | RW  | 0x00 |
| 0x013C | Sn_DIP6R12                                      | RW  | 0x00 |
| 0x013D | Sn_DIP6R13                                      | RW  | 0x00 |
| 0x013E | Sn_DIP6R14                                      | RW  | 0x00 |
| 0x013F | Sn_DIP6R15                                      | RW  | 0x00 |
| 0x0140 | Sn_DPORTR0 (SOCKET n Destination Port Register) | RW  | 0x00 |
| 0x0141 | Sn_DPORTR1                                      | RW  | 0x00 |
| 0x0144 | Sn_MR2 (SOCKET n Mode Register 2)               | R=W | 0x00 |
| 0x0180 | Sn_RTR0 (SOCKET n Retransmission Time Register) | RW  | 0x00 |
| 0x0181 | Sn_RTR1                                         | RW  | 0x00 |
| 0x0184 | Sn_RCR (SOCKET n Retransmission Count Register) | RW  | 0x00 |
| 0x0188 | Sn_KPALVTR (SOCKET n Keep Alive Time Register)  | R=W | 0x00 |
| 0x0200 | Sn_TX_BSR (SOCKET n TX Buffer Size Register)    | R=W | 0x02 |
| 0x0204 | Sn_TX_FSR0 (SOCKET n TX Free Size Register)     | RO  | 0x00 |
| 0x0205 | Sn_TX_FSR1                                      | RO  | 0x00 |
| 0x0208 | Sn_TX_RD0 (SOCKET n TX Read Pointer Register)   | RO  | 0x00 |
| 0x0209 | Sn_TX_RD1                                       | RO  | 0x00 |
| 0x020C | Sn_TX_WR0 (SOCKET n TX Write Pointer Register)  | RW  | 0x00 |
| 0x020D | Sn_TX_WR1                                       | RW  | 0x00 |
| 0x0220 | Sn_RX_BSR (SOCKET n RX Buffer Size Register)    | R=W | 0x02 |
| 0x0224 | Sn_RX_RSR0 (SOCKET n RX Received Size Register) | RO  | 0x00 |
| 0x0225 | Sn_RX_RSR1                                      | RO  | 0x00 |
| 0x0228 | Sn_RX_RD0 (SOCKET n RX Read Pointer Register)   | RW  | 0x00 |
| 0x0229 | Sn_RX_RD1                                       | RW  | 0x00 |
| 0x022C | Sn_RX_WR0 (SOCKET n RX Write Pointer Register)  | RO  | 0x00 |
| 0x022D | Sn_RX_WR1                                       | RO  | 0x00 |

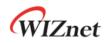

#### 4. Register Descriptions

**Register Notation** 

| * Register | * Register Symbol (Register full Name) |             |          |              |            |          |          |
|------------|----------------------------------------|-------------|----------|--------------|------------|----------|----------|
| - [Registe | er Type, Re                            | gister Type | ,][Addre | ss Offset][R | eset Value | ]        |          |
| Register D | escription                             |             |          |              |            |          |          |
| 7          | 6                                      | 5           | 4        | 3            | 2          | 1        | 0        |
| Bit7       | Bit6                                   | Bit5        | Bit4     | Bit3         | Bit2       | Bit1     | Bit0     |
| Bit Type   | Bit Type                               | Bit Type    | Bit Type | Bit Type     | Bit Type   | Bit Type | Bit Type |
|            |                                        |             |          |              |            |          |          |

Ex) Sn\_IR[3:0] denotes Register Symbol[Upper bit : Lower bit].

Sn\_IR[3:0] = "0001" is meaning Sn\_IR[3]='0', Sn\_IR[2]='0', Sn\_IR[1]='0' and Sn\_IR[0]='1'

#### [Register/bit Type]: Type of Register.

- [RW : Register / bit available to Read and Write Both
- [R=W]: Register / bit which written value and the read value are the same.
- [RO]: Read Only Register/bit
- [WO]: Write Only Register/bit
- [W]: Write Only Register/bit
- [WC]: Register/Bit to be clear by writing '1'
- [W0]: Register/Bit which only '0' can be written
- [W1]: Register/bit which only '1' can be written
- [AC]: Auto Clear Register/bit
- [1]: Always read '1'
- [0]: Always read '0'
- [-]: Not available

[Address Offset]: The address offset of the register

[Reset Value]: Default Value.

Ex1) 4.1.28 NETMR (Network Mode Register)

[R=W][0x4008][0x00]

NETMR sets all kinds of block mode and WOL.

| 7 | 6 | 5   | 4   | 3 | 2   | 1    | 0    |
|---|---|-----|-----|---|-----|------|------|
| - | - | ANB | M6B |   | WOL | IP6B | IP4B |
|   |   | R=W | R=W |   | R=W | R=W  | R=W  |

Ex2) NETMR[ANB]

ANB bit of NETMR

#### Ex3) NETMR[7:0]

From 7<sup>th</sup> bit to 0<sup>th</sup> bit of NETMR

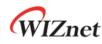

#### 4.1 Common Registers

#### 4.1.1 CIDR (Chip Identification Register) [R0][0x0000~0x0001] [0x6100]

CHIP ID is 0x6100 and fixed.

| CIDR0(0x0000) | CIDR1(0x0001) |
|---------------|---------------|
| 0x61          | 0x00          |

#### 4.1.2 VER (Version Register) [R0][0x0002~0x0003] [0x4661]

Version is 0x4661.

| VER0(0x0002) | VER1(0x0003) |  |  |  |
|--------------|--------------|--|--|--|
| 0x46         | 0x61         |  |  |  |

#### 4.1.3 SYSR (System Status Register) [R0][0x2000] [0xEU]

It shows the status of CHIP/NET/PHY configuration lock and HOST interface mode.

| 7    | 6    | 5    | 4 | 3 | 2 | 1   | 0   |
|------|------|------|---|---|---|-----|-----|
| CHPL | NETL | PHYL | - | - | - | IND | SPI |
| RO   | RO   | RO   |   |   |   | RO  | RO  |

| Bit | Symbol | Description |                                                           |             |                                         |  |  |  |
|-----|--------|-------------|-----------------------------------------------------------|-------------|-----------------------------------------|--|--|--|
|     |        | CHIP        | Lock Statı                                                | JS          |                                         |  |  |  |
|     |        | CHIP I      | _ock is set                                               | by CHPLO    | CKR(Chip Configuration Lock Register).  |  |  |  |
| 7   | CHPL   |             |                                                           |             |                                         |  |  |  |
|     |        | 0: Unl      | .ock - poss                                               | ible to se  | t SYCOR & SYC1R                         |  |  |  |
| _   |        | 1: Loc      | :k - unable                                               | e to set SY | COR & SYC1R                             |  |  |  |
|     |        | NET L       | NET Lock Status                                           |             |                                         |  |  |  |
|     |        | NET L       | ock is set                                                | by NETLC    | KR(Network Configuration Lock Register) |  |  |  |
|     |        |             |                                                           |             |                                         |  |  |  |
|     |        | 0: Unl      | ock - poss                                                | ible to se  | t Network Configuration Registers       |  |  |  |
| 6   | NETL   | 1: Loc      | :k - unable                                               | e to set Ne | etwork Configuration Registers          |  |  |  |
|     |        |             |                                                           |             |                                         |  |  |  |
|     |        | ref) N      | ref) Network Configuration Registers to be locked by NETL |             |                                         |  |  |  |
|     |        |             | SHAR Source Hardware Address Register                     |             |                                         |  |  |  |
|     |        |             | 15 44                                                     | GAR         | Gateway IP Address Register             |  |  |  |

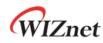

|       |      |                           |                           | SUBR        | Subnet Mask Register                                          |    |  |  |
|-------|------|---------------------------|---------------------------|-------------|---------------------------------------------------------------|----|--|--|
|       |      |                           |                           | SIPR        | Source IP Address Register                                    |    |  |  |
|       |      |                           |                           | LLAR        | Link Local Address Register                                   |    |  |  |
|       |      |                           |                           | GUAR        | Global Unicast Address Register                               |    |  |  |
|       |      |                           | IPv6                      | SUB6R       | IPv6 Subnet Prefix Register                                   |    |  |  |
|       |      |                           |                           | GA6R        | IPv6 Gateway IP Address<br>It is excluded from lock mechanism |    |  |  |
|       |      | * CAU                     | TION : GAO                | 6R can be   | set regardless of setting of NETL.                            |    |  |  |
|       |      |                           | PHY Lock Status           |             |                                                               |    |  |  |
|       |      | PHY L                     | ock can be                | e set by P  | HYLCKR(PHY Configuration Lock Register)                       | ). |  |  |
| 5     | PHYL |                           |                           |             |                                                               |    |  |  |
|       |      | 0: Unl                    | ock - poss                | ible to se  | t PHYCOR, PHYC1R                                              |    |  |  |
|       |      | 1: Loc                    | :k - unable               | e to set PH | HY Control Register (PHYC0R, PHYC1R)                          |    |  |  |
| [4:2] | -    | Reserv                    | ved                       |             |                                                               |    |  |  |
|       |      | Parall                    | el BUS Int                | terface M   | ode                                                           |    |  |  |
| 1     | IND  | 0: Oth                    | ners                      |             |                                                               |    |  |  |
|       |      | 1: PIN                    | 1: PIN MODE[3:0] = "010X" |             |                                                               |    |  |  |
|       |      | SPI In                    | terface M                 | ode         |                                                               |    |  |  |
| 0     | SPI  | 0: Oth                    | ners                      |             |                                                               |    |  |  |
|       |      | 1: PIN MODE[3:0] = "000X" |                           |             |                                                               |    |  |  |

# 4.1.4 SYCR0 (System Config Register 0) [w0][0x2004] [0x80]

SYCR0 softly resets to W6100

SYCR0 can be set in case of only SYSR[CHPL] = '0' .

| 7   | 6 | 5 | 4 | 3 | 2 | 1 | 0 |
|-----|---|---|---|---|---|---|---|
| RST | - | - | - | - | - | - | - |
| WO  |   |   |   |   |   |   |   |

| Bit   | Symbol | Description                                     |
|-------|--------|-------------------------------------------------|
|       |        | Software Reset                                  |
|       |        | W6100 S/W reset. All registers are initialized. |
| 7     | RST    |                                                 |
|       |        | 0 : W6100 reset                                 |
|       |        | 1 : Normal operation                            |
| [6:0] | -      | Reserved                                        |

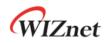

#### 4.1.5 SYCR1 (System Config Register 1) [R=W][0x2005] [0x80]

Interrupt enable and system operation clock (SYS\_CLK) can be set by this register.

| 7   | 6 | 5 | 4 | 3 | 2 | 1 | 0      |
|-----|---|---|---|---|---|---|--------|
| IEN | - | - | - | - | - | - | CLKSEL |
| R=W |   |   |   |   |   |   | R=W    |

| Bit   | Symbol | Description                                        |
|-------|--------|----------------------------------------------------|
|       |        | Interrupt Enable                                   |
|       |        | It makes Interrupt enable.                         |
| 7     | IEN    |                                                    |
|       |        | 0 : Disable - INTn is always High.                 |
|       |        | 1 : Enable - When the event occurs, INTn goes low. |
| [6:1] | -      | Reserved                                           |
|       |        | System Operation Clock Select                      |
|       |        | In case of SYSR[CHPL] = '0', Select SYS_CLK.       |
| 0     | CLKSEL |                                                    |
|       |        | 0:100MHz                                           |
|       |        | 1:25MHz                                            |

#### 4.1.6 TCNTR (Tick Counter Register) [R0][0x2016-0x2017][0x0000]

It is automatically increased every 100us.

# 4.1.7 TCNTRCLR (TCNTR Clear Register) [w0][0x2020][0x00]

With Write operation to TCNTCLR, TCNTR counter value is initialized.

## 4.1.8 IR (Interrupt Register) [R0] [0x2100] [0x00]

When an event such as WOL (Wake On LAN) or destination unreachable occurs, the corresponding bit of IR is set to 1.

| 7   | 6 | 5 | 4    | 3 | 2      | 1    | 0     |
|-----|---|---|------|---|--------|------|-------|
| WOL |   |   | UNR6 |   | IPCONF | UNR4 | PTERM |
| RO  |   |   | RO   |   | RO     | RO   | RO    |

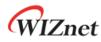

| Bit   | Symbol    | Description                                                           |
|-------|-----------|-----------------------------------------------------------------------|
|       |           | WOL(Wake On LAN) Magic Packet                                         |
| 7     | WOL       | 0 : Others                                                            |
|       |           | 1 : WOL MAGIC Packet received                                         |
| [6:5] | -         | Reserved                                                              |
|       |           | Destination IPv6 Port Unreachable                                     |
|       |           | 0 : Others                                                            |
|       |           | 1 : ICMPv6 Destination Port Unreachable Packet received               |
| 4     | UNR6      |                                                                       |
|       |           | ref) The Unreachable IPv6 Address and the Port Number of the received |
|       |           | Unreachable Packet are stored in UIP6R (Unreachable IPv6 Address      |
|       |           | Register) and UPORT6R (Unreachable IPv6 Port Register), respectively. |
| 3     | -         | Reserved                                                              |
|       |           | IP Conflict                                                           |
| 2     | IPCONF    | 0 : Others                                                            |
|       |           | 1 : IPv4 Address Conflict occurred                                    |
|       |           | Destination Port Unreachable                                          |
|       |           | 0: Others                                                             |
|       |           | 1: ICMPv4 Destination Port Unreachable Packet received                |
| 1     | UNR4      |                                                                       |
|       |           | ref) The Unreachable IP Address and Port Number of the received       |
|       |           | Unreachable Packet are stored in UIPR (Unreachable IP Address         |
|       |           | Register) and UPORTR (Unreachable Port Register), respectively.       |
|       |           | PPPoE Terminated                                                      |
| 0     | PTERM     | 0 : Others                                                            |
| U     | F I LIN/W | 1 : a PPPoE connection was terminated by receving PPPT or LCPT        |
|       |           | packets                                                               |

#### 4.1.9 SIR (SOCKET Interrupt Register) [R0] [0x2101] [0x00]

When the IR of a specific SOCKET is not '0', corresponding bit is set to '1'.

| 7      | 6      | 5      | 4      | 3      | 2      | 1      | 0      |
|--------|--------|--------|--------|--------|--------|--------|--------|
| S7_INT | S6_INT | S5_INT | S4_INT | S3_INT | S2_INT | S1_INT | S0_INT |
| RO     | RO     | RO     | RO     | RO     | RO     | RO     | RO     |

| Bit   | Symbol  | Description        |
|-------|---------|--------------------|
| [7:0] | Sn_INT- | SOCKET n Interrupt |

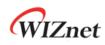

0 : when Sn\_IR is '0'

1 : when Sn\_IR is not '0'

#### 4.1.10 SLIR (SOCKET-less Interrupt Register) [R0] [0x2102] [0x00]

When a specific command of the SLCR (SOCKET-less Command Register) is successfully executed, timeout occurs for the executed command, or an ICMPv6 RA packet is received from the IPv6 Gateway (Router), the corresponding bit is set.

| 7    | 6    | 5     | 4    | 3     | 2  | 1  | 0  |
|------|------|-------|------|-------|----|----|----|
| TOUT | ARP4 | PING4 | ARP6 | PING6 | NS | RS | RA |
| RO   | RO   | RO    | RO   | RO    | RO | RO | RO |

| Bit | Symbol | Description                                                   |
|-----|--------|---------------------------------------------------------------|
|     |        | Timeout Interrupt                                             |
| 7   | TOUT   | 0 : Others                                                    |
|     |        | 1 : When TIMEOUT occurs after any SOCKET-less Command         |
|     |        | ARP Interrupt                                                 |
| 6   | ARP4   | 0 : Others                                                    |
|     |        | 1 : When ARP Reply received after SOCKET-less ARP command     |
|     |        | PING Interrupt                                                |
| 5   | PING4  | 0 : Others                                                    |
|     |        | 1 : When PING Reply received after SOCKET-less PING command   |
|     |        | IPv6 ARP Interrupt                                            |
| 4   | 4 ARP6 | 0 : Others                                                    |
|     |        | 1 : When ARP6 Reply received after SOCKET-less ARP6 command   |
|     |        | IPv6 PING Interrupt                                           |
| 3   | PING6  | 0 : Others                                                    |
|     |        | 1 : When PING6 Reply received after SOCKET-less PING6 command |
|     |        | DAD NS Interrupt                                              |
| 2   | NS     | 0 : Others                                                    |
| _   |        | 1 : When NA received after SOCKET-less NS command             |
|     |        | ref) NS bit is used for IPv6 Address Confliction Detection.   |
|     |        | Auto configuration RS Interrupt                               |
| 1   | RS     | 0 : Others                                                    |
|     |        | 1 : When RA received after SOCKET-less RS command             |
|     |        | RA Receive Interrupt                                          |
| 0   | RA     | 0 : Others                                                    |
|     |        | 1 : When All-node RA received from IPv6 Gateway               |

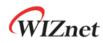

When SLIR [RS] = '1' or SLIR [RA] = '1', a prefix information of RA Packet is stored to corresponding registers as follows and can be used for IPv6 Auto-configuration.

- PLR (Prefix Length Register)
- PFR (Prefix Flag Register)
- VLTR (RA Valid Life Time Register)
- PLTR (RA Preferred Life Time Register)
- PAR (Prefix Address Register)

\* CAUTION: Only when the first option of received RA message is source link-layer address(0x01) and the second option is prefix information Option (0x03), the above registers are correct set. Otherwise, it can receive the RA message using the IPRAW6 Mode SOCKET and process the prefix information.

#### 4.1.11 IMR (Interrupt Mask Register) [R=W] [0x2104] [0x00]

IMR is for masking the corresponding interrupts to be enabled or disabled.

| 7   | 6 | 5 | 4    | 3 | 2      | 1    | 0     |
|-----|---|---|------|---|--------|------|-------|
| WOL |   |   | UNR6 |   | IPCONF | UNR4 | PTERM |
| R=W |   |   | R=W  |   | R=W    | R=W  | R=W   |

| Bit   | Symbol | Description                                      |
|-------|--------|--------------------------------------------------|
|       |        | WOL(Wake On LAN) Magic Packet Interrupt Mask     |
| 7     | WOL    | 0 : Disable WOL Interrupt                        |
|       |        | 1 : Enable WOL Interrupt                         |
| [6:5] | -      | Reserved                                         |
|       |        | Destination Port Unreachable IPv6 Interrupt Mask |
| 4     | UNR6   | 0 : Disable UNREACH6 Interrupt                   |
|       |        | 1 : Enable UNREACH6 Interrupt                    |
| 3     | -      | Reserved                                         |
|       |        | IPv4 Conflict Interrupt Mask                     |
| 2     | IPCONF | 1 : Enable CONFLICT Interrupt                    |
|       |        | 0 : Disable CONFLICT Interrupt                   |
|       |        | Destination Port Unreachable Interrupt Mask      |
| 1     | UNR4   | 1 : Enable UNREACH Interrupt                     |
|       |        | 0 : Disable UNREACH Interrupt                    |
|       |        | PPPoE Terminated Interrupt Mask                  |
| 0     | PTERM  | 1 : Enable PPPTERM Interrupt                     |
|       |        | 0 : Disable PPPTERM Interrupt                    |

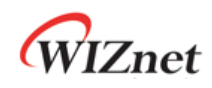

## 4.1.12 IRCLR (IR Clear Register) [W1] [0x2108] [0x00]

When the IRCLR bit corresponding to a specific bit of IR is written as '1', IR bit is cleared.

| 7   | 6 | 5 | 4    | 3 | 2      | 1    | 0     |
|-----|---|---|------|---|--------|------|-------|
| WOL |   |   | UNR6 |   | IPCONF | UNR4 | PTERM |
| W1  |   |   | W1   |   | W1     | W1   | W1    |

#### 4.1.13 SIMR (SOCKET Interrupt Mask Register) [R=W] [0x2114] [0x00]

SIMR masks bit corresponding in SIR.

| 7      | 6      | 5      | 4      | 3      | 2      | 1      | 0      |
|--------|--------|--------|--------|--------|--------|--------|--------|
| S7_INT | S6_INT | S5_INT | S4_INT | S3_INT | S2_INT | S1_INT | S0_INT |
| R=W    | R=W    | R=W    | R=W    | R=W    | R=W    | R=W    | R=W    |

| Bit   | Symbol | Description                    |
|-------|--------|--------------------------------|
|       |        | SOCKET n Interrupt Mask        |
| [7:0] |        | 1 : Enable SOCKET n Interrupt  |
|       |        | 0 : Disable SOCKET n Interrupt |

#### 4.1.14 SLIMR (SOCKET-less Interrupt Mask Register) [R=W] [0x2124] [0x00]

SIMR masks bit corresponding in SLIR.

| 7    | 6    | 5     | 4    | 3     | 2   | 1   | 0   |
|------|------|-------|------|-------|-----|-----|-----|
| TOUT | ARP4 | PING4 | ARP6 | PING6 | NS  | RS  | RA  |
| R=W  | R=W  | R=W   | R=W  | R=W   | R=W | R=W | R=W |

| Bit | Symbol | Description                   |  |  |
|-----|--------|-------------------------------|--|--|
|     |        | TIMEOUT Interrupt Mask        |  |  |
| 7   | 7 TOUT | 1 : Enable TIMEOUT Interrupt  |  |  |
|     |        | 0 : Disable TIMEOUT Interrupt |  |  |
|     |        | ARP Interrupt Mask            |  |  |
| 6   | ARP4   | 1 : Enable ARP4 Interrupt     |  |  |
|     |        | 0 : Disable ARP4 Interrupt    |  |  |
| 5   | PING4  | PING Interrupt Mask           |  |  |
| Э   |        | 1 : Enable PING4 Interrupt    |  |  |

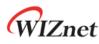

|   |       | 0 : Disable PING4 Interrupt          |
|---|-------|--------------------------------------|
|   |       | IPv6 ARP Interrupt Mask              |
| 4 | ARP6  | 1 : Enable ARPv6 Interrupt           |
|   |       | 0 : Disable ARPv6 Interrupt          |
|   |       | IPv6 PING Interrupt Mask             |
| 3 | PING6 | 1 : Enable PINGv6 Interrupt          |
|   |       | 0 : Disable PINGv6 Interrupt         |
|   |       | DAD NS Interrupt Mask                |
| 2 | NS    | 1 : Enable DAD NS Interrupt          |
|   |       | 0 : Disable DAD NS Interrupt         |
|   |       | Auto configuration RS Interrupt Mask |
| 1 | RS    | 1 : Enable AUTO RS Interrupt         |
|   |       | 0 : Disable AUTO RS Interrupt        |
|   |       | RA Receive Interrupt Mask            |
| 0 | RA    | 1 : Enable RA RECV Interrupt         |
|   |       | 0 : Disable RA RECV Interrupt        |

## 4.1.15 SLIRCLR (SLIR Clear Register) [W1] [0x2128] [0x00]

When the SLIRCLR bit corresponding to a specific bit of SLIR is written as '1', SLIR bit is cleared.

| 7    | 6    | 5     | 4    | 3     | 2  | 1  | 0  |
|------|------|-------|------|-------|----|----|----|
| TOUT | ARP4 | PING4 | ARP6 | PING6 | NS | RS | RA |
| W1   | W1   | W1    | W1   | W1    | W1 | W1 | W1 |

#### 4.1.16 SLPSR (SOCKET-less Prefer Source IPv6 Address Register) [R=W] [0x212C] [0x00]

SLPSR sets the source address of the IPv6 packet to be transmitted by the SLCR (SOCKET-less Command Register).

| Value     | Symbol | Description                                                                                                    |
|-----------|--------|----------------------------------------------------------------------------------------------------|
| 0x00 AUTO |        | Select the source IPv6 address (SIP6) according to the destination<br>IPv6 Address (SLDIP6R: SOCKET-less Destination IPv6 Address<br>Register) |
|           |        | If SLDIP6R is LLA, SIP6 is set to LLAR<br>If SLDIP6R is GUA, SIP6 is set to GUAR                                                               |
| 0x02      | LLA    | SIP6 is fixed to LLAR.                                                                                                    |
| 0x03      | GUA    | SIP6 is fixed to GUAR.                                                                                                    |

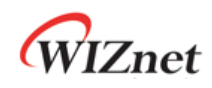

#### 4.1.17 SLCR (SOCKET-less Command Register) [RW, AC] [0x2130] [0x00]

SLCR performs a command to transmit a specific packet without SOCKET. Command is cleared automatically after completion, and it cannot execute another command before the previous command is cleared. The result of the command execution is confirmed by SLIR (SOCKET-less Interrupt Register).

| 7 | 6    | 5     | 4    | 3     | 2  | 1  | 0   |
|---|------|-------|------|-------|----|----|-----|
| - | ARP4 | PING4 | ARP6 | PING6 | NS | RS | UNA |
|   | RW   | RW    | RW   | RW    | RW | RW | RW  |

| Bit | Symbol | Description                                |  |  |
|-----|--------|--------------------------------------------|--|--|
| 7   | -      | Reserved                                   |  |  |
| 6   | ARP4   | ARP Request Transmission Command           |  |  |
|     |        | 1 : Transmit ARP Request.                  |  |  |
|     |        | 0 : Ready                                  |  |  |
| 5   | PING4  | IPv4 PING Request Transmission Command     |  |  |
|     |        | 1 : Transmit PING Request.                 |  |  |
|     |        | 0 : Ready                                  |  |  |
| 4   | ARP6   | NS ARP Transmission Command                |  |  |
|     |        | 1 : Transmit NS ARP.                       |  |  |
|     |        | 0 : Ready                                  |  |  |
| 3   | PING6  | IPv6 PING Request Transmission Command     |  |  |
|     |        | 1 : Transmit IPv6 PING Request.            |  |  |
|     |        | 0 : Ready                                  |  |  |
| 2   | NS     | NS Transmission Command for DAD            |  |  |
|     |        | 1 : Transmit NS packet for DAD.            |  |  |
|     |        | 0 : Ready                                  |  |  |
| 1   | RS     | Auto configuration RS Transmission Command |  |  |
|     |        | 1 : Transmit RS packet.                    |  |  |
|     |        | 0 : Ready                                  |  |  |
| 0   | UNA    | Unsolicited NA Transmission Command        |  |  |
|     |        | 1 : Transmit Unsolicited NA packet.        |  |  |
|     |        | 0 : Ready                                  |  |  |

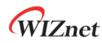

# 4.1.18 PHYSR (PHY Status Register) [R0] [0x3000] [0x00]

PHYSR checks PHY operation mode and LINK status set through PHYCR0(PHY Control Register 0).

| 7   | 6 | 5     | 4     | 3     | 2   | 1   | 0   |
|-----|---|-------|-------|-------|-----|-----|-----|
| CAB | - | MODE2 | MODE1 | MODE0 | DPX | SPD | LNK |
| RO  |   | RO    | RO    | RO    | RO  | RO  | RO  |

| Bit   | Symbol | Description                   |                                                                      |       |       |                  |              |  |  |  |
|-------|--------|-------------------------------|----------------------------------------------------------------------|-------|-------|------------------|--------------|--|--|--|
| 7     | САВ    | 1 : Ca                        | Cable OFF bit<br>1 : Cable Unplugged<br>0 : Cable Plugged            |       |       |                  |              |  |  |  |
| 6     | -      | Reser                         | ved                                                                  |       |       |                  |              |  |  |  |
|       |        | PHY (                         | OPMODE                                                               |       |       |                  |              |  |  |  |
|       |        |                               | MODE2                                                                | MODE1 | MODE0 | Description      |              |  |  |  |
|       | MODE   |                               | 0                                                                    | Х     | Х     | Auto Negotiation |              |  |  |  |
| [5:3] | [2:0]  |                               | 1                                                                    | 0     | 0     | 100BASE-TX FDX   |              |  |  |  |
|       | [2.0]  |                               | 1                                                                    | 0     | 1     | 100BASE-TX HDX   |              |  |  |  |
|       |        |                               | 1                                                                    | 1     | 0     | 10BASE-T FDX     |              |  |  |  |
|       |        |                               |                                                                      | 1     | 1     | 1                | 10BASE-T HDX |  |  |  |
| 2     | DPX    | 1 : Ha                        | Flag Duplex bit (When Link Up)<br>1 : Half Duplex<br>0 : Full Duplex |       |       |                  |              |  |  |  |
|       |        | Flag Speed bit (When Link Up) |                                                                      |       |       |                  |              |  |  |  |
| 1     | SPD    | 1:10                          | Mbps                                                                 |       |       |                  |              |  |  |  |
|       |        |                               | 0:100Mbps                                                            |       |       |                  |              |  |  |  |
|       |        | -                             | _ink bit                                                             |       |       |                  |              |  |  |  |
| 0     | LNK    | 1 : Liı                       | •                                                                    |       |       |                  |              |  |  |  |
|       |        | 0 : Li                        | nk Down                                                              |       |       |                  |              |  |  |  |

#### 4.1.19 PHYRAR (PHY Register Address Register) [R=W] [0x3008] [0x00]

PHYRAR sets PHY register address in integrated Ethernet PHY.

| 7 | 6 | 5 | 4   | 3   | 2   | 1   | 0   |
|---|---|---|-----|-----|-----|-----|-----|
| - | - | - | A4  | A3  | A2  | A1  | A0  |
|   |   |   | R=W | R=W | R=W | R=W | R=W |

W6100 - Hardwired Dual TCP/IP Stack Controller

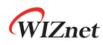

| Bit   | Symbol | Description              |
|-------|--------|--------------------------|
| [7:5] | -      | Reserved                 |
| [4:0] | ADDR   | PHY Register Address     |
| [4:0] | [4:0]  | Set PHY Register Address |

#### 4.1.20 PHYDIR (PHY Data Input Register) [R=W] [0x300C-0x300D] [0x0000]

PHYDIR sets the value to write into the PHY Register specified by PHYRAR.

Ex) PHYDIR = 0x1234

| PHYDIR0(0x300C) | PHYDIR1(0x300D) |  |  |  |
|-----------------|-----------------|--|--|--|
| 0x34            | 0x12            |  |  |  |

# 4.1.21 PHYDOR (PHY Data Output Register) [RO] [0x3010-0x3011] [0x0000]

PHYDOR gets the value from the PHY Register specified by PHYRAR.

Ex) PHYDOR = 0x1234

| PHYDOR0(0x0042) | PHYDPR1(0x0043) |
|-----------------|-----------------|
| 0x34            | 0x12            |

### 4.1.22 PHYACR (PHY Access Control Register) [RW, AC] [0x3014] [0x00]

PHYACR reads/writes the value in PHYDOR/PHYDIR from/to PHY register specified by PHYRAR. After completion, PHYACR is automatically cleared.

| Access Type | Value | related Register |  |  |
|-------------|-------|------------------|--|--|
| Write       | 0x01  | PHYDIR           |  |  |
| Read        | 0x02  | PHYDOR           |  |  |

### 4.1.23 PHYDIVR (PHY Division Register) [R=W] [0x3018] [0x01]

PHYDIVR is PHY's MDC Clock Division Register (be careful to not exceed 2.5MHz).

| Value  | Divider | SYS_CLK=100MHz | SYS_CLK=25MH |
|--------|---------|----------------|--------------|
| 0x00   | 1/32    | 3.125MHz (N/A) | 781.25KHz    |
| 0x01   | 1/64    | 1.5625MHz      | 390.625KHz   |
| Others | 1/128   | 781.25KHz      | 195.3125KHz  |

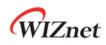

# 4.1.24 PHYCR0 (PHY Control Register 0) [w0] [0x301C] [0x00]

PHYCR0 sets Ethernet PHY operation mode when SYSR[PHYL] = '0'((PHYLCKR(PHY Lock Register) is Unlock). Bits set by PHYCR0 can be checked to PHYSR [5:3].

| 7 | 6 | 5 | 4 | 3 | 2     | 1     | 0     |
|---|---|---|---|---|-------|-------|-------|
| - | - | - | - | - | MODE2 | MODE1 | MODE0 |
|   |   |   |   |   | WO    | WO    | WO    |

| Bit   | Symbol | Descriptio | Description |       |       |                  |  |  |  |
|-------|--------|------------|-------------|-------|-------|------------------|--|--|--|
| [7:3] | -      | Reserved   | Reserved    |       |       |                  |  |  |  |
|       |        | MODE       | MODE2       | MODE1 | MODE0 | Description      |  |  |  |
|       |        |            | 0           | х     | х     | Auto Negotiation |  |  |  |
| [2:0] |        |            | 1           | 0     | 0     | 100BASE-TX FDX   |  |  |  |
| [2.0] | MODL   |            | 1           | 0     | 1     | 100BASE-TX HDX   |  |  |  |
|       |        |            | 1           | 1     | 0     | 10BASE-TX FDX    |  |  |  |
|       |        |            | 1           | 1     | 1     | 10BASE-TX HDX    |  |  |  |
|       |        |            |             |       | -     |                  |  |  |  |

#### 4.1.25 PHYCR1 (PHY Control Register 1) [R=W] [0x301D] [0x40]

PHYCR1 sets PHY power down Mode and PHY HW Reset when SYSR[PHYL] = '0'((PHYLCKR(PHY Lock Register) is Unlock).

| 7 | 6 | 5    | 4 | 3   | 2 | 1 | 0   |
|---|---|------|---|-----|---|---|-----|
| - | - | PWDN | - | TE  | - | - | RST |
| - | - | R=W  | - | R=W | - | - | AC  |

| Bit | Symbol | Description                     |                    |                |  |  |  |  |  |
|-----|--------|---------------------------------|--------------------|----------------|--|--|--|--|--|
| 7   | -      | Reserved                        | Reserved           |                |  |  |  |  |  |
| 6   | -      | Should be always written by '1' |                    |                |  |  |  |  |  |
|     |        | PHY Power Down                  |                    |                |  |  |  |  |  |
|     |        | 0 : Disable Power Down Mode     |                    |                |  |  |  |  |  |
|     |        | SYS_CLK is ch                   | anged according to | SYCR1[CLKSEL]. |  |  |  |  |  |
| 5   | PWDN   |                                 |                    |                |  |  |  |  |  |
|     |        |                                 | SYCR1[CLKSEL]      | SYS_CLK        |  |  |  |  |  |
|     |        |                                 | 0                  | 100 MHz        |  |  |  |  |  |
|     |        |                                 | 1                  | 25 MHz         |  |  |  |  |  |

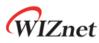

|       |     | 1 : Enable Power Down Mode                                             |
|-------|-----|------------------------------------------------------------------------|
|       |     | SYS_CLK is automatically changed to 25MHz.                             |
|       |     | ref) 8.4.1 Reset Timing                                                |
| 4     | -   | Reserved                                                               |
|       |     | 10BASE-Te MODE                                                         |
|       |     | It's valid only in case that PHYSR[MODE2:MODE0] = '000'.               |
| 3     | TE  |                                                                        |
|       |     | 0 : Disable 10BASE-Te MODE                                             |
|       |     | 1 : Enable 10BASE-Te MODE                                              |
| [2:1] | -   | Reserved                                                               |
|       |     | PHY Reset                                                              |
|       |     | On PHY HW Reset, SYS_CLK is changed to 25MHz.                          |
|       |     | When reset is completed, this bit is cleared automatically and SYS_CLK |
| 0     | DCT | is restored to the previous setting clock.                             |
| 0     | RST | ref) 8.4.1 Reset Timing                                                |
|       |     |                                                                        |
|       |     | 0 : Normal Operation                                                   |
|       |     | 1 : PHY HW Reset                                                       |
|       | -   | ·                                                                      |

## 4.1.26 NET4MR (Network IPv4 Mode Register) [R=W] [0x4000] [0x00]

NET4MR sets special options for IPv4.

| 7 | 6 | 5 | 4 | 3    | 2    | 1    | 0   |
|---|---|---|---|------|------|------|-----|
| - | - | - | - | UNRB | PARP | RSTB | PB  |
| - | - | - | - | R=W  | R=W  | R=W  | R=W |

| Bit   | Symbol | Description                                                   |
|-------|--------|---------------------------------------------------------------|
| [7:4] | -      | Reserved                                                      |
|       |        | UDP4 Port Unreachable Packet Block                            |
|       |        | When UDP4 packet is transmitted to SOCKET that is not opened, |
|       |        | destination port unreachable packet is transmitted.           |
| 3     |        | It can be a target of UDP port scan attack. To prevent this,  |
| С     | UNRB   | unreachable packet transmission can be blocked.               |
|       |        |                                                               |
|       |        | 0 : Unblock                                                   |
|       |        | 1 : Block                                                     |
| 2     | 2 PARP | ARPv4 for PINGv4 Reply                                        |
| ۷     |        | Set to issue ARPv4 before PINGv4 Reply.                       |

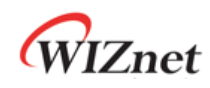

|   |      | 0 : Disable                                                            |
|---|------|------------------------------------------------------------------------|
|   |      | 1 : Enable                                                             |
|   |      | TCP4 RST Packet Block                                                  |
|   |      | When a SYN Packet is transmitted to the SOCKET which is not listening, |
|   |      | the system transmits a RST packet. It can be a target of the TCP Port  |
| 1 | RSTB | Scan attack. To prevent this, RST packet transmission can be blocked.  |
|   |      |                                                                        |
|   |      | 0 : Unblock                                                            |
|   |      | 1 : Block                                                              |
|   |      | PINGv4 Reply Block                                                     |
|   |      | Set to not transmit Reply for PINGv4 Request                           |
| 0 | PB   |                                                                        |
|   |      | 0 : Unblock                                                            |
|   |      | 1 : Block                                                              |

## 4.1.27 NET6MR (Network IPv6 Mode Register) [R=W] [0x4004] [0x00]

NET6MR sets special options related to IPv6.

| 7 | 6 | 5 | 4 | 3    | 2    | 1    | 0   |
|---|---|---|---|------|------|------|-----|
| - | - | - | - | UNRB | PARP | RSTB | PB  |
| - | - | - | - | R=W  | R=W  | R=W  | R=W |

| Bit   | Symbol | Description                                                            |
|-------|--------|------------------------------------------------------------------------|
| [7:4] | -      | Reserved                                                               |
|       |        | UDP6 Port Unreachable Packet Block                                     |
|       |        | When UDP6 packet is transmitted to the SOCKET that is not opened,      |
|       |        | destination port unreachable packet is transmitted. It can be a target |
| 2     |        | of UDP port scan attack. To prevent this, unreachable packet           |
| 3     | UNRB   | transmission can be blocked.                                           |
|       |        |                                                                        |
|       |        | 0 : Unblock                                                            |
|       |        | 1 : Block                                                              |
|       |        | ARPv6 for PINGv6 Reply                                                 |
|       |        | It sets to run ARP6(ND - Neighbor Discovery) process before PINGv6     |
| 2     |        | Reply.                                                                 |
| Z     | PARP   |                                                                        |
|       |        | 0 : Disable                                                            |
| _     |        | 1 : Enable                                                             |

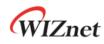

|   |      | TCP6 RST Packet Block                                                 |
|---|------|-----------------------------------------------------------------------|
|   |      | When a SYN Packet is transmitted to the SOCKET that is not listening, |
|   |      | the system transmits a RST packet. It can be a target of the TCP Port |
| 1 | RSTB | Scan attack. To prevent this, RST packet transmission can be blocked. |
|   |      |                                                                       |
|   |      | 0 : Unblock                                                           |
|   |      | 1 : Block                                                             |
|   |      | PINGv6 Reply Block                                                    |
|   |      | Set to not transmit Reply for PINGv6 Request                          |
| 0 | РВ   |                                                                       |
|   |      | 0 : Unblock                                                           |
|   |      | 1 : Block                                                             |

### 4.1.28 NETMR (Network Mode Register) [R=W] [0x4008] [0x00]

NETMR sets Block mode and WOL.

| 7 | 6 | 5   | 4   | 3 | 2   | 1    | 0    |
|---|---|-----|-----|---|-----|------|------|
| - | - | ANB | M6B | - | WOL | IP6B | IP4B |
| - | - | R=W | R=W | - | R=W | R=W  | R=W  |

| Bit   | Symbol | Description                                              |  |  |  |  |  |
|-------|--------|----------------------------------------------------------|--|--|--|--|--|
| [7.6] |        | Reserved                                                 |  |  |  |  |  |
| [7:6] | -      | Should be always '0'.                                    |  |  |  |  |  |
|       |        | IPv6 ALLNODE Block                                       |  |  |  |  |  |
|       |        | Block PING6-Request with All-Node Multicasting address.  |  |  |  |  |  |
| 5     | ANB    |                                                          |  |  |  |  |  |
|       |        | 0 : Disable                                              |  |  |  |  |  |
|       |        | 1 : Enable                                               |  |  |  |  |  |
|       |        | IPv6 Multicast Block                                     |  |  |  |  |  |
|       |        | Block the PING6-Request with Multicasting group address. |  |  |  |  |  |
| 4     | M6B    |                                                          |  |  |  |  |  |
|       |        | 0 : Disable                                              |  |  |  |  |  |
|       |        | 1 : Enable                                               |  |  |  |  |  |
| 3     |        | Reserved                                                 |  |  |  |  |  |
| J     | -      | Should be always '0'                                     |  |  |  |  |  |
|       |        | WOL(Wake On LAN)                                         |  |  |  |  |  |
| 2     | WOL    | 0 : Disable                                              |  |  |  |  |  |
|       |        | 1 : Enable                                               |  |  |  |  |  |

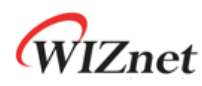

|   |      | IPv6 Packet Block                     |
|---|------|---------------------------------------|
| 1 | IP6B | 0 : Unblock                           |
|   |      | 1 : Block - ANB & M6B bit is ignored. |
|   |      | IPv4 Packet Block                     |
| 0 | IP4B | 0 : Unblock                           |
|   |      | 1 : Block                             |

#### 4.1.29 NETMR2 (Network Mode Register 2) [R=W] [0x4009] [0x00]

NETMR2 sets PPPoE mode.

| 7    | 6 | 5 | 4 | 3 | 2 | 1 | 0     |
|------|---|---|---|---|---|---|-------|
| DHAS | - | - | - | - | - | - | PPPoE |
| R=W  | - | - | - | - | - | - | R=W   |

| Bit    | Symbol  | Description                                              |
|--------|---------|----------------------------------------------------------|
|        |         | Destination Hardware Address Selection in ARP/ND-process |
| 7 DHAS |         | 0 : Select the Ethernet Frame MAC                        |
|        |         | 1 : Select the ARP Target MAC                            |
| [6:1]  | -       | Reserved                                                 |
|        |         | PPPoE Mode                                               |
| 0      | 0 PPPoE | 0 : PPP Mode disable                                     |
|        |         | 1 : PPP Mode enable                                      |

### 4.1.30 PTMR (PPP Link Control Protocol Request Timer Register) [R=W] [0x4100] [0x28]

PTMR sets the time for sending the LCP echo request.

The unit is 25ms. PTMR is valid only in PPPoE mode.

*Ex*) PTMR = 200 (0xC8), 200 \* 25ms = 5s

### 4.1.31 PMNR (PPP Link Control Protocol Magic number Register) [R=W] [0x4104] [0x00]

PMNR sets 4 Bytes magic number to be used in LCP negotiation. PMNR is valid only in PPPoE mode.

Ex) PMNR = 0x01

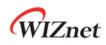

#### PMNR(0x4104)

0x01

LCP Magic number = 0x01010101

# 4.1.32 PHAR (PPPoE Server Hardware Address Register on PPPoE)

#### [R=W] [0x4108-0x410D] [0x0000]

PHAR sets PPPoE destination hardware address. PHAR is valid only in PPPoE mode.

```
Ex) PHAR = "11:22:33:AA:BB:CC"
```

| PHAR0(0x4108) | PHAR1(0x4109) | PHAR2(0x410A) |
|---------------|---------------|---------------|
| 0x11          | 0x22          | 0x33          |
| PHAR3(0x410B) | PHAR4(0x410C) | PHAR5(0x410D) |
| 0xAA          | 0xBB          | 0xCC          |

#### 4.1.33 PSIDR (PPPoE Session ID Register on PPPoE) [R=W] [0x4110-0x4111] [0x0000]

PSIDR sets PPPoE session ID.

PSIDR is valid only in PPPoE mode.

Ex) PSIDR = 0x1234

| PSIDR0(0x4110) | PSIDR1(0x4111) |
|----------------|----------------|
| 0x12           | 0x34           |

### 4.1.34 PMRUR (PPPoE Maximum Receive Unit Register) [R=W] [0x4114-0x4115] [0xFFFF]

PMRUR sets the MRU (Maximum Receive Unit) in PPPoE mode. If PMRUR is set to a value larger than 1472, it is automatically set to 1472. PMRUR must be set before SOCKET creation (Sn\_CR [OPEN] = '1').

PMRUR is valid only in PPPoE mode.

*Ex*) PMUR = 1000 (0x03E8)

| PMUR0(0x4114) | PMUR1(0x4115) |
|---------------|---------------|
| 0x03          | 0xE8          |

4.1.35 SHAR (Source Hardware Address Register) [R=W] [0x4120-0x4125] [0x00000\_0000\_0000]

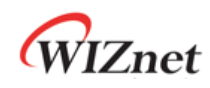

SHAR sets the source hardware address when SYSR [NETL] = '0' (NETLCKR (Network Lock Register) is Unlocked).

#### *Ex)* SHAR = "11:22:33:AA:BB:CC"

| SHAR0(0x4120) | SHAR1(0x4121) | SHAR2(0x4122) |
|---------------|---------------|---------------|
| 0x11          | 0x22          | 0x33          |
| SHAR3(0x4123) | SHAR4(0x4124) | SHAR5(0x4125) |
| 0xAA          | 0xBB          | 0xCC          |

#### 4.1.36 GAR (Gateway IP Address Register) [R=W] [0x4130-0x4133] [0x0000\_0000]

The GAR sets the source gateway address when SYSR [NETL] = '0' (NETLCKR (Network Lock Register) is Unlocked).

*Ex)* GAR = "192.168.0.1"

| GAR0(0x4130) | GAR1(0x4131) | GAR2(0x4132) | GAR3(0x4133) |
|--------------|--------------|--------------|--------------|
| 192 (0xC0)   | 168 (0xA8)   | 0 (0x00)     | 1 (0x01)     |

## 4.1.37 SUBR (Subnet Mask Register)

#### [R=W] [0x4134-0x4137] [0x0000\_0000]

SUBR sets the subnet mask when SYSR [NETL] = '0' (NETLCKR (Network Lock Register) is Unlocked).

*Ex)* SUBR = "255.255.255.255"

| SUBR0(0x4134) | SUBR0(0x4135) | SUBR0(0x4136) | SUBR0(0x4137) |
|---------------|---------------|---------------|---------------|
| 255 (0xFF)    | 255 (0xFF)    | 255 (0xFF)    | 255 (0xFF)    |

#### 4.1.38 SIPR (IPv4 Source Address Register) [R=W] [0x4138-0x413B] [0x0000\_0000]

SIPR sets the source IP address when SYSR [NETL] = '0' (NETLCKR (Network Lock Register) is Unlocked).

*Ex*) SIPR = "192.168.0.100"

| SIPR0(x4138) | SIPR1(0x4139) | SIPR2(0x413A) | SIPR3(0x413B) |
|--------------|---------------|---------------|---------------|
| 192 (0xC0)   | 168 (0xA8)    | 0 (0x00)      | 100(0x64)     |

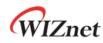

#### 4.1.39 LLAR (Link Local Address Register)

[R=W] [0x4140-0x414F] [0x0000\_0000\_0000\_0000\_0000\_0000\_0000]
LLAR sets the link local address when SYSR [NETL] = '0' (NETLCKR (Network Lock Register) is
Unlocked).

#### Ex) LLAR = "FE80::AB:CDEF"

| LLAR0(0x4140)  | LLAR1(0x4141)  | LLAR2(0x4142)  | LLAR3(0x4143)  |
|----------------|----------------|----------------|----------------|
| 0xFE           | 0x80           | 0x00           | 0x00           |
| LLAR4(0x4144)  | LLAR5(0x4145)  | LLAR6(0x4146)  | LLAR7(0x4147)  |
| 0x00           | 0x00           | 0x00           | 0x00           |
| LLAR8(0x4148)  | LLAR9(0x4149)  | LLAR10(0x414A) | LLAR11(0x414B) |
| 0x00           | 0x00           | 0x00           | 0x00           |
| LLAR12(0x414C) | LLAR13(0x414D) | LLAR14(0x414E) | LLAR15(0x414F) |
| 0x00           | 0xAB           | 0xCD           | 0xEF           |

### 4.1.40 GUAR (Global Unicast Address Register)

[R=W] [0x4150-0x415F] [0x0000\_0000\_0000\_0000\_0000\_0000\_0000]
GUAR sets global unicast address when SYSR [NETL] = '0' (NETLCKR (Network Lock Register) is
Unlocked).

#### *Ex*) GUAR = "2001::AB:CDEF"

| GUAR0(0x4150)  | GUAR1(0x4151)  | GUAR2(0x4152)  | GUAR3(0x4153)  |
|----------------|----------------|----------------|----------------|
| 0x20           | 0x01           | 0x00           | 0x00           |
| GUAR4(0x4154)  | GUAR5(0x4155)  | GUAR6(0x4156)  | GUAR7(0x4157)  |
| 0x00           | 0x00           | 0x00           | 0x00           |
| GUAR8(0x4158)  | GUAR9(0x4159)  | GUAR10(0x415A) | GUAR11(0x415B) |
| 0x00           | 0x00           | 0x00           | 0x00           |
| GUAR12(0x415C) | GUAR13(0x415D) | GUAR14(0x415E) | GUAR15(0x415F) |
| 0x00           | 0xAB           | 0xCD           | 0xEF           |

### 4.1.41 SUB6R (IPv6 Subnet Prefix Register)

#### [R=W] [0x4160-0x416F] [0x0000\_0000\_0000\_0000\_0000\_0000\_0000]

SUB6R sets a prefix mask when SYSR [NETL] = '0' (NETLCKR (Network Lock Register) is Unlocked).

Ex) SUB6R = "FFFF:FFFF:FFFF:FFFF:"

| PRFXR0(0x4160) | PRFXR1(0x4161) | PRFXR2(0x4162) | PRFXR3(0x4163) |
|----------------|----------------|----------------|----------------|
| 0xFF           | 0xFF           | 0xFF           | 0xFF           |

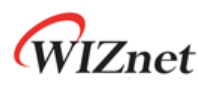

| PRFXR4(0x4164)  | PRFXR5(0x4165)  | PRFXR6(0x4166)  | PRFXR7(0x4167)  |
|-----------------|-----------------|-----------------|-----------------|
| 0xFF            | 0xFF            | 0xFF            | 0xFF            |
| PRFXR8(0x4168)  | PRFXR9(0x4169)  | PRFXR10(0x416A) | PRFXR11(0x416B) |
| 0x00            | 0x00            | 0x00            | 0x00            |
| PRFXR12(0x416C) | PRFXR13(0x416D) | PRFXR14(0x416E) | PRFXR15(0x416F) |
| 0x00            | 0x00            | 0x00            | 0x00            |

#### 4.1.42 GA6R (IPv6 Gateway Address Register)

[R=W] [0x4170-0x417F] [0x0000\_0000\_0000\_0000\_0000\_0000\_0000] GA6R sets gateway IPv6 address.

| EX GAOR = "FEOU::FE:DUBA" | <i>Ex</i> ) GA6R = " | 'FE80::FE:DCBA" |
|---------------------------|----------------------|-----------------|
|---------------------------|----------------------|-----------------|

| GA6R0(0x4170)  | GA6R1(0x4171)  | GA6R2(0x4172)  | GA6R3(0x4173)  |
|----------------|----------------|----------------|----------------|
| 0xFE           | 0x80           | 0x00           | 0x00           |
| GA6R4(0x4174)  | GA6R5(0x4175)  | GA6R6(0x4176)  | GA6R7(0x4177)  |
| 0x00           | 0x00           | 0x00           | 0x00           |
| GA6R8(0x4178)  | GA6R9(0x4179)  | GA6R10(0x417A) | GA6R11(0x417B) |
| 0x00           | 0x00           | 0x00           | 0x00           |
| GA6R12(0x417C) | GA6R13(0x417D) | GA6R14(0x417E) | GA6R15(0x417F) |
| 0x00           | 0xFE           | 0xDC           | 0xBA           |

4.1.43 SLDIP6R (SOCKET-less Destination IPv6 Address Register) [R=W] [0x4180-0x418F] [0x0000\_0000\_0000\_0000\_0000\_0000\_0000]

SLDIPR sets destination IPv6 address for packet transmission by SLCR.

| SLDIP6R0(0x4180)  | SLDIP6R1(0x4181)  | SLDIP6R2(0x4182)  | SLDIP6R3(0x4183)  |
|-------------------|-------------------|-------------------|-------------------|
| 0xFE              | 0x80              | 0x00              | 0x00              |
| SLDIP6R4(0x4184)  | SLDIP6R5(0x4185)  | SLDIP6R6(0x4186)  | SLDIP6R7(0x4187)  |
| 0x00              | 0x00              | 0x00              | 0x00              |
| SLDIP6R8(0x4188)  | SLDIP6R9(0x4189)  | SLDIP6R10(0x418A) | SLDIP6R11(0x418B) |
| 0x00              | 0x00              | 0x00              | 0x00              |
| SLDIP6R12(0x418C) | SLDIP6R13(0x418D) | SLDIP6R14(0x418E) | SLDIP6R15(0x418F) |
| 0x00              | 0xAB              | 0xCD              | 0xEF              |

### 4.1.44 SLDIPR (SOCKET-less Destination IPv4 Address Register) [R=W] [0x418C-0x418F] 0x00000000]

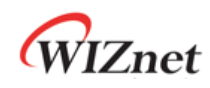

SLDIPR sets destination IPv4 address for packet transmission by SLCR. SLDIPR address is shared from SLDIPR12 (0x418C) to SLDIPR15 (0x418F).

#### *Ex*) SLDIPR = "192.169.0.21"

| SLDIPR0 /         | SLDIPR1 /         | SLDIPR2 /         | SLDIPR3 /         |
|-------------------|-------------------|-------------------|-------------------|
| SLDIP6R12(0x418C) | SLDIP6R13(0x418D) | SLDIP6R14(0x418E) | SLDIP6R15(0x418F) |
| 192(0xC0)         | 168(0xA8)         | 0(0x00)           | 21(0x15)          |

# 4.1.45 SLDHAR (SOCKET-less Destination Hardware Address Register)

#### [RO] [0x4190-0x4195] [0x0000\_0000\_0000]

SLDHAR sets destination hardware address when reply packet of SLCR[ARP4] or SLCR[ARP6] is received.

*Ex)* SLDHAR = "11:22:33:AA:BB:CC"

| SLDHAR0(0x4190) | SLDHAR1(0x4191) | SLDHAR2(0x4192) |
|-----------------|-----------------|-----------------|
| 0x11            | 0x22            | 0x33            |
| SLDHAR3(0x4193) | SLDHAR4(0x4194) | SLDHAR5(0x4195) |
| 0xAA            | 0xBB            | 0xCC            |

#### 4.1.46 PINGIDR (PING ID Register) [R=W] [0x4198-0x4199] [0x0000]

PINGIDR sets the ID of the ping request packet to be transmitted by SLCR [PING4] or SLCR [PING6].

*Ex*) PINGIDR = 256 (0x0100)

| PINGIDR0(0x4198) | PINGIDR1(0x4199) |
|------------------|------------------|
| 0x61             | 0x00             |

### 4.1.47 PINGSEQR (PING Sequence-number Register) [R=W] [0x419C-0x419D] [0x0000]

PINGSEQR sets the sequence number of the PING request packet to be transmitted by SLCR [PING4] or SLCR [PING6], and does not increase automatically.

Ex) PINGSEQR = 1000 (0x03E8)

| PINGSEQR0(0x419C) | PINGSEQR1(0x419D) |  |
|-------------------|-------------------|--|
| 0x03              | 0xE8              |  |

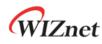

#### 4.1.48 UIPR (Unreachable IP Address Register) [R0] [0x41A0-0x41A3] [0x0000\_0000]

UIPR is set to the destination IPv4 address of the received packet when receiving ICMPv4 Unreachable Packet (IR[UNR4] = '1').

| UIPR0(0x41A0) | UIPR1(0x41A1) | UIPR2(0x41A2) | UIPR3(0x41A3) |
|---------------|---------------|---------------|---------------|
| 192(0xC0)     | 168(0xA8)     | 10(0x0A)      | 10(0x0A)      |

#### 4.1.49 UPORTR (Unreachable Port Register) [R0] [0x41A4-0x41A5] [0x0000]

UPORTR is set to the destination port of the received packet when receiving ICMPv4 unreachable packet (IR[UNR4] = '1').

*Ex)* Unreachable PORT = "3000" (0x0BB8)

| UPORTR0(0x41A4) | UPORTR1(0x41A5) |
|-----------------|-----------------|
| 0x0B            | 0xB8            |

#### 4.1.50 UIP6R (Unreachable IPv6 Address Register) [R0] [0x41B0-0x41BF] [0x0000\_0000\_0000\_0000\_0000\_0000\_0000]

UIP6R is set to the destination IPv6 address of the received packet when receiving ICMPv6 unreachable packet (IR[UNR6] = '1').

| Ex) Unreachable IP is "FE80::AB:CDEF" |                 |                 |                 |
|---------------------------------------|-----------------|-----------------|-----------------|
| UIP6R0(0x41B0)                        | UIP6R1(0x41B1)  | UIP6R2(0x41B2)  | UIP6R3(0x41B3)  |
| 0xFE                                  | 0x80            | 0x00            | 0x00            |
| UIP6R4(0x41B4)                        | UIP6R5(0x41B5)  | UIP6R6(0x41B6)  | UIP6R7(0x41B7)  |
| 0x00                                  | 0x00            | 0x00            | 0x00            |
| UIP6R8(0x41B8)                        | UIP6R9(0x41B9)  | UIP6R10(0x41BA) | UIP6R11(0x41BB) |
| 0x00                                  | 0x00            | 0x00            | 0x00            |
| UIP6R12(0x41BC)                       | UIP6R13(0x41BD) | UIP6R14(0x41BE) | UIP6R15(0x41BF) |
| 0x00                                  | 0xAB            | 0xCD            | 0xEF            |

#### 4.1.51 UPORT6R (Unreachable IPv6 Port Register) [R0] [0x41C0-0x41C1] [0x0000]

UPORT6R is set to the Destination Port of the received packet when receiving ICMPv6 Unreachable Packet (IR[UNR6] = '1').

Ex) Unreachable PORT is "3000" (0x0BB8)

W6100 - Hardwired Dual TCP/IP Stack Controller

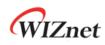

| UPORT6R0(0x41C0) | UPORT6R1(0x41C1) |  |
|------------------|------------------|--|
| 0x0B             | 0xB8             |  |

#### 4.1.52 INTPTMR (Interrupt Pending Time Register) [RW][0x41C5-0x41C6][0x0000]

INTPTMR sets the internal interrupt pending timer count. The timer count is initialized by the value in INTPTMR when INTn is de-asserted to HIGH, and is decremented by 1 in 4 clocks of SYS\_CLK from at the time when the interrupt occurred until it becomes 0.

INTn is asserted to LOW when an interrupt occurs and the corresponding interrupt mask is enabled and INTPTMR = 0.

| INTPTMR0(0x41C5) | INTPTMR1(0x41C6) |
|------------------|------------------|
| 0x03             | 0xEB             |

#### 4.1.53 PLR (Prefix Length Register) [R0] [0x41D0] [0x00]

PLR is set to prefix length field in prefix information option of RA (Router Advertisement) message received from a router (SLIR[RS] = 1 or SLIR[RA] = '1').

Ex) RA Prefix Length = 0x10

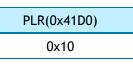

## 4.1.54 PFR (Prefix Flag Register) [R0] [0x41D4] [0x00]

PFR is set to prefix flag field in prefix information option of RA (Router Advertisement) message received from a router (SLIR[RS] = 1 or SLIR[RA] = '1').

Ex) Flag = 0xC0

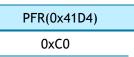

## 4.1.55 VLTR (Valid Life Time Register) [R0] [0x41D8-0x41DB] [0x0000\_0000]

VLTR is set to valid life time field in prefix information option of RA (Router Advertisement) message received from a router (SLIR[RS] = 1 or SLIR[RA] = '1').

*Ex)* Valid Life Time = 2592000

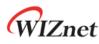

| VLTR0(0x41D8) VLTR1(0x41D9) |      | VLTR2(0x41DA) | VLTR3(0x41DB) |      |
|-----------------------------|------|---------------|---------------|------|
|                             | 0x00 | 0x27          | 0x8D          | 0x00 |

#### 4.1.56 PLTR (Preferred Life Time Register) [R0] [0x41DC-0x41DF] [0x0000\_0000]

PLTR is set to preferred life time field in prefix information option of RA (Router Advertisement) message received from a router (SLIR[RS] = 1 or SLIR[RA] = '1').

#### *Ex)* Preferred Life Time = 604800

| PLTR0(0x41DC) | PLTR1(0x41DD) | PLTR2(0x41DE) | PLTR3(0x41DF) |
|---------------|---------------|---------------|---------------|
| 0x00          | 0x09          | 0x3A          | 0x80          |

#### 4.1.57 PAR (Prefix Address Register) [R0] [0x41E0-0x41EF] [0x0000\_0000\_0000\_0000\_0000\_0000\_0000]

PAR is set to prefix address field in prefix information option of RA (Router Advertisement) message received from a router (SLIR[RS] = 1 or SLIR[RA] = '1').

| PAR0(0x41E0)  | PAR1(0x41E1)  | PAR2(0x41E2)  | PAR3(0x41E3)  |  |
|---------------|---------------|---------------|---------------|--|
| 0x20          | 0x01          | 0x02          | 0xb8          |  |
| PAR4(0x41E4)  | PAR5(0x41E5)  | PAR6(0x41E6)  | PAR7(0x41E7)  |  |
| 0x00          | 0x10          | 0x00          | 0x01          |  |
| PAR8(0x41E8)  | PAR9(0x41E9)  | PAR10(0x41EA) | PAR11(0x41EB) |  |
| 0x00          | 0x00          | 0x00          | 0x00          |  |
| PAR12(0x41EC) | PAR13(0x41ED) | PAR14(0x41EE) | PAR15(0x41EF) |  |
| 0x00          | 0x00          | 0x00          | 0x00          |  |

Ex) Prefix is "2001:2b8:10:1::"

#### 4.1.58 ICMP6BLKR (ICMPv6 Block Register) [R=W] [0x41F0] [0x00]

ICMP6BLKR can selectively set blocking ICMPv6 packets such as PING6, Multicast Listener Discovery (MLD) Query, Router Advertisement (RA), Neighbor Advertisement (NA), and Neighbor Solicitation (NS). Block Packets can be received via IPRAW6 SOCKET.

| 7 | 6 | 5 | 4     | 3   | 2   | 1   | 0   |
|---|---|---|-------|-----|-----|-----|-----|
|   |   |   | PING6 | MLD | RA  | NA  | NS  |
|   |   |   | R=W   | R=W | R=W | R=W | R=W |

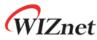

| -     |        |                                                      |
|-------|--------|------------------------------------------------------|
| Bit   | Symbol | Description                                          |
| [7:5] | -      | Reserved                                             |
|       |        | ICMPv6 Echo Request Block                            |
| 4     | PING6  | 1 : Block Echo Request Packet                        |
|       |        | 0 : Normal Operation                                 |
|       |        | ICMPv6 Multicast Listener Discovery(MLD) Query Block |
| 3     | MLD    | 1 : Block Multicast Listener Discovery Query Packet  |
|       |        | 0 : Normal Operation                                 |
|       |        | ICMPv6 Router Advertisement Block                    |
| 2     | RA     | 1 : Block Router Advertisement Packet                |
|       |        | 0 : Normal Operation                                 |
|       |        | ICMPv6 Neighbor Advertisement Block                  |
| 1     | NA     | 1 : Block Neighbor Advertisement Packet              |
|       |        | 0 : Normal Operation                                 |
|       |        | ICMPv6 Neighbor Solicitation Block                   |
| 0     | NS     | 1 : Block Neighbor Solicitation Packet               |
|       |        | 0 : Normal Operation                                 |
|       |        |                                                      |

## 4.1.59 CHPLCKR (Chip Lock Register) [W0] [0x41F4] [0x00]

CHPLCKR sets SYSR[CHPL].

If SYSR [CHPL] is 'Unlock', SYCR0 and SYCR1 can be set.

| Unlock | Lock   |
|--------|--------|
| 0xCE   | Others |

## 4.1.60 NETLCKR (Network Lock Register) [W0] [0x41F5] [0x00]

NETLCKR sets SYSR[NETL].

If SYSR [NETL] is 'Unlock', Network Configuration Registers (SHAR, GAR, SUBR, SIPR, LLAR, GUAR, SUB6R) can be set.

| Unlock | Lock |
|--------|------|
| 0x3A   | 0xC5 |

# 4.1.61 PHYLCKR (PHY Lock Register) [W0] [0x41F6] [0x00]

PHYLCKR sets SYSR[PHYL].

If SYSR[PHYL] is 'Unlock', PHYCR0 and PHYCR1 can be set.

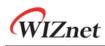

| Unlock | Lock   |
|--------|--------|
| 0x53   | Others |

### 4.1.62 RTR (Retransmission Time Register) [R=W] [0x4200-0x4201] [0x07D0]

RTR sets the initial value of Sn\_RTR (SOCKET n Retransmission Time Register).

The unit is 100us.

It is involved in retransmission of packet (ARP/ND, TCP) with an RCR (Retransmission Counter Register). Refer to 6.7 *Retransmission*.

*Ex*) RTR = 5000 (0x1388)

5000\*100us = 0.5s

| RTR0(0x4200) | RTR1(0x4201) |
|--------------|--------------|
| 0x13         | 0x88         |

#### 4.1.63 RCR (Retransmission Count Register) [R=W] [0x4204] [0x08]

RCR sets the initial value of Sn\_RCR (SOCKET n Retransmission Count Register). It is involved in retransmission of packet (ARP/ND, TCP) with an RTR (Retransmission Time Register). Refer to 6.7 *Retransmission*.

### 4.1.64 SLRTR (SOCKET-less Retransmission Time Register) [R=W] [0x4208-0x4209] [0x07D0]

SLRTR sets the Retransmission Time of SLCR.

The unit is 100us.

If there is no response to the request packet transmitted by the SLCR, retransmission occurs. If the number of retransmissions exceeds the value specified in the SLRCR (SOCKET-less Retransmission Count Register), Timeout occurs (SLIR [TOUT] = '1').

Refer to 6.7 Retransmission.

Ex) SLRTR = 5000 (0x1388),

5000 \* 100us = 0.5s

| SLRTR0(0x4208) | SLRTR1(0x4209) |
|----------------|----------------|
| 0x013          | 0x88           |

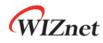

#### 4.1.65 SLRCR (SOCKET-less Retransmission Count Register) [R=W] [0x420C] [0x00]

The SLRCR sets the Retransmission Counter of the SLCR.

If the retransmission counter exceeds SLRCR, SLIR [TOUT] becomes '1'.

Refer to 6.7 Retransmission.

# 4.1.66 SLHOPR (Hop limit Register) [RW] [0x420F] [0x80]

Sets the HOP of ND Messages (NS, NA) transmitted by SLCR.

Ex) SLHOPR = 128

SLHOPR(0x420F)

0x80 (128)

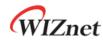

# 4.2 SOCKET Register

## 4.2.1 Sn\_MR (SOCKET n Mode Register)

## [R=W] [0x0000] [0x00]

Sn\_MR sets SOCKET mode and options. It must be set before SOCKET OPEN (Sn\_CR[OPEN] = '1').

| 7            | 6             | 5                         | 4             | 3   | 2   | 1   | 0   |
|--------------|---------------|---------------------------|---------------|-----|-----|-----|-----|
| MULTI/<br>MF | BRDB/<br>FPSH | ND/<br>MC/<br>SMB/<br>MMB | UNIB/<br>MMB6 | Р3  | P2  | P1  | PO  |
| R=W          | R=W           | R=W                       | R=W           | R=W | R=W | R=W | R=W |

| Bit | Symbol | Description                                                                                                    |
|-----|--------|----------------------------------------------------------------------------------------------------|
|     |        | MULTI : Multicast Mode                                                                                                |
|     |        | It is valid when Sn_MR[3:0] is UDP4, UDP6 or UDPD.                                                                    |
|     |        | ref) 6.3.3 UDP Multicast                                                                                              |
|     |        | 0 : Disable UDP Multicast                                                                                             |
|     | MULTI/ | 1 : Enable UDP Multicast                                                                                              |
| 7   | MF     | MF : MAC Filter Enable<br>It is valid when Sn_MR[3:0] is MACRAW mode.<br>0 : Disable MAC Filter (Receive All Packets) |
|     |        | 1 : Enable MAC Filter (Receive only Multicast, Broadcast and Source                                                   |
|     |        | MAC(SHAR) Address Packets)                                                                                            |
|     |        | BRDB : Broadcast Block                                                                                                |
|     |        | It is valid when Sn_MR[3:0] is UDP4, UDP6, UDPD or MACRAW mode.                                                       |
|     |        | ref) 6.3.2 UDP Broadcast                                                                                              |
|     |        | 0 : Disable UDP Broadcast Block                                                                                       |
|     |        | 1 : Enable UDP Broadcast Block                                                                                        |
| 6   | BRDB/  |                                                                                                    |
|     | FPSH   | FPSH : Force Push flag                                                                                                |
|     |        | It sets PSH flag in DATA packet forcedly when Sn_MR[3:0] is TCP4,                                                     |
|     |        | TCP6 or TCPD.                                                                                                    |
|     |        | 0 : Disable Force PSH flag (Set PSH flag only in the last DATA Packet                                                 |
|     |        | sent by SEND Command)                                                                                                 |
|     |        | 1 : Enable Force PSH flag                                                                                             |
|     |        | ND : No Delayed ACK                                                                                                   |
| 5   | ND/    | It is valid when Sn_MR[3:0] is TCP4, TCP6 or TCPD.                                                                    |
|     | MC/    | 0 : Disable No Delayed ACK (Send ACK Packet after Sn_RTR)                                                             |

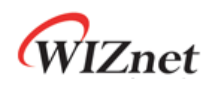

| -     |               |                                                                                                    |  |  |  |  |
|-------|---------------|----------------------------------------------------------------------------------------------------|--|--|--|--|
|       | SMB7<br>MMB   | 1 : Enable No Delayed ACK (Send ACK Packet after receiving DATA Packet)                                                                                                    |  |  |  |  |
|       |               | ref) After Sn_CR[RECV], if SOCKET Window Size is smaller than MSS, ACK<br>Packet sent immediately. And it is unrelated with ND.                                                                                                    |  |  |  |  |
|       |               | MC : Multicast IGMP Version<br>MC bit is used when Sn_MR[3:0] is UDP4 and Sn_MR[MULTI] is '1'.<br>0 : Using IGMP version 2<br>1 : Using IGMP version 1                                                                                                    |  |  |  |  |
|       |               | <ul> <li>SMB: UDP6 Solicited Multicast Block</li> <li>SMB bit is used when Sn_MR[3:0] is UDP6 or UDPD.</li> <li>It blocks receiving Packet sent to Solicited Multicast Address in W6100.</li> <li>0: Disable Solicited Multicast Block</li> <li>1: Enable Solicited Multicast Block</li> </ul>                                                                        |  |  |  |  |
|       |               | MMB : UDP4 Multicast Block in MACRAW Mode<br>It is valid when Sn_MR [3:0] is MACRAW and Sn_MR [MF] is '1'.<br>0 : Normal Mode<br>1 : Block IPv4 Multicast                                                                                                    |  |  |  |  |
| 4     | UNIB/<br>MMB6 | <ul> <li>UNIB : Unicast Block</li> <li>It is valid when Sn_MR[3:0] is UDP4, UDP6 or UDPD.</li> <li>ref) 6.3.5.2 UDP Block</li> <li>0 : Disable UDP Unicast Block</li> <li>1 : Enable UDP Unicast Block</li> <li>MMB6 : UDP6 Multicast Block in MACRAW Mode</li> <li>It is valid when Sn_MR [3:0] is MACRAW and Sn_MR [MF] is '1'.</li> <li>0 : Normal Mode</li> </ul> |  |  |  |  |
| [3:0] | P[3:0]        | 1 : Block IPv6 Multicast         P[3:0] : Protocol Mode         It sets SOCKET Protocol Mode. MACRAW mode is only available on         SOCKET 0.         P[3:0]       Protocol Mode         0000       SOCKET Closed         0001       TCP4         0010       UDP4                                                                                                  |  |  |  |  |
|       |               |                                                                                                    |  |  |  |  |

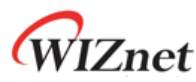

| - | 0011 | IPRAW4          |
|---|------|-----------------|
|   | 0111 | MACRAW          |
|   | 1001 | TCP6            |
|   | 1010 | UDP6            |
|   | 1011 | IPRAW6          |
|   | 1101 | TCP Dual (TCPD) |
|   | 1110 | UDP Dual (UDPD) |
|   |      |                 |

# 4.2.2 Sn\_PSR (SOCKET n Prefer Source IPv6 Address Register) [RW] [0x0004] [0x00]

Sn\_PSR sets source IPv6 Address (SIP6) of SOCKET n.

| Vaule | Symbol | Description                                                                                    |  |  |
|-------|--------|------------------------------------------------------------------------------------------------|--|--|
|       |        | Depending on destination IPv6 Address (DIP6), source IPv6 Address (SIP6) is automatically set. |  |  |
| -0x00 | AUTO   | If DIP6 is LLA, SIP6 is set LLA.                                                               |  |  |
|       |        | If DIP6 is GUA, SIP6 is set GUA.                                                               |  |  |
| 0x02  | LLA    | SIP6 is set as LLA.                                                                            |  |  |
| 0x03  | GUA    | SIP6 is set as GUA.                                                                            |  |  |

#### 4.2.3 Sn\_CR (SOCKET n Command Register) [RW,AC] [0x0010] [0x00]

Sn\_CR sets SOCKET command bits. After a command operation, the command bit is automatically cleared. The next command bit cannot be operated before the previous command bit is cleared.

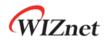

|              | Symbol  | Description                                                                                                    |                                                                                                    |  |  |  |
|--------------|---------|----------------------------------------------------------------------------------------------------|----------------------------------------------------------------------------------------------------|--|--|--|
|              |         | OPEN Command<br>Before SOCKET OPEN Command, S<br>After OPEN Command, Sn_SR descr                                                                                                    | OCKET mode must be set by Sn_MR.<br>ibes SOCKET status as below.                                                                                                    |  |  |  |
|              |         | Sn_MR (P[3:0])                                                                                                    | Sn_SR                                                                                                    |  |  |  |
|              |         | Sn_MR_CLOSE('0000')                                                                                                    | SOCK_CLOSED(0x00)                                                                                                    |  |  |  |
|              |         |                                                                                                    | SOCK_INIT(0x13)                                                                                                    |  |  |  |
| 0x01         | OPEN    | Sn_MR_UDP('0010')                                                                                                    | SOCK_UDP(0x22)                                                                                                    |  |  |  |
|              |         | Sn_MR_IPRAW('0011')                                                                                                    | SOCK_IPRAW(0x32)                                                                                                    |  |  |  |
|              |         | S0_MR_MACRAW('0111')                                                                                                    | SOCK_MACRAW(0x42)                                                                                                    |  |  |  |
|              |         | Sn_MR_TCP6('1001')                                                                                                    | SOCK_INIT(0x13)                                                                                                    |  |  |  |
|              |         | Sn_MR_UDP6('1010')                                                                                                    | SOCK_UDP(0x22)                                                                                                    |  |  |  |
|              |         | Sn_MR_IPRAW6('1011')                                                                                                    | SOCK_IPRAW6(0x33)                                                                                                    |  |  |  |
|              |         | Sn_MR_TCPD('1101')                                                                                                    | SOCK_INIT(0x13)                                                                                                    |  |  |  |
|              |         | Sn_MR_UDPD('1110')                                                                                                    | SOCK_UDP(0x22)                                                                                                    |  |  |  |
|              |         | If COCKET mode is TCD4 TCD6 or T                                                                                                    | CDD and Sn SD is SOCK INIT SOCKET                                                                                                    |  |  |  |
| 0x02         | LISTEN  | waits for 'TCP CLIENT' connection <i>ref</i> ) 6.2.1 TCP SERVER : LISTEN                                                                                                    | CPD and Sn_SR is SOCK_INIT, SOCKET after LISTEN command.                                                                                                    |  |  |  |
| 0x02<br>0x04 | LISTEN  | waits for 'TCP CLIENT' connection<br>ref) 6.2.1 TCP SERVER : LISTEN<br>TCP CONNECT Command                                                                                                    | after LISTEN command.<br>D, and Sn_SR is SOCK_INIT, SOCKET                                                                                                    |  |  |  |
|              |         | waits for 'TCP CLIENT' connection<br>ref) 6.2.1 TCP SERVER : LISTEN<br>TCP CONNECT Command<br>If SOCKET mode is TCP4 or TCPE<br>requests the connection to 'TCP SE<br>ref) 0<br>TCP C CLIENT : CONNECT<br>TCP6 CONNECT Command                                                                                                    | after LISTEN command.<br>D, and Sn_SR is SOCK_INIT, SOCKET<br>RVER' after CONNECT command.<br>D, and Sn_SR is SOCK_INIT, SOCKET                                                                                                    |  |  |  |
| 0x04         | CONNECT | <pre>waits for 'TCP CLIENT' connection ref) 6.2.1 TCP SERVER : LISTEN TCP CONNECT Command If SOCKET mode is TCP4 or TCPE requests the connection to 'TCP SE ref) 0 TCP C CLIENT : CONNECT TCP6 CONNECT Command If SOCKET mode is TCP6 or TCPE requests the connection to 'TCP SE ref) 0 TCP C CLIENT : CONNECT TCP DISCON Command If SOCKET mode is TCP4, TCP6 or TCPE</pre> | after LISTEN command.<br>D, and Sn_SR is SOCK_INIT, SOCKET<br>RVER' after CONNECT command.<br>D, and Sn_SR is SOCK_INIT, SOCKET<br>RVER' after CONNECT command.<br>CPD and Sn_SR is SOCK_ ESTABLISHED<br>Juests the disconnection (FIN Packet) |  |  |  |

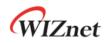

|           |           | By CLOSE command, SOCKET is closed immediately and Sn_SR change       |
|-----------|-----------|-----------------------------------------------------------------------|
|           |           | to SOCK_CLOSED regardless of the previous status.                     |
|           |           |                                                                       |
|           |           | * CAUTION : In TCP4, TCP6 and TCPD Mode, SOCKET is closed without     |
|           |           | sending FIN Packet                                                    |
|           |           | SEND Command                                                          |
| 0x20      | SEND *    | SOCKET sends DATA packet in TCP4, TCP6, TCPD, UDP4, UDPD, IPRAW       |
|           |           | and MACRAW mode.                                                      |
| 0xA0 SENE | SEND6 *   | IPv6 SOCKET SEND Command                                              |
|           | JENDO     | SOCKET sends DATA packet in UDP6, UDPD and IPRAW6 mode.               |
|           |           | TCP SEND_KEEP Command                                                 |
|           |           | SEND_KEEP command is used only in TCP4, TCP6 and TCPD mode and        |
|           |           | is valid only in case that HOST sent at least 1 Byte DATA befor       |
|           |           | SEND_KEEP command.                                                    |
| 0x22      | SEND_KEEP |                                                                       |
| UNLL      | JERD_REE  | SEND_KEEP command sends Keep Alive (KA) packet to peer for checkin    |
|           |           | if TCP connection is still valid. If ACK packet for KA packet is no   |
|           |           | received, Sn_IR[TIMEOUT] occurs and Sn_SR is set SOCK_CLOSED afte     |
|           |           | the configured retransmission time.                                   |
|           |           | ref) 6.2.4.2 Keep Alive                                               |
|           |           | SOCKET RECV Command                                                   |
|           |           | By RECV command, HOST can read data received in SOCKET n RX Buffe     |
|           |           | block. Sn_RX_RD(SOCKET n Read Pointer Register) must be increased b   |
| 0x40      | RECV      | the size of the read data.                                            |
|           |           | ref) 4.2.28 Sn_RX_RSR (SOCKET n RX Received Size Register), 4.2.3     |
|           |           | Sn_RX_WR (SOCKET n RX Write Pointer Register), 4.2.29 Sn_RX_RD (SOCKE |
|           |           | n RX Read Pointer Register)                                           |

\* By SEND or SEND6 Commands, SOCKET sends DATA and the DATA size is calculated by Sn\_TX\_WR(SOCKET n TX Write Pointer Register) and Sn\_TX\_RD(SOCKET n TX Read Pointer Register). Sending DATA must not exceed Sn\_TX\_FSR(SOCKET n TX Free Buffer Size Register) and HOST sets next SEND Command after Sn\_IR[SENDOK] = '1'.

- \* In TCP4, TCP6, TCPD, UDP4, UDP6 and UDPD Mode, if the sending DATA exceeds MSS(Maximum Segment Size), the sending DATA is automatically divided by MSS and transmitted.
- \* In IPRAW4, IPRAW6 and MACRAW Mode, HOST must divide DATA by MSS.
- \* In TCP4, TCP6 and TCPD Mode, if SOCKET could not successfully send DATA (no receives ACK Packet) to Destination, SOCKET will be closed and Sn\_IR[TIMEOUT] & Sn\_SR[SOCK\_CLOSED] occurs.
- \* In TCP4, TCP6, TCPD, UDP4, UDP6, UDPD, IPRAW4, IPRAW6 and MACRAW Mode, Sn\_TX\_FSR is increased by sent DATA Size after Sn\_IR[SENDOK] = '1'.

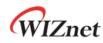

# 4.2.4 Sn\_IR (SOCKET n Interrupt Register) [R0] [0x0020] [0x00]

Sn\_IR describes the status of SOCKET n or the results of Sn\_CR.

If an event registered in Sn\_IR occurs and the corresponding masking bit in Sn\_IMR is set, SIR[Sn\_INT] is set by '1'.

| 7 | 6 | 5 | 4      | 3       | 2    | 1      | 0   |
|---|---|---|--------|---------|------|--------|-----|
| - | - | - | SENDOK | TIMEOUT | RECV | DISCON | CON |
|   |   |   | RO     | RO      | RO   | RO     | RO  |

| Bit   | Symbol  | Description                                                          |
|-------|---------|----------------------------------------------------------------------|
| [7:5] | -       | Reserved                                                             |
| 4     | SENDOK  | SEND OK Interrupt                                                    |
| 4     | SENDOK  | It is set by '1' after Sn_CR[SEND] complete.                         |
|       |         | TIMEOUT Interrupt                                                    |
| 3     | TIMEOUT | When the count of retransmission exceeds Sn_RCR (SOCKERT n           |
| J     | TIMLOUT | Retransmission Count Register) in ARP/ND or TCP communication, it is |
|       |         | set by '1'.                                                          |
|       |         | RECEIVED Interrupt                                                   |
| 2     | RECV    | When SOCKET received DATA or when DATA still remained in SOCKET      |
|       |         | n buffer block after Sn_CR[RECV], it is set by '1'.                  |
|       |         | DISCONNECTED Interrupt                                               |
| 1     | DISCON  | When SOCKET received FIN or RST Packet or when SOCKET received       |
|       |         | ACK packet for FIN packet sent by Sn_CR[DISCON], it is set by '1'.   |
|       |         | CONNECTED Interrupt                                                  |
| 0     | CON     | When TCP connection is established by Sn_CR[CONNECT], Sn_CR          |
| U     | CON     | [CONNECT6] or by receiving SYN packet from destination, it is set by |
|       |         | '1'.                                                                 |

### 4.2.5 Sn\_IMR (SOCKET n Interrupt Mask Register) [R=W] [0x0024] [0xFF]

Sn\_IMR is used for the corresponding Sn\_IR bit mask.

| 7 | 6 | 5 | 4      | 3       | 2    | 1      | 0   |
|---|---|---|--------|---------|------|--------|-----|
| - | - | - | SENDOK | TIMEOUT | RECV | DISCON | CON |
| - | - | - | R=W    | R=W     | R=W  | R=W    | R=W |

| Bit   | Symbol | Description |
|-------|--------|-------------|
| [7:5] | -      | Reserved    |

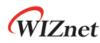

| 4 | SENDOK  | Sn_IR[SENDOK] Interrupt Mask  |
|---|---------|-------------------------------|
| 3 | TIMEOUT | Sn_IR[TIMEOUT] Interrupt Mask |
| 2 | RECV    | Sn_IR[RECV] Interrupt Mask    |
| 1 | DISCON  | Sn_IR[DISCON] Interrupt Mask  |
| 0 | CON     | Sn_IR[CON] Interrupt Mask     |

#### 4.2.6 Sn\_IRCLR (Sn\_IR Clear Register) [WO] [0x0028] [0xFF]

Sn\_IRCLR clears the corresponding Sn\_IR bit.

| Bit   | Symbol  | Description                    |  |
|-------|---------|--------------------------------|--|
| [7:5] | -       | Reserved                       |  |
| 4     | SENDOK  | Sn_IR[SENDOK] Interrupt Clear  |  |
| 3     | TIMEOUT | Sn_IR[TIMEOUT] Interrupt Clear |  |
| 2     | RECV    | Sn_IR[RECV] Interrupt Clear    |  |
| 1     | DISCON  | Sn_IR[DISCON] Interrupt Clear  |  |
| 0     | CON     | Sn_IR[CON] Interrupt Clear     |  |

# 4.2.7 Sn\_SR (SOCKET n Status Register) [R0] [0x0030] [0x00]

Sn\_SR describes the status of SOCKET n. The status of SOCKET n is changed by SOCKET n command or sent/received DATA.

| Value | Symbol           | Description                                               |
|-------|------------------|-----------------------------------------------------------|
| 0x00  | SOCK_CLOSED      | SOCKET n closed.                                          |
| 0x13  | SOCK_INIT        | SOCKET n opened in TCP Mode.                              |
| 0x14  | SOCK_LISTEN      | SOCKET n is in TCP Mode and waits for Connection request. |
| 0x17  | SOCK_ESTABLISHED | SOCKET n is in TCP Mode and TCP Connection is completed.  |
| 0x1C  | SOCK_CLOSE_WAIT  | SOCKET n is in TCP Mode and received FIN Packet.          |
| 0x22  | SOCK_UDP         | SOCKET n opened in UDP Mode.                              |
| 0x32  | SOCK_IPRAW       | SOCKET n opened in IPRAW Mode.                            |
| 0x33  | SOCK_IPRAW6      | SOCKET n opened in IPRAW6 Mode.                           |
| 0x42  | SOCK_MACRAW      | SOCKET n opened in MACRAW Mode.                           |

The below table shows the temporary status indicated during changing the status of SOCKET.

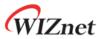

| Value | Symbol         | Description                              |
|-------|----------------|------------------------------------------|
| 0x15  | SOCK_SYNSENT   | The status of sending Connect-Request.   |
| 0x16  | SOCK_SYNRECV   | The status of receiving Connect-Request. |
| 0x18  | SOCK_FIN_WAIT  |                                          |
| 0X1B  | SOCK_TIME_WAIT | The status of closing SOCKET n.          |
| 0X1D  | SOCK_LAST_ACK  |                                          |

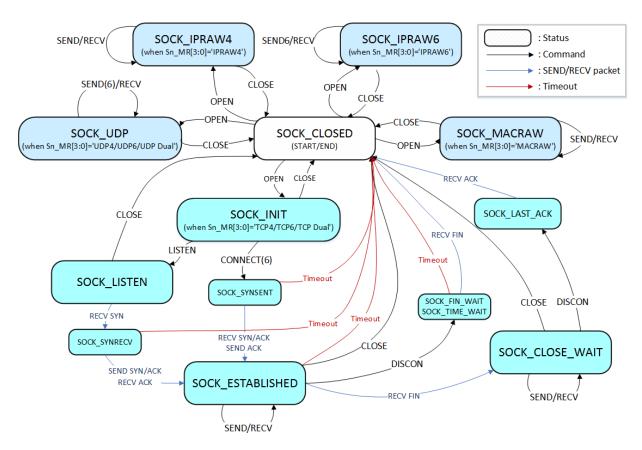

Figure 4 State Diagram

### 4.2.8 Sn\_ESR (SOCKET n Extension Status Register) [RO] [0x0031] [0x00]

Sn\_ESR indicates SOCKET n extension status in TCP4, TCP6 and TCPD mode.

| 7 | 6 | 5 | 4 | 3 | 2    | 1   | 0   |
|---|---|---|---|---|------|-----|-----|
| - | - | - | - | - | ТСРМ | SVR | GUA |
| - | - | - | - | - | RO   | RO  | RO  |

| Bit   | Symbol | Description |
|-------|--------|-------------|
| [7:3] | -      | Reserved    |
| 2     | ТСРМ   | TCP Mode    |

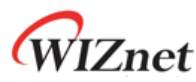

|   |       | It describes TCP version after connection with Destination in TCPD   |
|---|-------|----------------------------------------------------------------------|
|   |       | Mode.                                                                |
|   |       |                                                                      |
|   |       | 0 : TCP4                                                             |
|   |       | 1 : TCP6                                                             |
|   |       | TCP Operation Mode                                                   |
| 1 | TCPOP | 0 : TCP Client                                                       |
|   |       | 1 : TCP Server                                                       |
|   |       | IPv6 Address type                                                    |
|   |       | It describes Source IPv6 Address of the sent packet in TCP6 and TCPD |
| 0 |       | Mode.                                                                |
| 0 | IP6T  |                                                                      |
|   |       | 0 : LLA                                                              |
|   |       | 1 : GUA                                                              |

#### 4.2.9 Sn\_PNR (SOCKET n IP Protocol Number Register) [R=W] [0x0100] [0x0000]

In IPRAW4 and IPRAW6 mode, Sn\_PNR sets upper layer protocol number of IPv4, or next header of IPv6. Please refer to *Table 7* and *IANA\_Protocol Numbers* to set sn\_PNR. **DO NOT set as TCP(0x06) and UDP(0x11).** 

## 4.2.10 Sn\_TOSR (SOCKET n IP Type of Service Register) [R=W] [0x0104] [0x00]

Sn\_TOSR sets TOS (Type Of Service) of IPv4 header. *ref*) <u>IANA\_IP Parameters</u>

\* CAUTION W6100 does not support Traffic Class and Flow Label Field in IPv6 Header. Both will be fixed as '0'.

### 4.2.11 Sn\_TTLR (SOCKET n IP Time To Live Register) [R=W] [0x0108] [0x80]

Sn\_TTLR sets TTL(Time To Live) of IPv4 header, or HOP limit field in IPv6 header. *ref*) <u>IANA\_IP\_Parameters</u>

# 4.2.12 Sn\_FRGR (SOCKET n Fragment Offset in IP Header Register)

[R=W] [0x010C-0x010D] [0x4000]

Sn\_FRGR sets Fragment Offset of IP Header.

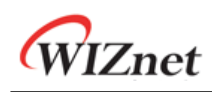

\* CAUTION Fragment field can be set to any values. But W6100 SOCKET does not perform fragmentation and does not process any fragmented received packet.

#### Ex) S0\_FRGR0 = 0x0000 (DO NOT fragment)

| S0_FRGR0(0x010C) | S0_FRGR1(0x010D) |
|------------------|------------------|
| 0x00             | 0x00             |

#### 4.2.13 Sn\_MSSR (SOCKET n Maximum Segment Size Register) [R=W] [0x0110-0x0111] [0xFFFF]

Sn\_MSSR sets SOCKET n MSS (Maximum Segment Size) and it must be done before Sn\_CR[OPEN]. Each SOCKET mode has the MSS range. And if SOCKET n MSS set by Sn\_MSSR exceeds the MSS range, it automatically sets the maximum MSS in the MSS range.

| Sn_MR[3:0]    | Normal Range<br>(NETMR2[PPPoE]='0') | PPPoE Range<br>(NETMR2[PPPoE]='1') |  |
|---------------|-------------------------------------|------------------------------------|--|
| ТСР           | 1~1460                              | 1~1452                             |  |
| TCP6          | 1~1440                              | 1~1432                             |  |
| UDP           | 1~1472                              | 1~1464                             |  |
| UDP6          | 1~1452                              | 1~1444                             |  |
| IPRAW         | 1~1480                              | 1~1472                             |  |
| IPRAW6        | 1~1460                              | 1~1452                             |  |
| MACRAW 1~1514 |                                     | 514                                |  |

*Ex)* S0\_MSSR = 1460 (0x05B4),

| S0_MSSR0(0x0110) | S0_MSSR1(0x0111) |  |
|------------------|------------------|--|
| 0x05             | 0xB4             |  |

#### 4.2.14 Sn\_PORTR (SOCKET n Source Port Register) [R=W] [0x0114-0x0115] [0x0000]

Sn\_PORTR sets SOCKET n Source Port Number.

*Ex)* S0\_PORTR = 5000 (0x1388)

| S0_PORTR0(0x0114) | S0_PORTR1(0x0115) |  |
|-------------------|-------------------|--|
| 0x013             | 0x88              |  |

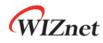

# 4.2.15 Sn\_DHAR (SOCKET n Destination Hardware Address Register)

#### [RW] [0x0118-0x11D] [0x0000\_0000\_0000]

Sn\_DHAR indicates the destination hardware address after the connection is established (Sn\_SR = SOCK\_ESTABLISHED) with the destination in TCP4, TCP6, TCPD mode.

Sn\_DHAR is set as multicast group hardware address when Sn\_MR[3:0] is UDP4 or UDP6 and Sn\_MR[MULTI] is '1'.

ref) 6.3.3 UDP Multicast

#### *Ex)* S0\_DHAR = "11:22:33:AA:BB:CC"

| S0_DHAR0(0x0118) | S0_DHAR1(0x0119) | S0_DHAR2(0x011A) |  |
|------------------|------------------|------------------|--|
| 0x11             | 0x22             | 0x33             |  |
| S0_DHAR3(0x011B) | S0_DHAR4(0x011C) | S0_DHAR5(0x011D) |  |
| 0xAA             | 0xBB             | 0xCC             |  |

#### 4.2.16 Sn\_DIPR (SOCKET n Destination IPv4 Address Register) [RW] [0x0120-0x0123] [0x0000\_0000]

Sn\_DIPR indicates IPv4 destination address and depends on the protocol type in Sn\_MR[3:0].

| Sn_MR[3:0] | Sn_MR[MULTI] | Sn_DIPR                             |  |
|------------|--------------|-------------------------------------|--|
| TCP4       | Don't care   | Set or Cot Destination IDv4 Address |  |
| TCPD       | Don't care   | Set or Get Destination IPv4 Address |  |
| UDP4       | 0            |                                     |  |
| UDPD       | Don't care   | Set Destination IPv4 Address        |  |
| IPRAW4     | Don't care   | 1                                   |  |
| UDP4       | 1            | Set Multicast Group IPv4 Address    |  |

#### ref) 6.3.3 UDP Multicast

*Ex*) S0\_DIPR = "192.168.0.11"

| S0_DIPR0(0x0120) | S0_DIPR1(0x0121) | S0_DIPR2(0x0122) | S0_DIPR3(0x0123) |
|------------------|------------------|------------------|------------------|
| 192 (0xC0)       | 168 (0xA8)       | 0 (0x00)         | 11 (0x0B)        |

## 4.2.17 Sn\_DIP6R (SOCKET n Destination IPv6 Address Register) [RW] [0x0130-0x013F] [0x0000\_0000\_0000\_0000\_0000\_0000\_0000]

Sn\_DIPR indicates IPv6 destination address and depends on the protocol type in Sn\_MR[3:0].

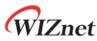

| Sn_MR[3:0] | Sn_MR[MULTI] | Sn_DIP6R                            |   |
|------------|--------------|-------------------------------------|---|
| TCP6       | Don't care   | Set or Get Destination IPv6 Address |   |
| TCPD       | Don't care   | Set of Get Destination IPvo Address |   |
| UDP6       | 0            |                                     |   |
| UDPD       | Don't care   | Set Destination IPv6 Address        |   |
| IPRAW6     | Don't care   |                                     | _ |
| UDP6       | 1            | Set Multicast Group IPv6 Address    |   |

#### ref) 6.3.3 UDP Multicast

| EXI DESCINATION IF IS FEOU AD. CI | Destination IP is "FE80::AB:CDEF' | , |
|-----------------------------------|-----------------------------------|---|
|-----------------------------------|-----------------------------------|---|

| S0_DIP6R0(0x0130)  | S0_DIP6R1(0x0131)  | S0_DIP6R2(0x0132)  | S0_DIP6R3(0x0133)  |
|--------------------|--------------------|--------------------|--------------------|
| 0xFE               | 0x80               | 0x00               | 0x00               |
| S0_DIP6R4(0x0134)  | S0_DIP6R5(0x0135)  | S0_DIP6R6(0x0136)  | S0_DIP6R7(0x0137)  |
| 0x00               | 0x00               | 0x00               | 0x00               |
| S0_DIP6R8(0x0138)  | S0_DIP6R9(0x0139)  | S0_DIP6R10(0x013A) | S0_DIP6R11(0x013B) |
| 0x00               | 0x00               | 0x00               | 0x00               |
| S0_DIP6R12(0x013C) | S0_DIP6R13(0x013D) | S0_DIP6R14(0x013E) | S0_DIP6R15(0x013F) |
| 0x00               | 0xAB               | 0xCD               | 0xEF               |

#### 4.2.18 Sn\_DPORTR (SOCKET n Destination Port Register) [R=W] [0x0140-0x0141] [0x0000]

Sn\_DPORTR indicates destination port and depends on the protocol type in Sn\_MR[3:0].

| Sn_MR[3:0] | Sn_MR[MULTI] | Sn_DPORTR                   |  |
|------------|--------------|-----------------------------|--|
| TCP4       | Don't care   |                             |  |
| TCP6       | Don't care   | Set or Get Destination Port |  |
| TCPD       | Don't care   |                             |  |
| UDP4       | 0            |                             |  |
| UDP6       | 0            |                             |  |
| UDPD       | Don't care   | Set Destination Port        |  |
| IPRAW4     | Don't care   |                             |  |
| IPRAW6     | Don't care   |                             |  |
| UDP4       | 1            | Set Multisest Crown Dort    |  |
| UDP6       | 1            | Set Multicast Group Port    |  |

In TCP4, TCP6 and TCPD mode, Sn\_DPORTR is set to the destination port or get the connected destination port.

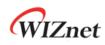

In UDP4, UDP6, UDPD and IPRAW6 mode, Sn\_DPORTR is set to the peer's destination port.

In UDP4 and UDP6 multicast mode, Sn\_DPORTR is set to the multicast group port.

ref) 6.3.3 UDP Multicast

#### *Ex)* S0\_DPORTR = 5000 (0x1388),

| S0_DPORTR0(0x0140) | S0_DPORTR1(0x0141) |
|--------------------|--------------------|
| 0x13               | 0x88               |

## 4.2.19 Sn\_MR2 (SOCKET n Mode register 2) [R=W] [0x0144] [0x00]

Sn\_MR2 sets SOCKET n option like Sn\_MR.

| 7 | 6 | 5 | 4 | 3 | 2 | 1    | 0    |
|---|---|---|---|---|---|------|------|
|   | - | - | - | - | - | DHAM | FARP |
|   |   |   |   |   |   | R=W  | R=W  |

| Bit   | Symbol | Description                                                            |
|-------|--------|------------------------------------------------------------------------|
| [7:2] | -      | Reserved                                                               |
|       |        | Destination Hardware address Mode                                      |
|       |        | It sets destination hardware address of Ethernet frame to be sent when |
|       |        | Sn_MR[3:0] is not MACRAW mode.                                         |
| 1     | DHAM   |                                                                        |
|       |        | 0 : Destination hardware address is set to the address obtained        |
|       |        | through ARP-process.                                                   |
|       |        | 1 : Destination hardware address is set to the value in Sn_DHAR.       |
|       |        | Force ARP                                                              |
|       |        | When Sn_MR is UDP4, UDP6, UDPD, IPRAW4 and IPRAW6 mode, SOCKET         |
|       |        | n performs ARP/ND-process on every Sn_CR[SEND] or Sn_CR[SEND6].        |
|       |        | When Sn_MR is TCP4, TCP6, TCPD and the TCP operation mode is "TCP      |
|       |        | SERVER", the ARP/ND-process is performed before sending the            |
|       |        | SYN/ACK packet.                                                        |
| 0     | FARP   |                                                                        |
|       |        | The destination hardware address obtained by ARP-process is used as    |
|       |        | destination hardware address of packet to be sent.                     |
|       |        |                                                                        |
|       |        | 0 : Disable                                                            |
|       |        | 1 : Enable                                                             |
|       |        |                                                                        |

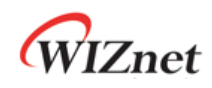

\* CAUTION In case of DHAM = '1', Even if ARP/ND-process performs, the destination hardware address is set as Sn\_DHAR.

#### 4.2.20 Sn\_RTR (SOCKET n Retransmission Time Register) [R=W] [0x0180-0x0181] [0x0000]

Sn\_RTR sets SOCKET n retransmission time and the unit is 100us. If Sn\_RTR is '0', it is initialized by Sn\_CR[OPEN] = '1' with the value of RTR.

Refer to 6.7 Retransmission.

Ex) S0\_RTR = 5000 (0x1388),

5000 \* 100us = 0.5s

| S0_RTR0(x0180) | S0_RTR1(0x0181) |
|----------------|-----------------|
| 0x013          | 0x88            |

#### 4.2.21 Sn\_RCR (SOCKET n Retransmission Count Register) [R=W] [0x0184] [0x00]

Sn\_RCR sets SOCKET n retransmission counter. If Sn\_RCR is '0', it is initialized by Sn\_CR[OPEN] = '1' with the value of RCR.

Refer to 6.7 Retransmission.

## 4.2.22 Sn\_KPALVTR (SOCKET n Keep Alive Time Register) [R=W] [0x0188] [0x00]

Sn\_KPALVTR sets SOCKET n TCP Keep Alive (KA) time and the unit is 5 sec. When Sn\_SR is SOCK\_ESTABLISHED and SOCKET n sent over 1 Byte DATA, SOCKET n is valid to send KA packet. If Sn\_KPALVRT is '0', SOCKET n only sends KA packet by Sn\_CR[SENDKEEP].

Ex) S0\_KPALVTR = 10 (0x0A),

10 \* 5s = 50s

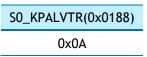

## 4.2.23 Sn\_TX\_BSR (SOCKET n TX Buffer Size Register) [R=W] [0x0200] [0x02]

Sn\_TX\_BSR sets SOCKET n TX Buffer size to 0, 1, 2, 4, 8 or 16KB.

If it sets to the other value or the total size of Sn\_TX\_BSR exceeds 16KB, it causes a malfunction in buffer read/write access process.

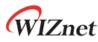

| Value (De  | c)   | 0   | 1   | 2   | 4   | 8   | 16   |
|------------|------|-----|-----|-----|-----|-----|------|
| Buffer siz | ce ( | ОКВ | 1KB | 2KB | 4KB | 8KB | 16KB |

Ex) SO\_TX\_BSR= 4 Kbytes

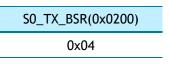

### 4.2.24 Sn\_TX\_FSR (SOCKET n TX Free Buffer Size Register) [R0] [0x0204-0x205] [0x0000]

Sn\_TX\_FSR indicates the free size in SOCKET n buffer block.

In UDP, IPRAW and MACRAW mode, Sn\_TX\_FSR = Sn\_TX\_BSR - | Sn\_TX\_WR<sup>(1)</sup> - Sn\_TX\_RD<sup>(2)</sup> | In TCP mode, Sn\_TX\_FSR = Sn\_TX\_BSR - | Sn\_TX\_WR - Internal Pointer<sup>(3)</sup> | (1) SOCKET n TX Write Pointer Register (2) SOCKET n TX Read Pointer Register

(3) TCP ACK Pointer managed by W6100

Make sure sending DATA size does not exceed the size in sn\_TX\_FSR.

#### *Ex)* S0\_TX\_FSR = 1024 (0x0400)

| S0_TX_FSR0(0x0204) | S0_TX_FSR1(0x0205) |
|--------------------|--------------------|
| 0x04               | 0x00               |

#### 4.2.25 Sn\_TX\_RD (SOCKET n TX Read Pointer Register) [R0] [0x0208-0x0209] [0x0000]

Sn\_TX\_RD is initialized by Sn\_CR[OPEN].

By Sn\_CR [SEND], SOCKET sends DATA, which is stored from Sn\_TX\_RD to Sn\_TX\_WR in SOCKET n TX Buffer. After sending DATA, Sn\_IR [SENDOK] is set and Sn\_TX\_RD is automatically increased by sent data size. If the auto-increment Sn\_TX\_RD exceeds the maximum value 0xFFFF of the 16-bit offset address and the Carry bit (17<sup>th</sup> bit) occurs, the carry bit is ignored and automatically set to the lower 16 bits value.

Ex) S0\_TX\_RD = 0xd4b3

| S0_TX_RD0(0x0208) | S0_TX_RD1(0x0209) |
|-------------------|-------------------|
| 0xd4              | 0xb3              |

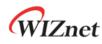

# 4.2.26 Sn\_TX\_WR (SOCKET n TX Write Pointer Register) [RW] [0x020C-0x20D] [0x0000]

Sn\_TX\_WR is initialized by Sn\_CR[OPEN].

To send DATA, Sn\_TX\_WR is processed as the following procedure.

- 1. HOST reads the start address to store the sending DATA from Sn\_TX\_WR.
- 2. HOST stores the sending DATA from the start address in SOCKET n TX buffer.
- 3. HOST increases Sn\_TX\_WR by the size of the sending DATA. If the value of Sn\_TX\_WR exceeds 0xFFFF(the maximum value of 16bits Offset Address), the carry bit(17<sup>th</sup> bit) will be ignored and the value of Sn\_TX\_WR must be set to the lower 16bits Offset Address.
- 4. HOST sets Sn\_CR[SEND] to send the stored DATA in SOCKET n TX buffer.

#### *Ex)* S0\_TX\_WR = 0x0800

| S0_TX_WR0(0x020C) | S0_TX_WR1(0x020D) |
|-------------------|-------------------|
| 0x08              | 0x00              |

#### 4.2.27 Sn\_RX\_BSR (SOCKET n RX Buffer Size Register) [R=W] [0x0220] [0x02]

Sn\_RX\_BSR sets SOCKET n RX Buffer Size to 0, 1, 2, 4, 8 or 16 KB.

If the total size of SOCKET n RX buffer exceeds 16KB, it causes a malfunction in buffer read/write access process.

| Value (Dec) | 0   | 1   | 2   | 4   | 8   | 16   |
|-------------|-----|-----|-----|-----|-----|------|
| Buffer size | 0KB | 1KB | 2KB | 4KB | 8KB | 16KB |

*Ex)* S0\_RX\_BSR = 8 Kbytes

S0\_RX\_BSR(0x0220) 0x08

#### 4.2.28 Sn\_RX\_RSR (SOCKET n RX Received Size Register) [R0] [0x0224-0x0225] [0x0000]

Sn\_RX\_RSR indicates the size of received DATA in SOCKET n RX buffer.

In TCP, UDP, IPRAW and MACRAW mode,

 $Sn_RX_RSR = | Sn_RX_WR^{(1)} - Sn_RX_RD^{(2)} |$ 

(1) SOCKET n RX Write Pointer Register(2) SOCKET n RX Read Pointer Register

*Ex*) S0\_RX\_RSR = 2048 (0x0800)

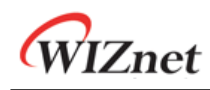

| S0_RX_RSR0(0x0224) | S0_RX_RSR1(0x0225) |
|--------------------|--------------------|
| 0x08               | 0x00               |

### 4.2.29 Sn\_RX\_RD (SOCKET n RX Read Pointer Register) [RW] [0x0228-0x229] [0x0000]

Sn\_RX\_RD is initialized by Sn\_CR[OPEN]. The received DATA in SOCKET n RX buffer is read or updated as the following procedure.

- 1. HOST reads the start address of the received DATA from Sn\_RX\_RD in SOCKET n RX buffer.
- 2. HOST reads the received DATA from the start address.
- 3. HOST increases Sn\_RX\_RD by the read DATA size. If the value of increasing Sn\_RX\_RD exceeds 0xFFFF(the maximum value of 16bits offset address), the carry bit(17<sup>th</sup> bit) will be ignored and the value of Sn\_RX\_RD must be set to the lower 16bits offset address.
- 4. HOST sets Sn\_CR[RECV] to free SOCKET n RX buffer up by the size of DATA read.

*Ex*) S0\_RX\_RD =1536(0x0600)

| S0_RX_RD0(0x0228) | S0_RX_RD1(0x0229) |
|-------------------|-------------------|
| 0x06              | 0x00              |

#### 4.2.30 Sn\_RX\_WR (SOCKET n RX Write Pointer Register) [R0] [0x022C-0x022D] [0x0000]

Sn\_RX\_WR indicates the last address of the received DATA in SOCKET n TX buffer block. Sn\_RX\_WR is initialized by Sn\_CR [OPEN] and automatically increased by received DATA size. If the incremented Sn\_RX\_WR exceeds the maximum value 0xFFFF of the 16-bit offset address and the carry bit (17<sup>th</sup> bit) occurs, the carry bit is ignored and automatically set to the lower 16 bits value.

Ex) S0\_RX\_WR = 1536(0x0600)

| S0_RW_WR0(0x022C) | S0_RW_WR1(0x022D) |
|-------------------|-------------------|
| 0x06              | 0x00              |

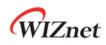

# 5. HOST Interface Mode

For the communication with HOST, W6100 supports SPI(Serial peripheral Interface) and Parallel BUS I/F. By MOD[3:0].

SPI BUS consists of CSn, SCLK, MOSI and MISO and parallel BUS consists control signal (CSn, WRn, RDn,INTn) , address(2bits) and data bits(8bits).

## 5.1 SPI Mode

In case where MOD[3:0] is set to '000X', SPI mode is activated and it operates as SPI slave mode. W6100 can be connected to HOST as shown *Figure 5* and *Figure 6* in according to its SPI operation mode('5.1.2 Variable Length Data Mode (VDM)' and '5.1.3 Fixed Length Data Mode (FDM)'). Figure 5 shows that SPI BUS is shared with other SPI slaves according to the selection of SPI master but *Figure 6* shows that it doesn't share SPI BUS with other SPI slaves and HOST is connected to only W6100.

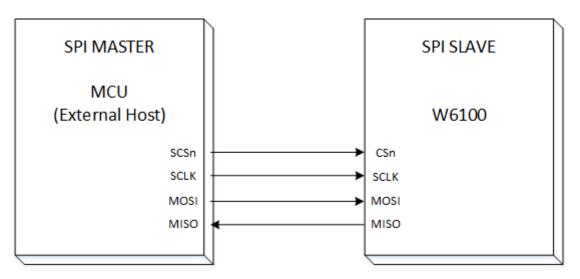

Figure 5 Variable Length Data Mode (CSn controlled by HOST)

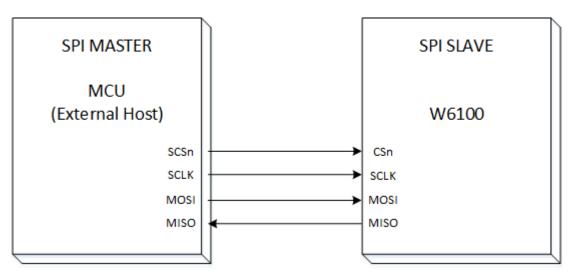

Figure 6 Fixed Length Data Mode (CSn is always connected by Ground)

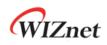

W6100 supports SPI mode 0 and mode 3 as shown in Figure 7 below.

Data is always sampling on the rising edge of SCLK and toggling on the falling edge of SCLK.

MOSI & MISO signals always transmit or receive in sequence from MSB to LSB every SCLK.

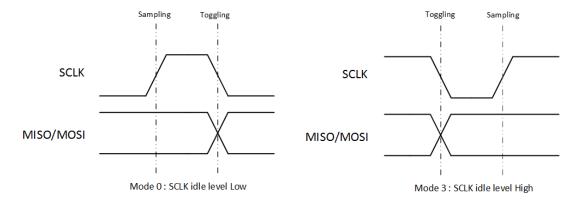

Figure 7 SPI Mode 0 & Mode 3

# 5.1.1 SPI Frame

W6100 communicates with HOST in SPI frame and SPI frame consists address phase, control phase, and data phase as shown in Figure 8 below.

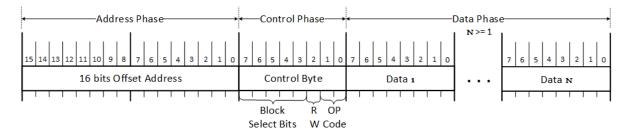

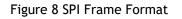

Address phase indicates 16bits offset address for W6100 register or TX/RX buffer. Control phase indicates which block is selected, R/W access mode and SPI operation mode (VDM, FDM). Data phase differs 1, 2, 4, N bytes by SPI operation mode.

When the SPI operation mode is Variable length Data Mode (VDM), CSn signal must be controlled by the HOST. In the VDM, SPI frame starts by CSn transition (High -to -Low) of HOST and ends by CSn transition (Low-to-High).

In brief, VDM is controlled by CSn and length is not limited. In FDM, the CSn value is fixed to '0' and data transmits 1,2,4 bytes by SPI operation mode.

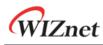

# 5.1.1.1 Address Phase

Address phase indicates 16bits offset address of W6100 common register, SOCKET registers and SOCKET n TX/RX buffer block.

The 16bits offset address is transferred from MSB to LSB sequentially.

W6100 SPI BUS interface supports sequential data read/write which offsets the address automatically and increases by 1 after every 1byte read or write.

# 5.1.1.2 Control Phase

Control phase indicates the block to which the offset address in address phase belongs and shows R/W access mode (RWB) and SPI operation mode (OM[1:0]).

| 7    | 6    | 5    | 4    | 3    | 2   | 1   | 0   |
|------|------|------|------|------|-----|-----|-----|
| BSB4 | BSB3 | BSB2 | BSB1 | BSB0 | RWB | OM1 | OM0 |

| Bit | Symbol | Descripti | ion                   |                |                           |          |
|-----|--------|-----------|-----------------------|----------------|---------------------------|----------|
|     |        | Block Se  | lection Bits          |                |                           |          |
|     |        | W6100 h   | as 1 common registe   | er, 8 SOCKET   | n register and TX/RX bu   | uffer    |
|     |        | block for | each SOCKET.          |                |                           |          |
|     |        | The bloc  | k is selected by BSB  | [4:0] as show  | wn in the table below.    |          |
|     |        | The mos   | t significant three b | oits indicates | SOCKET which is from 0    | to 7.    |
|     |        | The leas  | t significant two bit | s indicate w   | hat kind of subblocks are | e in the |
|     |        | SOCKET    | block.                |                |                           |          |
|     |        |           |                       |                |                           |          |
|     |        |           | BSB[4:2]              | BSB[1:0]       | Block                     |          |
|     |        |           |                       | 00             | Common Register           |          |
|     |        |           | 000                   | 01             | SOCKET 0 Register         |          |
| 7~3 | BSB    |           | 000                   | 10             | SOCKET 0 TX Buffer        |          |
|     |        |           |                       | 11             | SOCKET 0 RX Buffer        |          |
|     |        |           |                       | 00             | Reserved                  |          |
|     |        |           | 001                   | 01             | SOCKET 1 Register         |          |
|     |        |           | 001                   | 10             | SOCKET 1 TX Buffer        |          |
|     |        |           |                       | 11             | SOCKET 1 RX Buffer        |          |
|     |        |           |                       | 00             | Reserved                  |          |
|     |        |           | 010                   | 01             | SOCKET 2 Register         |          |
|     |        |           | 010                   | 10             | SOCKET 2 TX Buffer        |          |
|     |        |           |                       | 11             | SOCKET 2 RX Buffer        |          |
|     |        |           |                       | •              |                           |          |
|     |        |           |                       | •              |                           |          |

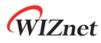

|     |         |                                                                                                    | 00                                                                                                    | Reserved                                                                                                    |
|-----|---------|----------------------------------------------------------------------------------------------------|----------------------------------------------------------------------------------------------------|----------------------------------------------------------------------------------------------------|
|     |         | 111                                                                                                    | 01                                                                                                    | SOCKET 7 Register                                                                                                    |
|     |         | 111                                                                                                    | 10                                                                                                    | SOCKET 7 TX Buffer                                                                                                    |
|     |         |                                                                                                    | 11                                                                                                    | SOCKET 7 RX Buffer                                                                                                    |
|     |         | '010' and BSB[1:0] = '01'                                                                                                    |                                                                                                    | is indicated, it is BSB[4:2] =                                                                                                    |
|     |         | Read/Write Access Mode                                                                                                    |                                                                                                    |                                                                                                    |
| 2   | RWB     | This bit sets SPI access me                                                                                                    | ode                                                                                                    |                                                                                                    |
|     |         | 0 : Read                                                                                                    |                                                                                                    |                                                                                                    |
|     |         | 1 : Write                                                                                                    |                                                                                                    |                                                                                                    |
|     |         | SPI Operation Mode Bits                                                                                                    |                                                                                                    |                                                                                                    |
|     |         | This bit sets SPI operation                                                                                                    | mode. SPI ope                                                                                                    | eration mode supports variable                                                                                                    |
|     |         | length data mode(VDM) a                                                                                                    | nd fixed length                                                                                                    | a data mode(FDM).                                                                                                    |
|     |         | OM[1:0] Mode                                                                                                    |                                                                                                    |                                                                                                    |
|     |         | 00 VDM,                                                                                                    | N bytes Data P                                                                                                    | hase (1 ≤ N)                                                                                                    |
|     |         | 01 FDM,                                                                                                    | byte Data Ph                                                                                                    | ase                                                                                                    |
|     |         | 10 FDM, 1                                                                                                    | 2 bytes Data Pl                                                                                                    | nase                                                                                                    |
|     |         | 11 FDM,                                                                                                    | l bytes Data Pl                                                                                                    | nase                                                                                                    |
|     |         | Variable Length Data Mo                                                                                                    | le (VDM)                                                                                                    |                                                                                                    |
| 1-0 | OM[1:0] | Data phase is valid while<br>in data phase. When CSn is<br>HOST should make CSn sig<br>the SPI frame to W6100.<br>Then it should transfer the<br>that it works as VDM.<br>After N-bytes data phase,<br>inform the end of SPI fram<br>In VDM mode, the CSn mu<br><b>Fixed Length Data Mode</b><br>In FDM mode, the data lend<br>be '00'.                              | CSn is LOW and<br>ourns to HIGH,<br>nal assert(High<br>e control phase<br>HOST should I<br>ne to W6100.<br>Ist be controlle<br>(FDM)<br>ngth is designa                | data phase terminates.<br>h-to-Low) to inform the start of<br>e with OM[1:0] = '00' to inform<br>De-assert (Low-to-High) CSn to<br>ed by SPI frame unit by HOST |
| 1-0 | OM[1:0] | Data phase is valid while<br>in data phase. When CSn is<br>HOST should make CSn sig<br>the SPI frame to W6100.<br>Then it should transfer the<br>that it works as VDM.<br>After N-bytes data phase,<br>inform the end of SPI fram<br>In VDM mode, the CSn mu<br><b>Fixed Length Data Mode</b><br>In FDM mode, the data lend<br>be '00'.<br>CSn signal should be tied | CSn is LOW and<br>ourns to HIGH,<br>nal assert(High<br>e control phase<br>HOST should I<br>he to W6100.<br>Ist be controlle<br>(FDM)<br>high is designation<br>to GND. | h-to-Low) to inform the start of<br>e with OM[1:0] = '00' to inform<br>De-assert (Low-to-High) CSn to                                                           |

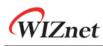

# 5.1.1.3 Data Phase

The length of data phase is selected among N-byte(VDM) or 1,2,4 bytes(FDM) which is designated in SPI operation mode bits(OM[1:0]) of control phase. Data is transferred through MOSI or MISO signal from MSB to LSB sequentially.

# 5.1.2 Variable Length Data Mode (VDM)

In this mode, the data phase length of SPI Frame is determined by CSn which is controlled by the HOST.

The OM[1:0] of control phase must be set to '00' value for VDM mode

# 5.1.2.1 Write Access in VDM

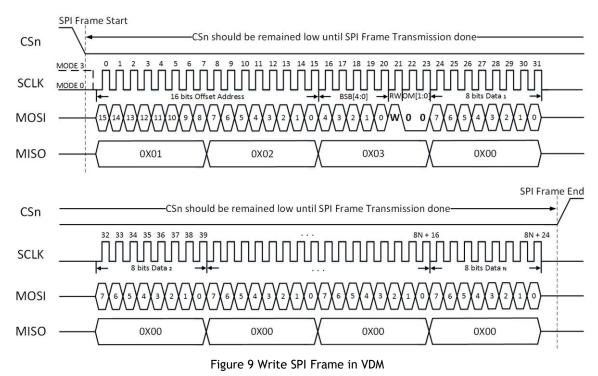

Figure 9 shows the SPI frame and SPI signals in write access.

In the VDM, CSn(High-to-Low) by HOST informs the start of SPI frame and CSn(Low to High) by HOST informs the end of SPI Frame to W6100.

In the control phase, RWB is "1" to indicate write access and OM[1:0] is "00" to indicate VDM. The data bits transmitted through MOSI are synchronized to the SCLK (Falling-Edge).

If more than one byte of data is transmitted continuously, it supports sequential data write.

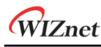

5.1.2.2

Read Access in VDM

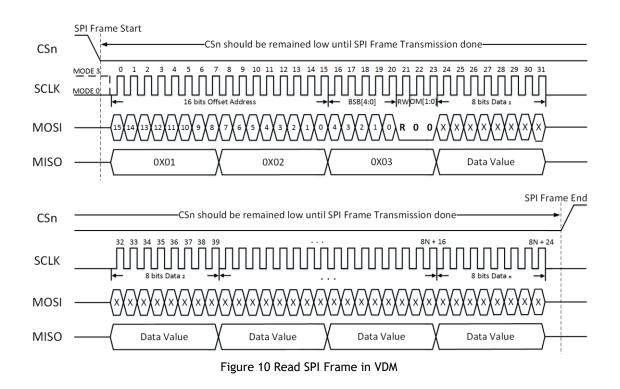

Figure 10 shows the SPI Frame and SPI signals in Read Access.

In the VDM, CSn(High-to-Low) by HOST informs the start of SPI frame and CSn(Low to High) by HOST informs the end of SPI frame to W6100.

In the control phase, RWB is "0" to indicate read access and OM[1:0] is "00" to indicate VDM. The data bits received through MISO are synchronized to SCLK (Falling-Edge).

If more than one byte of data is transmitted continuously, it supports sequential data write.

# 5.1.3 Fixed Length Data Mode (FDM)

In FDM operation, HOST doesn't control CSn and CSn is tied to GND.

Data phase length is selected by SPI operation mode Bits(OM[1:0]) in control phase and it is one of 1,2& 4 bytes.

When OM and transmitted data length are different W6100 may operate abnormally. Regarding waveform of FDM, refer to 5.1.2 Variable Length Data Mode (VDM).

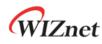

# 5.1.3.1 Write Access in FDM

#### 1 byte Write Access

|    |      |    |    |    |    |   | م م م ام ا | s Pha  |    |   |   |   |   |   |   |   |   | C   | ontro | ol Ph | ase |   |   |   |   | [ | Data  | Phase | 2 |   |   |
|----|------|----|----|----|----|---|------------|--------|----|---|---|---|---|---|---|---|---|-----|-------|-------|-----|---|---|---|---|---|-------|-------|---|---|---|
|    |      |    |    |    |    | A | Jures      | S Pfid | se |   |   |   |   |   |   |   |   | BSB |       |       | RWB | 0 | М |   |   |   | 1 4 [ | )ata  |   |   |   |
| 15 | 5 14 | 13 | 12 | 11 | 10 | 9 | 8          | 7      | 6  | 5 | 4 | 3 | 2 | 1 | 0 | 4 | 3 | 2   | 1     | 0     | R/W | 1 | 0 | 7 | 6 | 5 | 4     | 3     | 2 | 1 | 0 |
| X  | X    | X  | х  | х  | х  | х | х          | х      | х  | х | х | х | х | х | х | х | х | х   | х     | х     | 1   | 0 | 1 | х | х | х | х     | х     | х | х | х |
|    |      |    |    |    |    |   |            |        |    |   |   |   |   |   |   |   |   |     |       |       |     |   |   |   |   |   |       |       |   |   |   |

#### Figure 11 1 byte Data Write Access SPI Frame in FDM

#### 2 bytes Write Access

|   |   |    |    |    |    |    |   | dres  | - Dh - |     |   |   |   |   |   |   |   |   | C   | ontro | ol Ph | ase |   |   |   |   | [ | Data I | Phase | 2 |   |   |
|---|---|----|----|----|----|----|---|-------|--------|-----|---|---|---|---|---|---|---|---|-----|-------|-------|-----|---|---|---|---|---|--------|-------|---|---|---|
|   |   |    |    |    |    |    | A | Jures | S Prid | 158 |   |   |   |   |   |   |   |   | BSB |       |       | RWB | 0 | М |   |   |   | 1 1    | Data  |   |   |   |
| 1 | 5 | 14 | 13 | 12 | 11 | 10 | 9 | 8     | 7      | 6   | 5 | 4 | 3 | 2 | 1 | 0 | 4 | 3 | 2   | 1     | 0     | R/W | 1 | 0 | 7 | 6 | 5 | 4      | 3     | 2 | 1 | 0 |
| X | C | х  | х  | x  | X  | X  | х | X     | х      | х   | х | х | х | X | x | х | х | х | х   | х     | х     | 1   | 1 | 0 | х | х | х | X      | х     | х | х | х |
|   |   |    |    |    |    |    |   |       |        |     |   |   |   |   |   |   |   |   |     |       |       |     |   |   |   |   |   |        |       |   |   |   |

|   |   | [ | Data              | Phase | 2 |   |   |
|---|---|---|-------------------|-------|---|---|---|
|   |   |   | 2 <sup>nd</sup> [ | Data  |   |   |   |
| 7 | 6 | 5 | 4                 | 3     | 2 | 1 | 0 |
| х | х | х | х                 | х     | х | х | х |
|   |   |   |                   |       |   |   |   |

#### Figure 12 2 bytes Data Write Access SPI Frame in FDM

#### 4 bytes Write Access

|    |    |    |                 |      |    |   | ldres |       |     |   |                   |      |   |   |   |   |   | 0   | Contr             | ol Ph | ase |   |   |   |   | [ | )ata I | Phase | 2 |   |   |
|----|----|----|-----------------|------|----|---|-------|-------|-----|---|-------------------|------|---|---|---|---|---|-----|-------------------|-------|-----|---|---|---|---|---|--------|-------|---|---|---|
|    |    |    |                 |      |    | A | ares  | s Pha | ise |   |                   |      |   |   |   |   |   | BSB |                   |       | RWB | 0 | М |   |   |   | 1 1    | Data  |   |   |   |
| 15 | 14 | 13 | 12              | 11   | 10 | 9 | 8     | 7     | 6   | 5 | 4                 | 3    | 2 | 1 | 0 | 4 | 3 | 2   | 1                 | 0     | R/W | 1 | 0 | 7 | 6 | 5 | 4      | 3     | 2 | 1 | 0 |
| x  | X  | X  | X               | x    | x  | х | х     | х     | х   | х | х                 | х    | х | х | X | x | х | х   | х                 | х     | 1   | 1 | 1 | x | х | х | х      | х     | х | х | х |
|    |    |    |                 |      |    |   |       |       |     |   |                   |      |   |   |   |   |   |     |                   |       |     |   |   |   |   |   |        |       |   |   |   |
|    |    |    |                 |      |    |   |       |       |     |   |                   |      |   |   |   |   |   |     |                   |       |     |   |   |   |   |   |        |       |   |   |   |
|    |    |    | Data            | Phas | e  |   |       |       |     | [ | Data              | Phas | 2 |   |   |   |   | 1   | Data              | Phas  | 2   |   |   |   |   |   |        |       |   |   |   |
|    |    |    | 2 <sup>nd</sup> | Data |    |   |       |       |     |   | 3 <sup>rd</sup> [ | Data |   |   |   |   |   |     | 4 <sup>th</sup> [ | Data  |     |   |   |   |   |   |        |       |   |   |   |
| 7  | 6  | 5  | 4               | 3    | 2  | 1 | 0     | 7     | 6   | 5 | 4                 | 3    | 2 | 1 | 0 | 7 | 6 | 5   | 4                 | 3     | 2   | 1 | 0 |   |   |   |        |       |   |   |   |
| x  | X  | X  | X               | x    | x  | х | х     | х     | х   | х | х                 | х    | х | х | x | х | х | х   | х                 | х     | x   | x | х |   |   |   |        |       |   |   |   |
|    |    |    |                 |      |    |   |       |       |     |   |                   |      |   |   |   |   |   |     |                   |       |     |   |   |   |   |   |        |       |   |   |   |

Figure 13 4 bytes Data Write Access SPI Frame in FDM

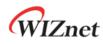

# 5.1.3.2 Read Access in FDM

## 1 byte Read Access

|    |    |    |    |    |    |   | ddres | - Dha  |     |   |   |   |   |   |   |   |   | 0   | ontr | ol Ph | ase |   |   |   |   | [ | Data              | Phase | 2 |   |   |
|----|----|----|----|----|----|---|-------|--------|-----|---|---|---|---|---|---|---|---|-----|------|-------|-----|---|---|---|---|---|-------------------|-------|---|---|---|
|    |    |    |    |    |    | A | uures | S Pric | 156 |   |   |   |   |   |   |   |   | BSB |      |       | RWB | 0 | М |   |   |   | 1 <sup>st</sup> [ | Data  |   |   |   |
| 15 | 14 | 13 | 12 | 11 | 10 | 9 | 8     | 7      | 6   | 5 | 4 | 3 | 2 | 1 | 0 | 4 | 3 | 2   | 1    | 0     | R/W | 1 | 0 | 7 | 6 | 5 | 4                 | 3     | 2 | 1 | 0 |
| х  | X  | X  | X  | X  | x  | X | X     | x      | x   | x | х | х | х | х | х | х | х | х   | х    | х     | 0   | 0 | 1 |   |   |   |                   |       |   |   |   |
|    |    |    |    |    |    |   |       |        |     |   |   |   |   |   |   |   |   |     |      |       |     |   |   | х | х | х | х                 | х     | х | х | X |

#### Figure 14 1byte Data Read Access SPI Frame in FDM

#### 2 bytes Read Access

|    |    |    |                   |      |    | A. | ddres | r Dha |      |   |   |   |   |   |   |   |   | C   | ontr | ol Ph | ase |   |   |   |   | [ | Data              | Phas | 2 |   |   |
|----|----|----|-------------------|------|----|----|-------|-------|------|---|---|---|---|---|---|---|---|-----|------|-------|-----|---|---|---|---|---|-------------------|------|---|---|---|
|    |    |    |                   |      |    | A  | uures | SFIIG | 3.9C |   |   |   |   |   |   |   |   | BSB |      |       | RWB | 0 | М |   |   |   | 1 <sup>st</sup> [ | Data |   |   |   |
| 15 | 14 | 13 | 12                | 11   | 10 | 9  | 8     | 7     | 6    | 5 | 4 | 3 | 2 | 1 | 0 | 4 | 3 | 2   | 1    | 0     | R/W | 1 | 0 | 7 | 6 | 5 | 4                 | 3    | 2 | 1 | 0 |
| х  | x  | х  | х                 | х    | х  | х  | х     | x     | х    | х | х | х | х | х | х | x | х | х   | х    | х     | 0   | 1 | 0 |   |   |   |                   |      |   |   |   |
|    |    |    |                   |      |    |    |       |       |      |   |   |   |   |   |   |   |   |     |      |       |     |   |   | х | х | х | х                 | х    | x | х | х |
|    |    |    |                   |      |    |    |       |       |      |   |   |   |   |   |   |   |   |     |      |       |     |   |   |   |   |   |                   |      |   |   |   |
|    |    | [  | Data              | Phas | e  |    |       | 1     |      |   |   |   |   |   |   |   |   |     |      |       |     |   |   |   |   |   |                   |      |   |   |   |
|    |    |    | 2 <sup>nd</sup> [ | Data |    |    |       | 1     |      |   |   |   |   |   |   |   |   |     |      |       |     |   |   |   |   |   |                   |      |   |   |   |

#### Figure 15 2 bytes Data Read Access SPI Frame in FDM

#### 4 bytes Read Access

4 3 2 1 0 x x x x x x

|    |    |    |                   |       |    |    |       | s Pha  |     |   |                   |      |   |   |   |   |   | 0   | Contr             | ol Ph | ase |   |   |   |   | [ | Data | Phase | 2 |   |   |
|----|----|----|-------------------|-------|----|----|-------|--------|-----|---|-------------------|------|---|---|---|---|---|-----|-------------------|-------|-----|---|---|---|---|---|------|-------|---|---|---|
|    |    |    |                   |       |    | AC | lares | S Prie | 158 |   |                   |      |   |   |   |   |   | BSB |                   |       | RWB | 0 | M |   |   |   | 1 1  | Data  |   |   |   |
| 15 | 14 | 13 | 12                | 11    | 10 | 9  | 8     | 7      | 6   | 5 | 4                 | 3    | 2 | 1 | 0 | 4 | 3 | 2   | 1                 | 0     | R/W | 1 | 0 | 7 | 6 | 5 | 4    | 3     | 2 | 1 | 0 |
| X  | х  | х  | х                 | х     | х  | х  | х     | х      | х   | х | х                 | х    | X | х | х | х | х | X   | х                 | X     | 0   | 1 | 1 |   |   |   |      |       |   |   |   |
|    |    |    |                   |       |    |    |       |        |     |   |                   |      |   |   |   |   |   |     |                   |       |     |   |   | х | х | х | х    | х     | X | х | х |
|    |    |    |                   |       |    |    |       |        |     |   |                   |      |   |   |   |   |   |     |                   |       |     |   |   |   |   |   |      |       |   |   |   |
|    |    | [  | Data I            | Phase | 2  |    |       |        |     | [ | Data              | Phas | e |   |   |   |   | I   | Data              | Phas  | e   |   |   |   |   |   |      |       |   |   |   |
|    |    |    | 2 <sup>nd</sup> [ | Data  |    |    |       |        |     |   | 3 <sup>rd</sup> [ | Data |   |   |   |   |   |     | 4 <sup>th</sup> I | Data  |     |   |   |   |   |   |      |       |   |   |   |
| 7  | 6  | 5  | 4                 | 3     | 2  | 1  | 0     | 7      | 6   | 5 | 4                 | 3    | 2 | 1 | 0 | 7 | 6 | 5   | 4                 | 3     | 2   | 1 | 0 |   |   |   |      |       |   |   |   |
|    |    |    |                   |       |    |    |       |        |     |   |                   |      |   |   |   |   |   |     |                   |       |     |   |   |   |   |   |      |       |   |   |   |
| X  | х  | x  | x                 | х     | x  | x  | х     | x      | х   | х | x                 | х    | X | х | x | х | x | X   | x                 | X     | x   | x | х |   |   |   |      |       |   |   |   |

Figure 16 4 bytes Data Read Access SPI Frame in FDM

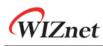

# 5.2 Parallel BUS Mode

If the Pin MOD[3:0] is set to '010X', W6100 operates as parallel BUS mode. HOST and W6100 are connected as shown Figure 17 below.

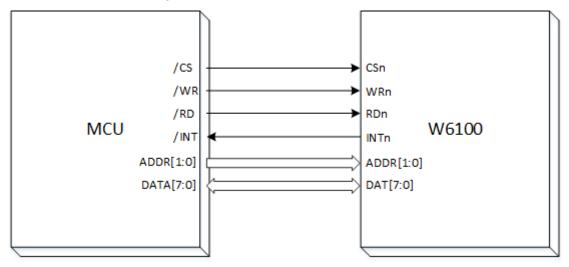

Figure 17 HOST Interface in Parallel BUS Mode

In Parallel BUS mode, HOST can accesses the below registers through BUS control signals such as ADDR[1:0] ,DAT[7:0] , CSn, RDn, and WRn.

Like as SPI Frame, HOST can indirectly read/write a register of W6100 though these registers.

| ADDR[1:0] | Symbol  | Description         |            |              |                    |
|-----------|---------|---------------------|------------|--------------|--------------------|
| 00        | IDM_ARH | Indirect Mode I     | High Addro | ess Register |                    |
| 00        |         | It is most signifi  | icant byte | of the 16bit | offset address     |
| 01        | IDM_ARL | Indirect Mode I     | ow Addre   | ess Register |                    |
| 01        |         | It is least signifi | icant byte | of the 16bit | offset address     |
|           |         | Indirect Mode I     | Block Sele | ct Register  |                    |
|           |         | It can select to    | the block  | such as belo | w.                 |
|           |         | [7:5]               | [4:3]      | [2:0]        | Description        |
|           |         |                     | 00         |              | Common Register    |
|           |         | 000                 | 01         |              | SOCKET 0 Register  |
|           |         | 000                 | 10         |              | SOCKET 0 TX Buffer |
| 10        | IDM_BSR |                     | 11         |              | SOCKET 0 RX Buffer |
|           |         |                     | 00         | Reserved     | Reserved           |
|           |         | 001                 | 01         | Reserved     | SOCKET 1 Register  |
|           |         | 001                 | 10         |              | SOCKET 1 TX Buffer |
|           |         |                     | 11         |              | SOCKET 1 RX Buffer |
|           |         | 010                 | 00         |              | Reserved           |
|           |         | 010                 | 01         |              | SOCKET 2 Register  |

## Table 3 Parallel Mode Address Value

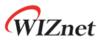

|    |        |                 | 10         |          | SOCKET 2 TX Buffer |
|----|--------|-----------------|------------|----------|--------------------|
|    |        |                 | 11         |          | SOCKET 2 RX Buffer |
|    |        |                 |            | •        |                    |
|    |        |                 | 00         |          | Reserved           |
|    |        | 111             | 01         | Deconvod | SOCKET 7 Register  |
|    |        | 111             | 10         | Reserved | SOCKET 7 TX Buffer |
|    |        |                 | 11         |          | SOCKET 7 RX Buffer |
|    |        |                 |            |          |                    |
| 11 | IDM_DR | Indirect Mode I | Data Regis | ter      |                    |
|    |        | Data            |            |          |                    |

# 5.2.1 Parallel BUS Data Write

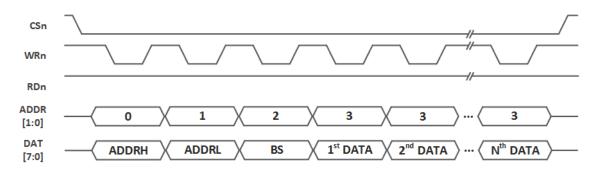

Figure 18 Parallel BUS N-Bytes Data Write Access

Figure 18 shows N-Byte data write through parallel BUS. HOST asserts CSn to LOW during Nbytes data transmission and if it is done, HOST de-asserts CSn to HIGH.

In write access, HOST should toggle WRn every BUS transition.

HOST transmits '00' on ADDR[1:0] to indicate that ADDRH is on DAT[7:0], and then '01' on ADDR[1:0] & ADDRL on DAT[7:0], '10' on ADDR[1:0] & BS on DAT[7:0], '11' on ADDR[1:0] & DATA on DAT[7:0].

If there are more than one byte DATA, '11' on ADDR[1:0] and a DATA on DAT[7:0] can be followed continuously.

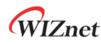

# 5.2.2 Parallel BUS Data Read

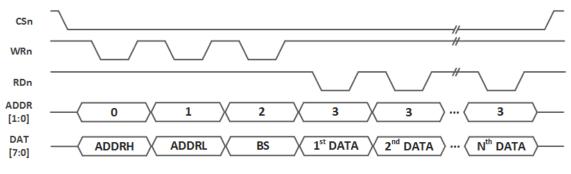

Figure 19 Parallel Mode Continuous Read Access

Figure 19 shows N-Byte data read through parallel BUS. HOST asserts CSn to LOW during Nbytes data read and if it is done, HOST de-asserts CSn to HIGH.

In read access, HOST should toggle WRn for controlling BUS and toggle RDn for reading DATA, every BUS transition.

HOST transmits '00' on ADDR[1:0] to indicate that ADDRH is on DAT[7:0], and then '01' on ADDR[1:0] & ADDRL on DAT[7:0], '10' on ADDR[1:0] & BS on DAT[7:0].

After transmitting three bytes, HOST transmits '11' on ADDR[1:0] to read DATA on DAT[7:0]. If there are more than one byte DATA to read, HOST can transmit continuously '11' on ADDR[1:0], and reads a DATA on DAT[7:0].

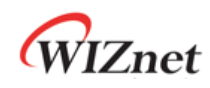

# 6. Functional Description

W6100 can process internet connectivity by simply manipulating some registers. This section shows how to set relative registers for W6100 initialization, using specific protocols like TCP, UDP, IPRAW and MACRAW, and other functions.

# 6.1 Initialization

This shows the initialization of network information and TX/RX buffer memory.

# 6.1.1 Network Information Setting

It sets the basic network information for IPv4 or IPv6.

```
Network Configuration Unlock:
{
    /* Network Unlock before set Network Information */
    NETLCKR = 0x3A;
}
Source Hardware Address:
{
    /* Source Hardware Address, 11:22:33:AA:BB:CC */
    SHAR[0:5] = { 0x11, 0x22, 0x33, 0xAA, 0xBB, 0xCC };
}
IPv4 Network Information:
{
    /* Gateway IP Address, 192.168.0.1 */
    GAR[0:3] = { 0xC0, 0xA8, 0x00, 0x01 };
    /* Subnet MASK Address, 255.255.255.0 */
    SUBR[0:3] = { 0xFF, 0xFF, 0xFF, 0x00};
    /* IP Address, 192.168.0.100 */
    SIPR[0:3] = \{0xC0, 0xA8, 0x00, 0x64\};
}
IPv6 Network Information:
{
   /* Link Local Address, FE80::1322:33FF:FEAA:BBCC */
```

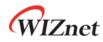

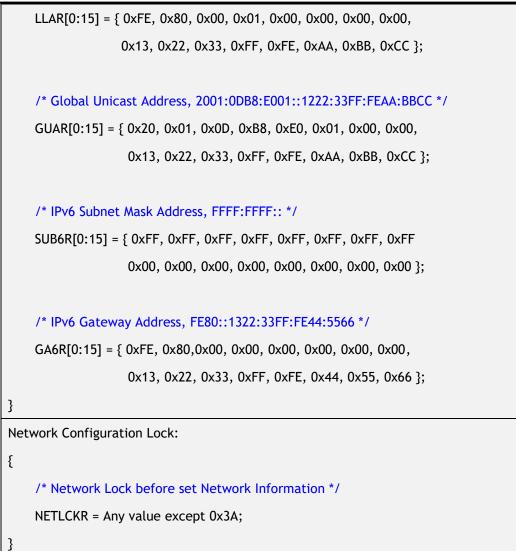

# 6.1.2 SOCKET TX/RX Buffer Size Setting

Users need to define SOCKET n TX/RX buffer size by setting Sn\_TX\_BSR/Sn\_RX\_BSR before SOCKET is opened.

SOCKET n TX/RX buffer size can be set to 0, 1, 2, 4, 8 or 16KB but the total size of TX or RX buffer should not exceed 16KB each.

```
In case of, assign 2Kbytes RX/TX buffer per SOCKET
{
   // set Base Address of TX/RX buffer for SOCKET n
   TxTotalSize = 0; // for check the total size of SOCKET n TX Buffer
   RxTotalSize = 0; // for check the total size of SOCKET n RX Buffer
   for (n=0; n<7; n++) {</pre>
```

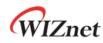

Sn\_TX\_BSR = 2; // assign 2 Kbytes TX buffer per SOCKET
Sn\_RX\_BSR = 2; // assign 2 Kbytes RX buffer per SOCKET
TxTotalSize = TxTotalSize + Sn\_TX\_BSR;
RxTotalSize = RxTotalSize + Sn\_RX\_BSR;
If( TxTotalSize > 16 or RxTotalSize > 16 ) goto ERROR; // invalid Total Size
} // end for

# 6.2 TCP

}

TCP (Transmission Control Protocol) is a bidirectional data transmission protocol based on a 1:1 connection-oriented communication in the transport layer. TCP provides communication between applications which are designated by a port number.

TCP 1:1 communication needs the connection process such as transmitting connection request to peer or receiving connection request from peer. In this connection process, the side transmitting connection request is called 'TCP CLIENT' and the other side receiving connection request is called 'TCP SERVER.' TCP provides reliable, ordered, and error-checked delivery of a stream data between peer systems. 'TCP SERVER' and 'TCP CLIENT' keep the connection and send / receive a data until the TCP connection is terminated.

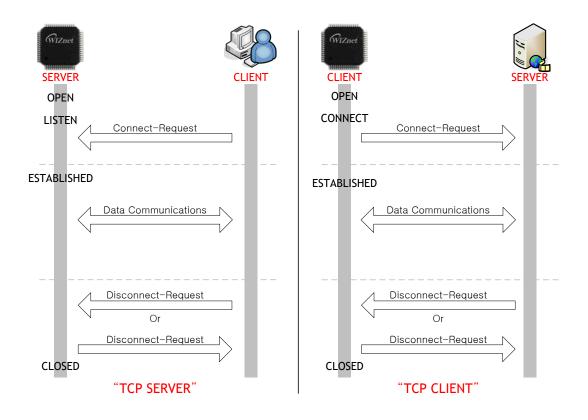

Figure 20 TCP SERVER and TCP CLIENT

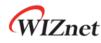

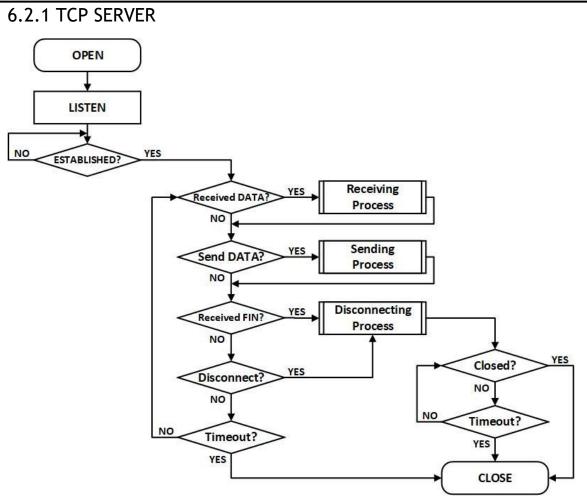

Figure 21 TCP SERVER Operation Flow

# • OPEN

Open the SOCKET n as TCP4 or TCP6 mode.

```
TCP Mode : TCP4, TCP6
{
START :
    Sn_MR[3:0] = '0001'; /* set TCP4 Mode */
    // Sn_MR[3:0] = '1001'; /* set TCP6 Mode */
    Sn_PORTR[0:1] = {0x13,0x88}; /* set PORT Number, 5000(0x1388) */
    Sn_CR[OPEN] = '1'; /* set OPEN Command */
    while(Sn_CR != 0x00); /* wait until OPEN Command is cleared*/
    /* check SOCKET Status */
    if(Sn_SR != SOCK_INIT) goto START;
}
```

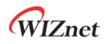

# • LISTEN

SOCKET n is listening as 'TCP SERVER' by Sn\_CR [LISTEN] command. Users can check it by reading Sn\_SR (SOCK\_LISTEN).

```
{
    Sn_CR = LISTEN; /* set LISTEN Command */
    while(Sn_CR != 0x00); /* wait until LISTEN Command is cleared*/
    if(Sn_SR != SOCK_LISTEN) goto OPEN; /* check SOCKET Status */
```

## • ESTABLISHED?

}

{

'TCP SERVER' remains LISTEN status (Sn\_SR=SOCK\_LISTEN) until receiving SYN Packet. If 'TCP SERVER' receives SYN packet from 'TCP CLIENT', it transmits SYN/ACK packet to 'TCP CLIENT' and the connection between 'TCP SERVER' and 'TCP CLIENT' is established if it receives ACK packet.

When the connection is established, Sn\_IR[CON] interrupt occurs and Sn\_SR value is changed to SOCK\_ESTABLISHED. And users can read the destination address from the Sn\_DIPR or Sn\_DIP6R register.

```
First method :
{
    /* check SOCKET Interrupt */
    if(Sn_IR[CON] == '1')
    {
        Sn_IRCLR[CON] = '1'; /* clear SOCKET Interrupt */
        goto Received DATA?; /* or goto Send DATA?; */
    } // end if
    else if(Sn_IR[TIMEOUT] == '1') goto Timeout?;
    /* check destination address */
    if(Sn_MR[3:0] == TCP6 Mode)
        destination_addr[0:15] = Sn_DIP6R;
    else if(Sn_MR[3:0] == TCP4 Mode)
        destination_addr[0:3] = Sn_DIPR;
}
Second method :
```

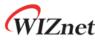

```
/* checnk SOCKET status */
if (Sn_SR == SOCK_ESTABLISHED)
{
    Sn_IRCLR[CON] = '1'; /* clear SOCKET Interrupt */
    goto Received DATA? /* or goto Send DATA?; */
}
else if(Sn_IR[TIMEOUT] == '1') goto Timeout?;
/* check destination address */
if(Sn_MR[3:0] == TCP6 Mode)
    destination_addr[0:15] = Sn_DIP6R;
else if(Sn_MR[3:0] == TCP4 Mode)
    destination_addr[0:3] = Sn_DIPR;
```

## • Receive DATA?

Users can know whether DATA on SOCKET n is received by reading Sn\_IR[RECV] or Sn\_RX\_RSR.

```
First method :
{
    /* check SOCKET RX buffer Received Size */
    if (Sn_RX_RSR > 0) goto Receiving Process;
}
Second method :
{
    /* check SOCKET RECV Interrupt bit */
    if (Sn_IR[RECV] == '1')
    {
        Sn_IRCLR[RECV] = '1'; /* clear SOCKET Interrupt */
        goto Receiving Process;
    } // end if
}
```

## • Receiving Process

This is the reading process received data from SOCKET n RX buffer block.

After reading received data, users must increase Sn\_RX\_RD by data read size and make W6100 update the RX buffer by issuing Sn\_CR[RECV] command. If data still remains in SOCKET n RX buffer block after Sn\_CR[RECV] command, then Sn\_IR[RECV] interrupt occurs again to inform user that data remains in the buffer.

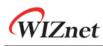

```
{
    /* get Received size */
    get_size = Sn_RX_RSR;
    /* calculate SOCKET n RX Buffer Size */
    gSn_RX_MAX = Sn_RX_BSR * 1024;
    /* calculate Read Offset Address */
    get_start_address = Sn_RX_RD;
    /* copy get_size of get_start_address to destination_address */
    memcpy(get_start_address, destination_address, get_size);
    /* increase Sn_RX_RD as get_size */
    Sn_RX_RD += get_size;
    /* set RECV Command */
    Sn_CR[RECV] = '1';
    while(Sn_CR != 0x00); /* wait until RECV Command is cleared */
}
```

## • Send DATA? / Sending Process

This is sending process of data.

{

After writing data to SOCKET n TX buffer, users should increase Sn\_TX\_WD by written data size and make W6100 transmit data by setting Sn\_CR[SEND]. User should not make the next data transmission process until Sn\_IR[SENDOK] interrupt occurs. Also, Sn\_IR[TIMEOUT] interrupt can occur during data transmission. Refer to *6.7 Retransmission*.

The occurrence of Sn\_IR[SENDOK] interrupt depends on SOCKET count, data size and network traffic.

Transmission data size should not exceed SOCKET n TX buffer size. Data larger than MSS will split into multiple MSS units.

/\* calculate SOCKET n TX Buffer Size \*/ gSn\_TX\_MAX = Sn\_TX\_BSR \* 1024; /\* check the Max Size of DATA(*send\_size*) & Free Size of SOCKET n TX Buffer(Sn\_TX\_FSR) \*/

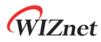

```
if( send_size > gSn_TX_MAX ) send_size = gSn_TX_MAX;
while(send_size > Sn_TX_FSR); // wait until SOCKET n TX Buffer is free */
/* If you don't want to wait TX Buffer Free
send_size = Sn_TX_FSR; // write DATA as Size of Free Buffer
*/
/* calculate Write Offset Address */
get_start_address = Sn_TX_WR;
/* copy get_size of get_start_address to destination_address */
memcpy(get_start_address, destination_address, send_size);
/* increase Sn_TX_WR as send_size */
Sn_TX_WR += send_size;
/* set SEND and SEND6 Command in each TCP and TCP6 Mode */
Sn_CR = SEND; /* set SEND command in TCP Mode */
while(Sn_CR != 0x00); /* wait until SEND or SEND6 Command is cleared */
/* wait until SEND or SEND6 Command is completed or Timeout is occurred */
while(Sn_IR[SENDOK] == '0' and Sn_IR[TIMEOUT] = '0');
/* clear SOCKET Interrupt*/
if(Sn_IR[SENDOK] == '1') Sn_IRCLR[SENDOK] = '1';
else
                        goto Timeout?;
```

• Received FIN (Passive Close)

}

This is the passive close process.

When W6100 receives FIN packet from peer, Sn\_IR[DISCON] interrupt occurs and Sn\_SR value will change to SOCK\_CLOSE\_WAIT.

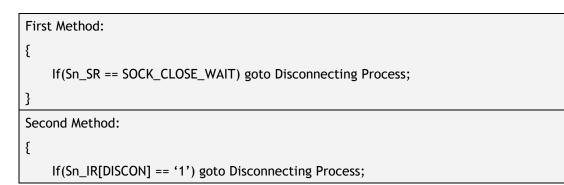

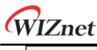

3

## • Disconnected (Active Close)

This is the active close process. It transmits the FIN packet to peer.

```
{
    Sn_CR[DISCON] = '1'; /* send FIN Packet */
    while(Sn_CR != 0x00); /* wait until DISCON Command is cleared */
    goto Disconnecting Process;
}
```

## • Disconnecting Process

In passive close, if SOCKET n receives FIN packet from peer and it doesn't have data to transmit anymore, it transmits FIN packet and closes.

In active close, SOCKET transmits FIN packet to peer and waits for FIN packet from peer. It closes when it receives FIN packet from peer. If there is no response to FIN packet within the whole retransmission time, Sn\_IR[TIMEOUT] interrupt occurs.

```
Passive Close: /* received FIN Packet from Destination */
{
    Sn_CR = DISCON; /* send FIN Packet */
    while(Sn_CR != 0x00); /* wait until DISCON Command is cleared */
    /* wait unit ACK Packet is received */
    while(Sn_IR[DISCON] == '0' and Sn_IR[TIMEOUT] == '0');
    if (Sn_IR[DISCON] == '1')
    {
        Sn_IRCLR[DISCON] = '1'; /* clear Interrupt */
        goto CLOSED;
    }
    else goto Timeout?;
}
Active Close : /* sent FIN Packet to Destination */
{
    /* wait until FIN Packet is received */
    while(Sn_IR[DISCON] == '0' and Sn_IR[TIMEOUT] == '0');
    if (Sn_IR[DISOCN] == '1')
```

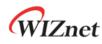

```
{
    Sn_IRCLR[DISCON] = '1'; /* clear Interrupt */
    goto CLOSED;
  }
  else goto Timeout?;
}
```

## • Timeout?

If there is no response to SYN/DATA/FIN packet, retransmission process works. When retransmission is failed, Sn\_IR[TIMEOUT] interrupt occurs. Refer to *6.7 Retransmission*.

```
{
    /* check TIMEOUT Interrupt */
    if(Sn_IR[TIMEOUT] == '1')
    {
        Sn_IRCR[TIMEOUT] = '1'; /* clear Interrupt */
        goto CLOSE;
    }
}
```

# CLOSE

SOCKET n turns to CLOSE by disconnecting process, Sn\_IR[TIMEOUT] or Sn\_CR[CLOSE].

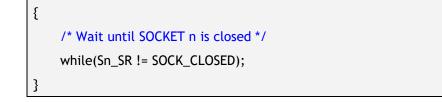

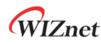

# 6.2.2 TCP CLIENT

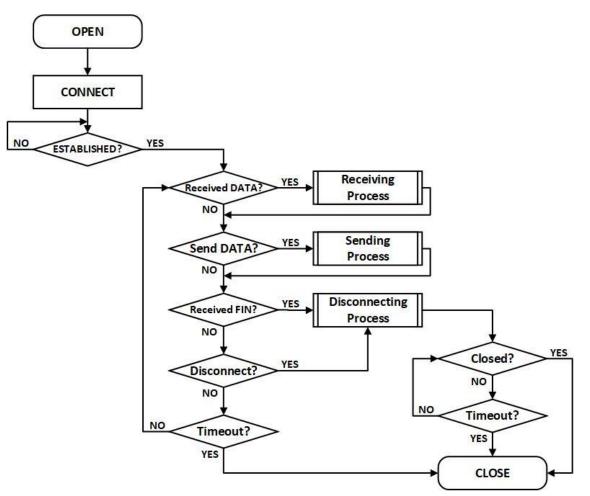

Figure 22 TCP CLIENT Operation Flow

# • OPEN

Refer to 6.2.1 TCP S: OPEN

# • CONNECT

SOCKET n operates as 'TCP CLIENT' by Sn\_CR[CONNECT].

It transmits SYN packet to 'TCP SERVER' by Sn\_CR[CONNECT] or Sn\_CR[CONNECT6].

```
Sn_MR[3:0] = TCP4:
{
    /* set destination IP address, 192.168.0.11 */
    Sn_DIPR[0:3] ={ 0xC0, 0xA8, 0x00, 0x0B};
    /* set destination PORT number, 5000(0x1388) */
    Sn_DPORTR[0:1] = {0x13, 0x88};
    Sn_CR = CONNECT; /* set CONNECT command in TCP Mode */
```

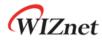

## • ESTABLISHED?

After transmitting SYN packet, 'TCP CLIENT' maintains status SOCK\_SYNSENT until receiving SYN/ACK packet from 'TCP SERVER'. When receiving SYN/ACK packet which is transferred from 'TCP SERVER', the connection process between 'TCP SERVER' and 'TCP CLIENT' is completed. If the connection is completed, Sn\_IR[CON] interrupt occurs and Sn\_SR is changed to SOCK\_ESTABLISHED. Users can know the destination address through the Sn\_DIPR or Sn\_DIP6R register.

Refer to 6.2.1 TCP SERVER : ESTABLISHED?

• Others flow

Refer to 6.2.1 TCP SERVER : ESTABLISHED?

# 6.2.3 TCP DUAL

SOCKET provides TCP Dual (TCPD) mode based on IP version 4 or 6.

When the SOCKET that is opened in TCPD Mode operates as 'TCP DUAL SERVER' by Sn\_CR [LISTEN], whether it works as TCP4 or TCP6 is determined according to the IP version of connected destination.

When operating as 'TCP DUAL CLIENT', whether it operates as TCP4 or TCP6 is determined by Sn\_CR[CONNECT] or Sn\_CR[CONNECT6].

When the connection is established, the HOST can know whether the SOCKET operates as TCP4 or TCP6 through checking Sn\_ESR[TCPM].

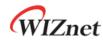

6.2.3.1 TCP DUAL SERVER 'TCP DUAL SERVER' operation flow is same to *Figure 21*.

## • OPEN

Open SOCKET n as TCPD mode.

```
TCP Mode : TCP4, TCP6, TCPD
{
START :
    Sn_MR[3:0] = '1101'; /* set TCPD Mode */
    Sn_PORTR[0:1] = {0x13,0x88}; /* set PORT Number, 5000(0x1388) */
    Sn_CR[OPEN] = '1'; /* set OPEN Command */
    while(Sn_CR != 0x00); /* wait until OPEN Command is cleared */
    /* check SOCKET Status */
    if(Sn_SR != SOCK_INIT) goto START;
}
```

## • Others flow

Refer to 6.2.1 TCP SERVER

# 6.2.3.2 TCP DUAL CLIENT

'TCP DUAL CLIENT' operation flow is same to Figure 22.

# • OPEN

Refer to 6.2.3.1 TCP DUAL SERVER : OPEN

# • CONNECT

By Sn\_CR[CONNECT] or Sn\_CR[CONNECT6], SOCKET n sends SYN packet to destination.

```
TCP4 :
{
    /* set destination IP address, 192.168.0.11 */
    Sn_DIPR[0:3] ={ 0xC0, 0xA8, 0x00, 0x0B};
    /* set destination PORT number, 5000(0x1388) */
    Sn_DPORTR[0:1] = {0x13, 0x88};
```

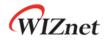

## • Others flow

Refer to. 6.2.1 TCP SERVER

# 6.2.4 Other Functions

# 6.2.4.1 TCP SOCKET Options

Before SOCKET n opens by Sn\_CR[OPEN] command, users need to set SOCKET option with Sn\_MR and Sn\_MR2.

```
• No Delayed ACK : Sn_MR[ND] = '1'
```

No Delayed ACK option is for sending ACK packet without any delay when it received DATA from peer.

```
• Delayed ACK : Sn_MR[ND] = '0'
```

If No Delayed ACK option is cleared, SOCKET responses ACK packet to data from peer when time in RTR elapsed or when TCP window size becomes smaller than the configured MSS by Sn\_CR[RECV] command.

• Force PSH Flag : Sn\_MR[FPSH] = '1'

If Force PSH option is set, SOCKET puts PSH flag in every DATA packet to be transmitted.

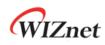

## • Auto PSH Flag : Sn\_MR[FPSH] = '0'

If Force PSH option is cleared, SOCKET places the PSH flag in the last DATA packet sent by Sn\_CR[SEND].

## • Destination Hardware Address by Sn\_DHAR : Sn\_MR2[DHAM] = '1'

If Sn\_MR2[DHAM] is set, ARP/ND-process is skipped and Sn\_DHAR is used as destination hardware address.

## • Destination Hardware Address by ARP : Sn\_MR2[DHAM] = '0'

In 'TCP SERVER' mode, destination hardware address is acquired from received SYN packet. In 'TCP CLIENT' mode, destination hardware address is acquired from ARP/ND-process.

## • Destination Hardware Address by Sn\_DHAR : Sn\_MR2[FARP] = '1'

In 'TCP SERVER' mode, ARP process is performed before responding a SYN / ACK packet to the SYN packet received from the "TCP client". And the address acquired from ARP/ND-process is used as the destination hardware address.

If Sn\_MR2 [DHAM] is also set, ARP/ND-process is performed but the Sn\_DHAR is used as the destination hardware address.

## • Destination Hardware Address Mode by ARP : Sn\_MR2[FARP] = '0'

In 'TCP SERVER' mode, destination hardware address is acquired from received SYN packet. In 'TCP CLIENT' mode, destination hardware address is acquired from ARP/ND-process.

# 6.2.4.2 Keep Alive

Keep Alive (KA) is to retransmit the last 1 byte of the already transmitted DATA packet to check whether the connection is valid. Data size of 1 byte or more must be transmitted before using Keep Alive function. If there is no response to KA packet within the whole retransmission time, Sn\_IR[TIMEOUT] interrupt occurs.

The period of KA packet transmission is set in Sn\_KPALVTR. If Sn\_KPALVTR is set to zero, KA packet is able to be transmitted by Sn\_CR[SEND\_KEEP] command.

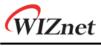

# 6.3 UDP

UDP (User Datagram Protocol) is a datagram communication protocol and doesn't guarantee the stability in transport layer above the IP layer. It also uses port numbers to distinguish applications to communicate. UDP can communicate with more than one peer and doesn't require the connection process. On the other hand, UDP may have data loss and receives data from any peers because UDP has no guarantee reliability. UDP Communication is divided to Unicast, Broadcast, and Multicast by data transmission/reception coverage.

Figure 23 shows UDP Operation Flow.

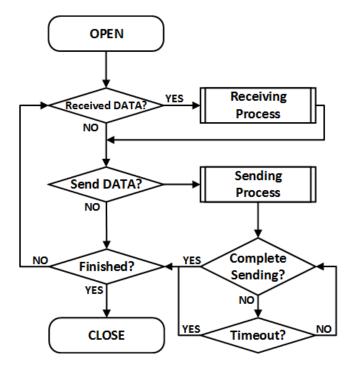

Figure 23 UDP Operation Flow

# 6.3.1 UDP Unicast

UDP Unicast is a communication method where the sender is one and receiver is one. Before data transmission, SOCKET performs the ARP/ND-process. In the ARP/ND-process, Sn\_IR[TIMEOUT] interrupt can occur. Refer to 6.7 *Retransmission*.

If Sn\_MR2[DHAM] is set, ARP/ND-process is skipped and Sn\_DHAR is used as destination hardware address.

UDP Unicast operation flow is same to Figure 23.

# • OPEN

Open SOCKET n to UDP4 or UDP6 mode.

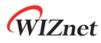

```
UDP4, UDP6 Mode :
{
START :
    Sn_MR[3:0] = '0010'; /* set UDP4 Mode */
    // Sn_MR[3:0] = '1010; /* set UDP6 Mode */
    /* set Source PORT Number, 5000(0x1388) */
    Sn_PORTR[0:1] = {0x13, 0x88};
    Sn_CR[OPEN] = '1'; /* set OPEN Command */
    while(Sn_CR != 0x00); /* wait until OPEN Command is cleared */
    /* check SOCKET for UDP6 Mode */
    if(Sn_SR != SOCK_UDP) goto START;
}
```

#### • Received DATA?

Refer to 6.2.1 TCP SERVER: Received DATA?

## • Receiving Process

UDP mode SOCKET can receive DATA packets from more than one peer. The received DATA packet is stored in SOCKET n RX buffer block with "PACKET INFO" as shown in *Figure 24*. HOST must read DATA from SOCKET n RX buffer in the format of *Figure 24*. If the received DATA is fragmented or bigger than SOCKET n RX buffer free size, it is discarded.

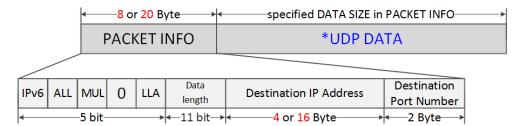

\* DATA SIZE is only the size of UDP DATA

#### Figure 24 Received DATA in UDP Mode SOCKET RX Buffer Block

| Table 4 Parameter Description | in PACKET INFO |
|-------------------------------|----------------|
|-------------------------------|----------------|

| PACKET INFO | Description                     |
|-------------|---------------------------------|
| IPv6        | 0 : UDP/IPv4 Packet is received |
|             | 1 : UDP/IPv6 Packet is received |
| BRD/ALL     | 0 : Others                      |

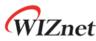

|                  | 1 : Broadcast/All-node-Multicast Packet is received |  |
|------------------|-----------------------------------------------------|--|
| MUL              | 0 : Others                                          |  |
|                  | 1 : Multicast Packet is received                    |  |
| 0                | Always '0'                                          |  |
| LLA              | 0 : GUA                                             |  |
| LLA              | 1 : LLA                                             |  |
| DATA Length      | *UDP DATA Length                                    |  |
|                  | If UDP4 packet is received, save Destination IPv4   |  |
| Destination IP   | Address ( <mark>4 Byte</mark> )                     |  |
| Address          | If UDP6 packet is received, save Destination IPv6   |  |
|                  | Address (16 Byte)                                   |  |
| Destination Port | Destination Port Number                             |  |
| Number           |                                                     |  |

```
UDP4 Mode :
{
    /* receive PACKINFO */
    goto 6.2.1 TCP SERVER: Receiving Process with get_size = 8 bytes;
    /* extract Destination IP, Port, Size in PACKET INFO */
    data_Info = destination_address[0] & "11111000";
    data_size = (destination_address[0] & "00000111" << 8) + destination_address[1];</pre>
    if( data_info & '10000000' == 0 ) /* Is Destination IPv4 Address? */
    {
        dest_ip[0:3] = destination_address[2:5];
        dest_port = (destination_address[6] << 8) + destination_address[7];</pre>
    }
    /* read UDP DATA */
    goto 6.2.1 TCP SERVER: Receiving Process with get_size = data_size;
}
UDP6 Mode :
{
    /* receive PACKINFO */
    goto 6.2.1 TCP SERVER: Receiving Process with get_size = 20 bytes;
    /* extract Destination IP, Port, Size in PACKET INFO */
    data_Info = destination_address[0] & "11111000";
    data_size = (destination_address[0] & "00000111" << 8) + (destination_address[1];</pre>
    if( data_info & '1000000' ! = 0) /* Is Destination IPv6 Address? */
```

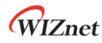

}

```
{
    dest_ip[0:15] = destination_address[2:17];
    dest_port = (destination_address[18] << 8) + destination_address[19];
}
/* read UDP DATA */
goto 6.2.1 TCP SERVER: Receiving Process with get_size = data_size;</pre>
```

#### • Send DATA? / Sending Process

Refer to 6.2.1 TCP SERVER: Send DATA? / Sending Process

| UDP | UDP4 Mode                                                        |  |  |
|-----|------------------------------------------------------------------|--|--|
| {   |                                                                  |  |  |
|     | /* set destination IP address, 192.168.0.11 */                   |  |  |
|     | Sn_DIPR[0:3] = {0xC0, 0xA8, 0x00, 0x0B};                         |  |  |
|     | /* set destination PORT number, 5000(0x1388) */                  |  |  |
|     | Sn_DPORTR[0:1] = {0x13, 0x88};                                   |  |  |
|     |                                                                  |  |  |
|     | goto 6.2.1 TCP SERVER: Sending Process with Sn_CR[SEND];         |  |  |
| }   |                                                                  |  |  |
| UDP | UDP6 Mode                                                        |  |  |
| {   |                                                                  |  |  |
|     | /* set destination IP address, FE80::10D:FC:34A:EF90 */          |  |  |
|     | Sn_DIP6R[0:15] = {0xFE, 0x80, 0x00, 0x00, 0x00, 0x00, 0x00, 0x00 |  |  |
|     | 0x01, 0x0D, 0x00, 0xFC, 0x03, 0x4A, 0xEF, 0x90};                 |  |  |
|     | /* set destination PORT number, 5000(0x1388) */                  |  |  |
|     | Sn_DPORTR[0:1] = {0x13, 0x88};                                   |  |  |
|     |                                                                  |  |  |
|     | goto 6.2.1 TCP SERVER: Sending Process with Sn_CR[SEND6];        |  |  |
| }   |                                                                  |  |  |

## • Complete Sending? / Timeout?

When HOST sends data to a destination at the beginning or a different destination, ARP process is performed prior to transmitting DATA packet. In the ARP Process, if there is no response to ARP request from peer within the whole retransmission time, Sn\_IR[TIMEOUT] interrupt occurs. Unlike TCP, UDP SOCKET does not close by Sn\_IR[TIMEOUT] because it supports 1:N communication.

Refer to 6.7 Retransmission.

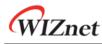

```
{
   /* check TIMEOUT Interrupt */
   if(Sn_IR[TIMEOUT] == '1')
   {
      Sn_IR[TIMEOUT] = '1'; /* clear TIMEOUT Interrupt */
      goto Finished?;
   }
}
```

# • Finished? / CLOSE

Closed by Sn\_CR[CLOSED].

```
{
    Sn_CR = CLOSE; /* set CLOSE Command */
    while(Sn_CR != 0x00); /* wait until CLOSE Command is cleared*/
    /* wait until SOCKET n is closed */
    while(Sn_SR == SOCK_CLOSED);
}
```

# 6.3.2 UDP Broadcast

UDP Broadcast is a communication method where the sender transmits data to all on the same network.

There are two types of broadcasting; all node broadcasting for all nodes in the network and subnet broadcasting for the nodes having the same subnet in the network.

In UDP6 mode, using FF02::01 address, which is an all-node multicast address, makes the same action as all-node broadcasting of UDP4.

• OPEN Refer to 6.3.1 UDP Unicast: OPEN

Refer to 6.2.1 TCP SERVER: Received DATA?

Receiving Process

Received DATA?

Refer to 6.3.1 UDP Unicast: Receiving Process

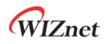

## • Send DATA? / Sending Process

Set destination address for UDP4 broadcasting and UDP6 all-node multicasting

```
UDP4 All Node Broadcasting :
{
    /* set broadcast address, 255.255.255.255 */
    Sn_DIPR[0:3] = {0xFF, 0xFF, 0xFF, 0xFF};
    /* set Destination PORT Number, 5000(0x1388) */
    Sn_DPORTR[0:1] = {0x13,0x88};
    goto 6.2.1 TCP SERVER: Sending Process with Sn_CR[SEND];
}
UDP4 Subnet Broadcasting : Assume SIPR = "192.168.0.10" & SUBR = "255.255.255.0"
{
    /* set Broadcast Address, 192.168.0.255 */
    Sn_DIPR[0:3] = \{0xC0, 0xA8, 0x00, 0xFF\};
    /* set Destination PORT Number, 5000(0x1388) */
    Sn_DPORTR[0:1] = {0x13,0x88};
    goto 6.2.1 TCP SERVER: Sending Process with Sn_CR[SEND];
}
UDP6 All-Node Multicasting :
{
    /* set destination IP address, FF02::01 */
    Sn_DIP6R[0:15] = {0xFF, 0x02, 0x00, 0x00, 0x00, 0x00, 0x00, 0x00
                     0x00, 0x00, 0x00, 0x00, 0x00, 0x00, 0x01};
    /* set Destination PORT Number, 5000(0x1388) */
    Sn_DPORTR[0:1] = {0x13,0x88};
    goto 6.2.1 TCP SERVER: Sending Process with Sn_CR[SEND];
}
```

## • Complete sending? / Timeout?

Refer to 6.3.1 UDP Unicast: Complete Sending? / Timeout?

## • Finished? / CLOSE

Refer to 6.3.1 UDP Unicast: Finished? / CLOSE

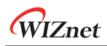

# 6.3.3 UDP Multicast

UDP multicast is a communication method where the sender is one and receiver is a group. In IPv4 mode, the multicast-group address range is 224.0.0.0 ~ 239.255.255.255 (Ref *IANA\_Multicast Address*) and the corresponding hardware address address is 01:00:5E:00:00:00 ~ 01:00:5E:FF:FF:FF. When setting the multicast hardware address, its least significant 23 bits should be same to the multicast-group address. (Ref *rfc1112*)

In IPv6 mode, set the multicast-group address like *Figure 25*. The UDP multicast operation flow is same to *Figure 23*.

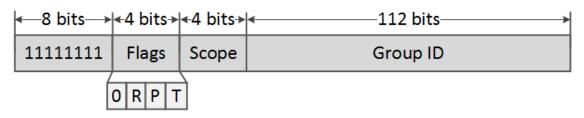

Figure 25 IPv6 Multicast-Group Address Format

| Flags | Description                             |
|-------|-----------------------------------------|
| 0     | Always 'O'                              |
|       | 1 : Embedded RP                         |
| R     | 0 : No embedded RP                      |
|       | * If R = '1', P must be '1'             |
| Р     | 1 : Based on Unicast Network Prefix     |
|       | 0 : Not based on Unicast Network Prefix |
|       | * If P = '1', T must be '1'             |
| т     | 1 : Temporary address(Local assigned)   |
|       | 0 : Permanent address(IANA assigned)    |

Table 5 Parameters of Flags in IPv6 Multicast Address

#### Table 6 Definition of Scope in IPv6 Multicast Address

| Scope | Description  |
|-------|--------------|
| 1     | Node         |
| 2     | Link         |
| 3     | Subnet       |
| 4     | Admin        |
| 5     | Site         |
| 8     | Organization |
| E     | Global       |

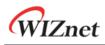

• OPEN

Before Sn\_CR [OPEN] command, multicast-group information and Sn\_MR[MULTI] must be set. In UDP4 multicast mode, IGMP (Internet Group Management Protocol) JOIN message is transmitted by Sn\_CR[OPEN] command. IGMP version is set as version 1 or version 2 by Sn\_MR[MS].

In UDP6 multicast mode, join to a multicast-group using MLDv1.

```
UDP4 Multicast Mode :
{
START :
    /* set Multicast-Group hardware address, 01:00:5E:00:00:64 */
    Sn_DHAR[0:5] = {0x01, 0x00, 0x5E, 0x00, 0x00, 0x64};
    /* set Multicast-Group IP Address, 224.0.0.100 */
    Sn_DIPR[0:3] = \{0xE0, 0x00, 0x00, 0x64\}
    /* set Multicast-Group PORT Number, 3000(0x0BB8) */
    Sn_DPORTR[0:1] = \{0x0B, 0xB8\};
    Sn_MR[MULTI] = '1'; /* set UDP Multicast */
    /* set IGMP Version
      Sn_MR[MC] = '1' : IGMPv1 ,
      Sn_MR[MC] = '0' : IGMPv2 */
    Sn_MR[MC] = '1';
    goto 6.3.1 UDP Unicast : OPEN(UDP Mode)
}
UDP6 Multicast Mode :
{
START :
    /* set Multicast-Group hardware Address, 33:33:00:AB:34:56 */
    Sn_DHAR[0:5] = {0x33, 0x33, 0x00, 0xAB, 0xCD, 0xEF};
    /* set Multicast-Group IP Address, FF02::100:00AB:CDEF */
    Sn_DIP6R[0:15] = {0xFF, 0x02, 0x00, 0x00, 0x00, 0x00, 0x00, 0x00
                     0x00, 0x00, 0x00, 0x01, 0x00, 0xAB, 0xCD, 0xEF};
    /* set Multicast-Group PORT Number, 3000(0x0BB8) */
    Sn_DPORTR[0:1] = \{0x0B, 0xB8\};
    Sn_MR[MULTI] = '1'; /* set UDP Multicast */
```

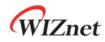

}

goto 6.3.1 UDP Unicast : OPEN(UDP6 Mode)

• Received DATA?

Refer to 6.2.1 TCP SERVER: Received DATA?

• Receiving Process Refer to 6.3.1 UDP Unicast: Receiving Process

• Send DATA? / Sending Process Refer to 6.3.1 UDP Unicast: Sending Process

• Complete sending? / Timeout?

Refer to 6.3.1 UDP Unicast: Complete Sending? / Timeout?

• Finished? / CLOSE

Refer to 6.3.1 UDP Unicast: Finished? / CLOSE

# 6.3.4 UDP DUAL

SOCKET provides UDP dual (UDPD) mode based on W6100 Dual Stack (IPv4 / IPv6). SOCKET opened in UDPD mode can transmit/receive all UDP4/UDP6 packets.

UDP4 data and UDP6 data can be transmitted by Sn\_CR[SEND] and Sn\_CR[SEND6] respectively, and received UDP4 data and UDP6 data can be distinguished by 'PACKET INFO' of the received packet.

The UDPD operation flow is same as *Figure 23*.

## • OPEN

Open the SOCKET n to UDP Dual mode.

```
UDP6 Mode
{
START :
    Sn_MR[3:0] = '1110'; /* set UDPD Mode */
    /* set Source PORT Number, 5000(0x1388) */
    Sn_PORTR[0:1] = {0x13, 0x88};
    Sn_CR[OPEN] = '1'; /* set OPEN Command */
    while(Sn_CR != 0x00); /* wait until OPEN Command is cleared */
```

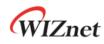

/\* check SOCKET for UDPD Mode \*/
if(Sn\_SR != SOCK\_UDP) goto START;

#### • Received DATA?

Refer to 6.2.1 TCP SERVER: Received DATA?

## • Receiving Process

UDP dual mode SOCKET can receive UDP4 / UDP6 packets from one or more destinations, and the received data packets are stored in SOCKET n RX buffer with 'PACKET INFO'. HOST can know the IP version, transmission method, and destination information of received data packet from the 'PACKET INFO'.

HOST must read data from SOCKET n RX buffer in the format of *Figure 24*. If the received data is fragmented or bigger than SOCKET n RX buffer free size, it is discarded.

Refer to Figure 24 and Table 4

```
{
    /* extract upper 2 bytes in PACKINFO */
    goto 6.2.1 TCP SERVER: Receiving Process with get_size = 2 bytes;
    data_size = (destination_address[0] & "00000111" << 8) + destination_address[1];</pre>
    /*
      check UDP4 or UDP6 DATA Packet, extract Destination IP, Port, Size in PACKE INFO
    */
    if(destination_address[0] & "10000000" == 0) /* UDP4 DATA Packet */
    {
         goto 6.2.1 TCP SERVER: Receiving Process with get_size = 6 bytes;
         dest_ip[0:3] = destination_address[0:3];
         dest_port = (destination_address[4] << 8) + destination_address[5];</pre>
    }
    else /* UDP6 DATA Packet */
    {
         goto 6.2.1 TCP SERVER: Receiving Process with get_size = 18 bytes;
         dest_ip[0:15] = destination_address[0:15];
         dest_port = (destination_address[16] << 8) + destination_address[17];</pre>
    }
    /* read UDP DATA */
```

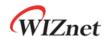

goto 6.2.1 TCP SERVER : Receiving Process with get\_size = data\_size;

}

## • Send DATA? / Sending Process

Refer to 6.3.1 UDP Unicast : Send Data? / Sending Process

#### • Complete sending? / Timeout?

Refer to 6.3.1 UDP Unicast: Complete Sending? / Timeout?

## • Finished? / CLOSE

Refer to 6.3.1 UDP Unicast: Finished? / CLOSE

# 6.3.5 Other Functions

# 6.3.5.1 UDP Mode SOCKET Options

Before Sn\_CR[OPEN] command, SOCKET option can be set by Sn\_MR and Sn\_MR2.

## • Destination Hardware Address by Sn\_DHAR : Sn\_MR2[DHAM]= '1'

ARP/ND-process is skipped and Sn\_DHAR is used as the destination hardware address.

## • Destination Hardware Address by ARP : Sn\_MR2[DHAM]= '0'

The destination hardware address of UDP data to be transmitted is used as the acquired address from ARP/ND-process.

## • Force ARP : Sn\_MR2[FARP]= '1'

ARP/ND-process is performed whenever UDP DATA packet is transmitted by Sn\_CR[SEND] or Sn\_CR[SEND4].

If Sn\_MR2 [DHAM] is also set, ARP/ND-process is performed but the Sn\_DHAR is used as the destination hardware address.

# • Auto ARP : Sn\_MR2[FARP]= '0'

ARP/ND-process is performed when the first UDP data packet is transmitted or when the destination is changed.

# 6.3.5.2 UDP Block

In UDP Mode, Unicast and Broadcast packets can be received. But Broadcast packets are blocked if Sn\_MR[BRDB] is set to '1'.

In UDP Multicast mode, Unicast, Broadcast and Multicast packets can be received. But if Sn\_MR[UNIB] or Sn\_MR[BRDB] are set to '1', Unicast or Broadcast packets are blocked respectively.

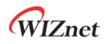

| Sn_MR[MULTI] | Sn_MR[BRDB] | Sn_MR[UNIB] | Unicast | Multicast | Broadcast |
|--------------|-------------|-------------|---------|-----------|-----------|
| 0            | 0           | Don't Care  | 0       | Х         | 0         |
| 0            | 1           | Don't Care  | 0       | Х         | Х         |
| 1            | 0           | 0           | 0       | 0         | 0         |
| 1            | 0           | 1           | Х       | 0         | 0         |
| 1            | 1           | 0           | 0       | 0         | Х         |
| 1            | 1           | 1           | Х       | 0         | Х         |

These block bits must be set before Sn\_CR[OPEN] command.

In UDP6 or UDPD mode, Solicited Multicast packet is blocked when Sn\_MR[SMB] is set to '1'.

### 6.3.5.3 Port Unreachable Block

W6100 automatically transmits destination port unreachable packet to the sender when a sender transmits a UDP packet to a port that didn't open on W6100. But it could be a target for port scan attack.

In UDP4 or UDP6, port unreachable packet is blocked by setting NET4MR[UNRB] = '1' or NET6MR[UNRB] = '1'.

### 6.4 IPRAW

IPRAW supports protocol communication shown in Table 7 among various upper protocols (Refer to <u>IANA\_Protocol Numbers</u>) defined in the internet protocol layer.

When SOCKET n is opened as IPRAW4 or IPRAW6, Sn\_PNR configures the value of field or IPv6 extension header. SOCKET n cannot communicate by using a protocol different from the protocol set in Sn\_PNR.

| Protocol | Number | Semantic                          | Support |
|----------|--------|-----------------------------------|---------|
| HOPOPT   | 0      | IPv6 Hop-by-Hop Option            | 0       |
| ICMP     | 1      | Internet Control Message Protocol | 0       |
| IGMP     | 2      | Internet Group Management         | 0       |
| IPv4     | 4      | IPv4 encapsulation                | 0       |
| ТСР      | 6      | Transmission Control              | Х       |
| UDP      | 17     | User Datagram                     | Х       |
| IPv6     | 41     | IPv6 encapsulation                | 0       |
| ICMP6    | 58     | ICMP for IPv6                     | 0       |
| others   | -      | Other Protocols                   | 0       |

Table 7 Internet Protocol supported in IPRAW Mode

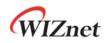

In the case of Sn\_PNR = ICMP in IPRAW4 mode, Auto PING reply to PING-request from a sender is not supported. PING-request packet is stored in SOCKET n RX buffer block for IPRAW. It should be processed by users.

In the case of Sn\_PNR = ICMP6 in IPRAW6 mode, Auto reply packet transmission to echo Request, NA (Neighbor Advertisement), NS (Router Advertisement) and RA (Router Advertisement) can be blocked via ICMP6BLKR setting. Blocked packets are not stored in SOCKET n RX Buffer.

*Figure 26* shows the SOCKET n operation flow in IPRAW4/IPRAW6 mode.

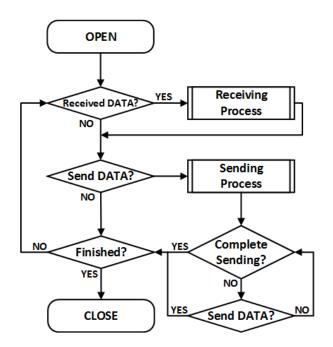

Figure 26 IPRAW Operation Flow

#### • OPEN

Open SOCKET n as IPRAW4 or IPRAW6 mode.

```
IPRAW4 Mode :
{
START :
    Sn_PNR = protocol_num; /* set Protocol Number */
    Sn_MR[3:0] = '0011'; /* set IPRAW4 Mode */
    Sn_CR[OPEN] = '1'; /* set OPEN Command */
    while(Sn_CR != 0x00); /* wait until OPEN Command is cleared */
    /* check SOCKET for IPRAW6 Mode */
```

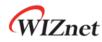

}

if(Sn\_SR != SOCK\_IPRAW6) goto START;

```
IPRAW6 Mode :
```

{ START :

```
Sn_PNR = protocol_num;  /* set Protocol Number(Next Header) */
```

```
Sn_MR[3:0] = '1001'; /* set IPRAW6 Mode */
```

```
Sn_CR[OPEN] = '1'; /* set OPEN Command */
while(Sn_CR != 0x00); /* wait until OPEN Command is cleared */
```

```
/* check SOCKET for IPRAW Mode */
```

```
if(Sn_SR != SOCK_IPRAW) goto START;
```

```
}
```

• Received DATA?

Refer to 6.2.1 TCP SERVER: Received DATA?

#### • Receiving Process

IPRAW4/IPRAW6 mode receives IP DATA packets from one or more sender. To distinguish each sender, DATA packet is stored in the SOCKET n RX buffer block with preceding 'PACKET INFO' as shown in *Figure 27* or *Figure 28*. 'PACKET INFO' has different formats according to IPRAW4/IPRAW6 mode as shown in *Table 8* and *Table 9*.

If the received DATA is larger than SOCKET n RX buffer free size, it is discarded. Thus, the HOST must be read in unit of *Figure 27 or Figure 28*.

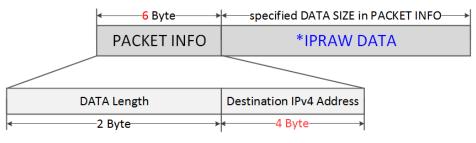

\* IPRAW DATA is only the size of DATA in Recevied Packet

Figure 27 Received DATA in IPRAW4 Mode SOCKET RX Buffer Block

| Table 8 parameters | of 'PACKET I | NFO' in | IPRAW4 Mode     |
|--------------------|--------------|---------|-----------------|
| rubie o parameters |              |         | in rutti i moue |

| PACKET INFO              | Description                       |
|--------------------------|-----------------------------------|
| DATA Length              | The length of *IPRAW DATA         |
| Destination IPv4 Address | Destination IPv4 Address (4 Byte) |

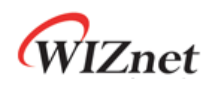

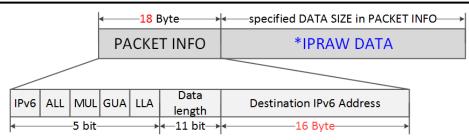

\* IPRAW DATA is only the size of DATA in Recevied Packet

Figure 28 Received DATA in IPRAW6 Mode SOCKET RX Buffer Block

Table 9 parameters of 'PACKET INFO' in IPRAW6 Mode

| PACKET INFO              | Description                                 |
|--------------------------|---------------------------------------------|
| IPv6                     | If IPv6 Packet is received, set to '1'      |
| ALL                      | If All Node Packet is received, set to '1'  |
| MUL                      | If Multicast Packet is received, set to '1' |
| GUA                      | If Destination Address is GUA, set to '1'   |
| LLA                      | If Destination Address is LLA, set to '1'   |
| DATA Length              | The length of *IPRAW DATA                   |
| Destination IPv6 Address | Destination IPv6 Address (16 Byte)          |

```
IPRAW4 Mode :
{
  /* receive PACKINFO */
  goto 6.2.1 TCP S: Receiving Process with get_size = 6;
  /* extract Destination DATA Size, IP Address in PACKET INFO*/
  data_size = (destination_address[0] << 8) + destination_address[1];</pre>
  dest_ip[0:3] = destination_address[2:5];
  /* read UDP DATA */
  goto 6.2.1 TCP SERVER : Receiving Process with get_size = data_size;
}
IPRAW6 Mode :
{
  /* receive PACKINFO */
  goto 6.2.1 TCP SERVER: Receiving Process with get_size = 18;
    /* extract Destination Information, DATA Size, IP Address in PACKET INFO */
    data_Info = destination_address[0] & "11111000";
    data_size = (destination_address[0] & "00000111" << 8) + (destination_address[1];</pre>
```

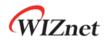

}

dest\_ip[0:15] = destination\_address[2:17];

/\* read UDP DATA \*/

goto 6.2.1 **TCP SERVER**: Receiving Process with get\_size = data\_size;

#### • Sending DATA? / Sending Process

Data to send must not exceed SOCKET n TX buffer free size. If data size is larger than MSS, HOST must split the lager data into multiple MSS units.

MSS of IPRAW6 mode cannot be larger than 1460, MSS of IPRAW mode cannot be larger than 1480.

• Complete sending? / Timeout?

ARP/ND-process is performed before first DATA packet is sent to by Sn\_CR[SEND] or Sn\_CR[SEND6] or before DATA packet is sent to different destination from the previous destination.

In ARP/ND-process, Sn\_IR[TIMEOUT] may occur and the corresponding DATA packet is discarded. Since IPRAW4 or IPRAW6 supports 1:N communication like as UDP, SOCKET n doesn't close even if Sn\_IR[TIMEOUT] occurs (Refer to *o* 

Retransmission).

{

```
/* check TIMEOUT Interrupt */
```

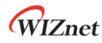

if(Sn\_IR[TIMEOUT] == '1')
{
 Sn\_IR[TIMEOUT] = '1'; /\* clear TIMEOUT Interrupt \*/
 goto Finished?;
}

#### • Finished? / CLOSE

In case that there is no more data to send, close SOCKET n by Sn\_CR[CLOSE].

```
{
    Sn_CR = CLOSE; /* set CLOSE Command */
    while(Sn_CR != 0x00); /* wait until CLOSE Command is cleared*/
    /* wait until SOCKET n is closed */
    while(Sn_SR == SOCK_CLOSED);
}
```

### 6.4.1 Other Functions

### 6.4.1.1 IPRAW Mode SOCKET Options

In the process of opening SOCKER n as IPRAW4/IPRAW6 mode, SOCKET option is set via Sn\_MR and Sn\_MR2.

• Destination Hardware Address by Sn\_DHAR : Sn\_MR2[DHAM]= '1'

ARP/ND-process is skipped and Sn\_DHAR is used as the destination hardware address.

#### • Destination Hardware Address by ARP : Sn\_MR2[DHAM]= '0'

The destination hardware address of IPRAW data to be transmitted is used as the acquired address from ARP/ND-process.

• Force ARP : Sn\_MR2[FARP]= '1'

ARP/ND-process is performed whenever IPRAW4 or IPRAW6 DATA is transmitted by Sn\_CR[SEND] or Sn\_CR[SEND6].

#### • Auto ARP : Sn\_MR2[FARP]= '0'

ARP/ND-process is performed when the first IPRAW data packet is transmitted or when the destination is changed.

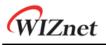

## 6.5 MACRAW

MACRAW mode supports data communication using Ethernet MAC protocol itself and it is only available with SOCKET 0.

In case of Sn\_MR[MF] = '0', MACRAW SOCKET 0 receives all Ethernet packets.

In case of Sn\_MR[MF] = '1', MACRAW SOCKET 0 can receive only a packet that has the destination hardware address is Broadcast, Multicast or Source Hardware Address (SHAR).

Figure 29 shows MACRAW Mode SOCKET0 Operation Flow.

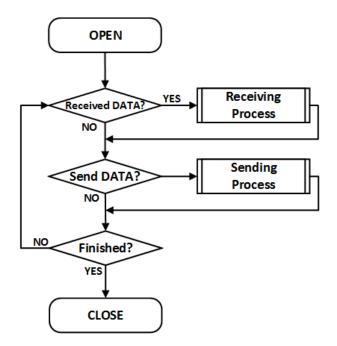

Figure 29 MACRAW Operation Flow

### • OPEN

Open SOCKET 0 as MACRAW Mode.

```
{
START :
S0_MR[3:0] = '0111'; /* set MACRAW Mode */
/* MACRAW SOCKET Options */
/* S0_MR[MF] = '1'; // enable MAC Filter
S0_MR[UNIB] = '1'; // Broadcast Packet Block
S0_MR[MMB] = '1'; // Multicast Packet Block
S0_MR[MMB6] = '1'; // IPv6 Packet Block */
S0_CR = OPEN; /* set OPEN Command */
```

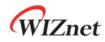

}

while(Sn\_CR != 0x00); /\* wait until OPEN Command is cleared\*/

/\* check SOCKET 0 is MACRAW Mode \*/

if(S0\_SR != SOCK\_MACRAW) S0\_CR = CLOSE; goto START;

#### • Received DATA?

Refer to 6.2.1 TCP SERVER: Received DATA?

Receiving Process

MACRAW mode SOCKET 0 receives data packet from more than one destination. MACRAW Mode SOCKET 0 stores data with preceding 'PACKET INFO' in the SOCKET 0 RX buffer block as shown in Figure 30.

#### **PACKET INFO**

MACRAW DATA

| Data Lanath |                     | Real Data  |                |                    |  |  |
|-------------|---------------------|------------|----------------|--------------------|--|--|
| Data Length | Destination MAC     | Source MAC | ETHType        | Payload            |  |  |
| ← 2 Byte →  | < ────6 Byte ───> ◄ | 6 Byte     | → ← 2 Byte → ← | —46 to 1500 Byte → |  |  |

Figure 30 Received DATA Format in MACRAW

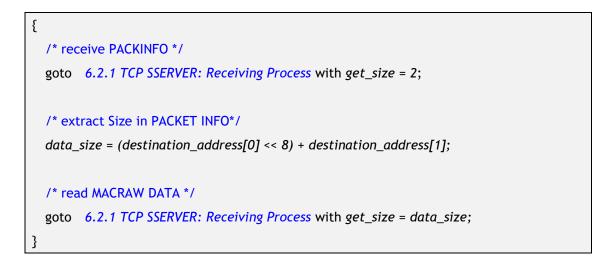

#### • Sending DATA? / Sending Process

Data to send must not exceed SOCKET 0 TX buffer size. If data is larger than MSS, it must be divided by MSS(1512).

Data smaller than 60 bytes becomes 60 bytes with zero padding.

Refer to 6.2.1TCP SERVER: Send DATA? / Sending Process

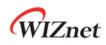

• Finished? / CLOSE

Refer to 6.3.1 UDP Unicast: Finished? / CLOSE

# 6.6 SOCKET-less Command (SLCR)

SOCKET-less command (SLCR) transmits specific packets such as ARP request, PING request, NS, and RS without using the SOCKET resource. The response to the request packet can be checked thorough SLIR. SLIR[TOUT] is set when there is no response until retransmission time expires. Refer to 6.7 *Retransmission*.

Multiple SLCR commands cannot be executed at the same time. After a bit of SLIR is set, the next command can be performed.

Figure 31 shows the flow of SOCKET-less commands.

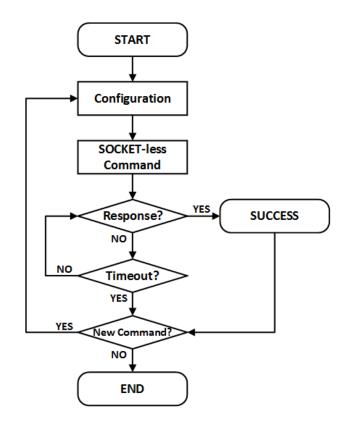

Figure 31 SOCKET-less Command Operation Flow

### 6.6.1 ARP

SLCR[ARP] transmits ARP request packet to the destination specified by SLDIPR. If ARP reply is received from a device, SLIR[ARP] is set and destination hardware address is saved in SLDHAR. If there is no response until the retransmission time expires, SLIR[TOUT] is set.

Refer to 6.7 Retransmission.

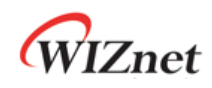

### • Configuration

Configure retransmission time, ARP &TOUT interrupt mask, and destination IP address,

```
{
START :
    /* set SOCKET-less Retransmission Time, 100ms(0x03E8) (Unit 100us) */
    // SLRTR[0:1] = {0x03, 0xE8};
    /* set SOCKET-less Retransmission Counter, 5 */
    // SLRCR = 0x05;
    /* set Interrupt Mask Bit */
    // SLIMR[ARP] = '1'; /* ARP Interrupt Mask Bit */
    // SLIMR[TOUT] = '1'; /* TIMEOUT Interrupt Mask Bit */
    /* set Destination IP Address, 192.168.0.100 */
    SLDIP6R[12:15] = {0xC0, 0xA8, 0x00, 0x64};
}
```

### SOCKET-less Command

SLCR[ARP] command transmits the ARP request.

```
{
    SLCR[ARP] = '1'; /* set ARP Command */
    while(SLCR != 0x00) ; /* Wait until ARP Command is completed*/
}
```

• Response?

If there is ARP response from the destination,  $\ensuremath{\mathsf{SLIR}}\xspace[\ensuremath{\mathsf{ARP}}\xspace]$  is set.

```
{
    /* check ARP Interrupt */
    if(SLIR[ARP] == '1') /* received ARP Reply Packet */
    {
        SLIRCLR[ARP] = '1'; /* clear Interrupt */
        goto SUCCESS;
    }
    else goto Timeout?;
}
```

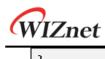

#### • Timeout?

If there is no response until retransmission time expires, SLIR[TOUT] is set.

```
{
    /* check TIMEOUT Interrupt */
    if(SLIR[TOUT] == 1)
    {
        SLIRCLR[TOUT] = '1'; /* clear Interrupt */
        goto END;
    }
    else goto Response?;
}
```

#### • SUCCESS

{

}

The destination hardware address is saved in SLDHAR.

```
dst_haddr [0:5] = SLDHAR[0:5]; /* get Destination hardware Address */
goto END;
```

### 6.6.2 PING

SLCR[PING] transmits both ARP and PING request packet to destination IP address specified by SLDIPR. If ARP reply and PING reply are received from a destination, SLIR[PING] is set and destination hardware address is saved in SLDHAR. If there is no response until retransmission time expires, SLIR[TOUT] is set. Refer to *6.7 Retransmission*.

#### • Configuration

Configure retransmission time, PING & TOUT interrupt mask, destination IP address and sequence number & ID of PING request packet.

```
{
START :
    /* set SOCKET-less Retransmission Time, 100ms(0x03E8)(Unit 100us) */
    //SLRTR[0:1] ={ 0x03, 0xE8};
    /* set SOCKET-less Retransmission counter, 5 */
    //SLRCR = 0x05;
```

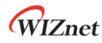

```
/* set Interrupt Mask Bit */
//SLIMR[PING] = '1'; /* PING Interrupt Mask Bit */
//SLIMR[TOUT] = '1'; /* TIMEOUT Interrupt Mask Bit */
/* set Destination IP Address, 192.168.0.100 */
SLDIPR[12:15] = {0xC0, 0xA8, 0x00, 0x64};
/* set PING Sequence Number, 1000(0x03E8) */
PINGSEQR[0:1] = {0x03, 0xE8};
/* set PING ID, 256(0x0100) */
PINGIDR[0:1] = {0x01,0x00};
```

#### SOCKET-less Command

}

SLCR[PING] command transmits PING request packet.

```
{
    SLCR[PING] = '1'; /* set PING Command */
    while(SLCR != 0x00) ; /* Wait until PING Command is completed*/
}
```

#### Response?

If there is PING reply packet from the destination, SLIR[PING] is set.

```
{
    /* check PING Interrupt */
    if(SLIR[PING] == '1') /* received PING Reply Packet */
    {
        SLIRCLR[PING] = '1'; /* clear Interrupt */
        goto SUCCESS;
    }
    else goto Timeout?;
}
```

#### • Timeout? / SUCCESS

Refer to 6.6.1 ARP Timeout? / SUCCCESS

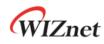

### 6.6.3 ARP6 (ND, Neighbor Discovery)

SLCR[ARP6] transmits ICMPv6 NS (Neighbor Solicitation) packet to destination IP address specified by SLDIP6R and it is similar to ARP-process. If NA (Neighbor Advertisement) is received from destination, SLIR[ARP6] is set and destination hardware address is saved in SLDHAR. If there is no response until the retransmission time, SLIR[TOUT] is set. Refer to 6.7 *Retransmission*.

#### • Configuration

Configure retransmission time, ARP6 & TOUT interrupt mask and destination IP address.

```
{
START :
    /* set SOCKET-less Retransmission Timer, 100ms(0x03E8) (Unit 100us) */
    //SLRTR[0:1] = {0x03, 0xE8};
    /* set SOCKET-less Retransmission Counter, 5 */
    //SLRCR = 0x05;
    /* set Interrupt Mask Bit */
    //SLIMR[ARP6] = '1'; /* ARP6 Interrupt Mask Bit */
    //SLIMR[TOUT] = '1'; /* TIMEOUT Interrupt Mask Bit */
    // SLIMR[TOUT] = '1'; /* TIMEOUT Interrupt Mask Bit */
    // SLDIP6R[0:15] = { 0xFE, 0x80, 0x00, 0x01, 0x00, 0x00, 0x00, 0x13, 0x22, 0x33, 0xFF, 0xFE, 0xAA, 0xBB, 0xCC };
}
```

#### SOCKET-less Command

SLCR[ARP6] command transmits NS packet

```
{
    SLCR[ARP6] = '1'; /* set ARP6 Command */
    while(SLCR != 0x00) ; /* Wait until ARP6 Command is completed*/
}
```

#### Response?

If there is NA packet from the destination,  $\ensuremath{\mathsf{SLIR}}\xspace[\ensuremath{\mathsf{ARP6}}\xspace]$  is set.

{

/\* check ND Interrupt \*/

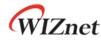

```
if(SLIR[ARP6] == '1') /* received NA Packet */
{
    SLIRCLR[ARP6] = '1'; /* clear Interrupt */
    goto SUCCESS;
}
else goto Timeout;
```

### • Timeout?

}

If there is no NA packet from the destination, SLIR[TOUT] is set.

```
{
    /* check TIMEOUT Interrupt */
    if(SLIR[TOUT] == 1)
    {
        SLIRCLR[TOUT] = '1'; /* clear Interrupt */
        goto END;
    }
    else goto Response;
}
```

#### • SUCCESS

The destination hardware address is saved in SLDHAR.

```
{
    dst_haddr[0:5] = SLDHAR[0:5]; /* get Destination hardware Address */
    goto END;
}
```

### 6.6.4 PING6 (ICMPv6 Echo)

SLCR[PING6] transmits ICMPv6 NS and PING request packet to destination IP address specified by SLDIP6R. If ICMPv6 NA and ICMPv6 Echo PING reply are received from a destination, SLIR[PING6] is set and destination hardware address is saved in SLDHAR. If there is no response until retransmission time expires, SLIR[TOUT] is set.

Refer to 6.7 Retransmission.

#### Configuration

Configure retransmission, PING6 & TOUT interrupt mask , destination IP Address.

```
{
    START :
        /* set SOCKET-less Retransmission Timer, 100ms(0x03E8) (unit 100us) */
        //SLRTR[0:1] = {0x03, 0xE8};
        /* set SOCKET-less Retransmission Counter, 5 */
        //SLRCR = 0x05;
        /* set Interrupt Mask Bit */
        //SLIMR[PING6] = '1'; // PING6 Interrupt Mask Bit
        //SLIMR[TOUT] = '1'; // TIMEOUT Interrupt Mask Bit
        /* set Destination IPv6 Address, FE80::1D0:AABB:CCDD */
        SLDIP6R[0:15] = { 0xFE, 0x80, 0x00, 0x01, 0x00, 0x00, 0x00, 0x13, 0x22, 0x33, 0xFF, 0xFE, 0xAA, 0xBB, 0xCC };
    }
```

### SOCKET-less Command

SLCR[PING6] command transmits NS packet and echo request packet.

SLCR[PING6] = '1'; /\* set PING6 Command \*/
while(SLCR != 0x00) ; /\* Wait until PING6 Command is completed\*/

#### Response?

{

}

If there is echo reply from the destination, SLIR[PING6] is set.

```
{
    /* check PING6 Interrupt */
    if(SLIR[PING6] == '1') /* received PING6 Packet */
    {
        SLIRCLR[PING6] = '1'; /* clear Interrupt */
        goto SUCCESS;
    }
    else goto Timeout?;
}
```

#### • Timeout? / SUCCESS

Refer to 6.6.3 ARP6 (ND, Neighbor Discovery) Timeout? / SUCCCESS

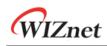

### 6.6.5 DAD (Duplicate Address Detection)

SLCR[NS] executes DAD (Duplicate Address Detection) mechanism to destination IP address specified by SLDI6PR. SLCR[NS] transmits DAD NS packet.

If there is DAD NA packet from a destination, SLIR[NS] is set and the destination IP address is invalid as a source IPv6 address. If there is no DAD NA packet from a destination until retransmission time expires, SLIR[TOUT] is set and the destination IP address is valid as a source IPv6 address. Refer to *6.7 Retransmission*.

Figure 32 shows the flow of DAD operation.

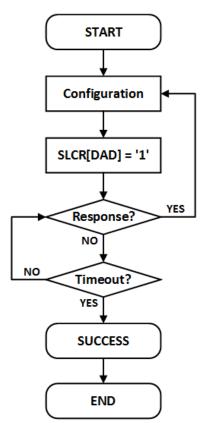

Figure 32 DAD Operation Flow

#### Configuration

Configures retransmission time, NS & TOUT interrupt mask, and destination IP address.

{ START : /\* set SOCKET-less Retransmission Timer, 100ms(0x03E8) (단위, 100us) \*/ //SLRTR[0:1] = {0x03, 0xE8}; /\* set SOCKET-less Retransmission Counter, 5 \*/

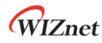

}

////SLRCR = 0x05;

```
/* set Interrupt Mask Bit */
//SLIMR[NS] = '1'; /* NS Interrupt Mask Bit */
//SLIMR[TOUT] = '1'; /* TIMEOUT Interrupt Mask Bit */
/* set Target IP Address, FE80::1D0:AABB:CCDD */
SLDIP6R[0:15] = { 0xFE, 0x80, 0x00, 0x00, 0x
```

### SOCKET-less Command

SLCR[NS] transmits DAD NS packet.

```
{
    SLCR[NS] = '1'; /* set NS Command */
    while(SLCR != 0x00) ; /* Wait until NS Command is completed*/
}
```

#### • Response?

If there is DAD NA packet from the destination, SLIR[NS] is set and SLDIPR is invalid to use as source IPv6 address.

```
{
    /* check NS Interrupt */
    if(SLIR[NS] == '1') /* received DAD NA Packet */
    {
        SLIRCLR[NS] = '1'; /* clear Interrupt */
        goto Configuration;
    }
    else goto Timeout?;
}
```

#### • Timeout?

If there is no DAD NA packet received from the destination until the retransmission time expires, SLIR[TOUT] is set and it goes to SUCCESS.

{

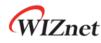

```
/* check TIMEOUT Interrupt */
if(SLIR[TOUT] == 1)
{
    SLIRCLR[TOUT] = '1'; /* clear Interrupt */
    goto SUCCESS;
}
else goto Response?;
```

### • SUCCESS

}

SLDIP6R can be used as source IPv6 address.

```
{
  LLAR[0:15] = SLDIP6R[0:15]; /* get Source Link-Local Address */
  goto END;
}
```

### 6.6.6 RS (Router Solicitation)

SLCR[RS] transmits RS (Router Solicitation) packet to link local all-router multicast address (FF02::2). If there is an RA packet from a Router, SLIR[RS] is set and prefix length, flags, valid lifetime, prefix life time, and prefix address of the RA packet are saved in PLR, PFR, VLTR, PLTR and PAR, respectively. If there is no RA packet from router until retransmission time expires, SLIR[TOUT] is set. Refer to *6.7 Retransmission*.

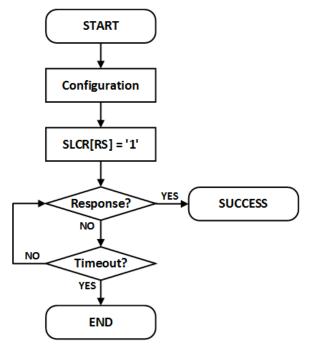

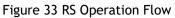

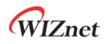

\*CAUTION : PLR, PFR, VLTR, PLTR, and PAR values are not processed properly when RA is received but the first type of RA Option Field is not source link-layer address (0x01) and the second type is not Prefix Information (0x03).

In this case, use IPRAW6 SOCKET to receives data of RA.

#### Configuration

Configure retransmission time, RS & TOUT interrupt mask , router IP address.

```
{
START:
/* set SOCKET-less Retransmission Timer, 100ms(0x03E8) (단위, 100us) */
//SLRTR[0:1] = {0x03, 0xE8};
/* set SOCKET-less Retransmission Counter, 5 */
//SLRCR = 0x05;
/* set Interrupt Mask Bit */
//SLIMR[RS] = '1'; // RS Interrupt Mask Bit
//SLIMR[TOUT] = '1'; // TIMEOUT Interrupt Mask Bit
}
```

SOCKET-less Command

SLCR[RS] transmits RS packet.

```
{
    SLCR[RS] = '1'; /* set RS Command */
    while(SLCR != 0x00) ; /* Wait until RS Command is completed*/
}
```

### • Response?

If there is RA packet from a router, SLIR[RS] is set.

```
{
    /* check RS Interrupt */
    if(SLIR[RS] == '1') /* received RA Packet */
    {
        SLIRCLR[RS] = '1'; /* clear Interrupt */
        goto Configuration;
    }
    else goto Timeout?;
}
```

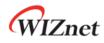

{

#### • Timeout?

If there is no RA packet during retransmission time, SLIR[TOUT] is set.

```
/* check TIMEOUT Interrupt */
if(SLIR[TOUT] == 1)
{
    SLIRCLR[TOUT] = '1'; /* clear Interrupt */
    goto SUCCESS;
}
else goto Response?;
}
```

#### • SUCCESS

}

Prefix length, flags, valid lifetime, prefix lifetime, and prefix address of the RA packet are saved in PLR, PFR, VLTR, PLTR, and PAR, respectively.

```
{
    Prefix_length = PLR; /* RA Prefix Length */
    Flags = RAFLGR; /* RA Flags */
    Valid_Lifetime = VLTR; /* RA Valid Life Time */
    Prefix_Lifetime = PLTR; /* RA Prefix Life Time */
    Prefix_address[0:15] = PAR[0:15]; /* RA Prefix Address */
```

### 6.6.7 Unsolicited NA(Neighbor Advertisement)

SLCR[NA] transmits unsolicited NA packet. Destination address is automatically configured FF02::1(All-Node Multicast Address) and Target address is automatically configured by LLAR or GUAR according to SLPR.

Because Unsolicited NA is an unresponsive message, SLIR [TIOUT] is set when the transmission is completed.

Figure 34 shows the flow of unsolicited NA operation.

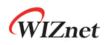

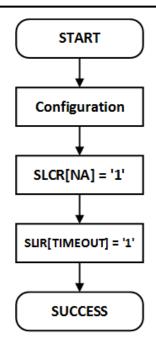

Figure 34 Unsolicited NA Operation Flow

#### Configuration

Configure target address, address type and TOUT interrupt mask.

```
{
START :
    if (Target Address is Link Local Address)
    {
        LLAR[0:15] = { 0xFE, 0x80, 0x00, 0x00, 0x00, 0x00, 0x00, 0x00,
                        0x00, 0x00, 0x00, 0x00, 0x00, 0x12, 0x34, 0x56 };
        SLPR = 0x10;
    }
    else /* Target Address is Global Unicast Address */
    {
        GUAR[0:15] = { 0x20, 0x01, 0x00, 0x00, 0x00, 0x00, 0x00, 0x00,
                        0x00, 0x00, 0x00, 0x00, 0x00, 0x12, 0x34, 0x56 };
        SLPR = 0x11;
    }
    /* set SOCKET-less TIMEOUT Interrupt Masking bit */
    SLIMR[TOUT] = '1';
}
```

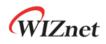

{

}

### SOCKET-less Command

SLCR[NA] transmits unsolicited NA packet to all-node.

```
SLCR[NA] = '1'; /* set Unsolicited NA Command */
while(SLCR != 0x00) ; /* Wait until Unsolicited NA Command is completed*/
```

### • Timeout

SLIR[TOUT] is set when the transmission is completed.

```
{
    /* check TIMEOUT Interrupt */
    if(SLIR[TOUT] == 1)
    {
        SLIRCLR[TOUT] = '1'; /* clear Interrupt */
        goto SUCCESS;
    }
}
```

## 6.7 Retransmission

### 6.7.1 ARP & PING & ND Retransmission

When there is no response from a destination against of ARP/PING/ND Packet, ARP/PING/ND retransmission is performed. In retransmission process, the request packet is retransmitted every RTR until the response packet is received. And if the count of retransmission exceeds RCR, TIMEOUT occurs. The below table shows retransmission TIMEOUT (*ARP*<sub>TO</sub>, *PING*<sub>TO</sub>, *ND*<sub>TO</sub>).

 $ARP_{TO}$ ,  $PING_{TO}$ ,  $ND_{TO}$  = (TIMEOUT<sub>VAL</sub> x 0.1ms) x (TIMEOUT<sub>CNT</sub> + 1)

$$\label{eq:timeout_val} \begin{split} \text{TIMEOUT}_{\text{VAL}} &= \text{SLRTR or Sn}_{\text{RTR}} \\ \text{TIMEOUT}_{\text{CNT}} &= \text{SLRCR or Sn}_{\text{RCR}} \end{split}$$

Ex) TIMEOUT<sub>VAL</sub> = 2000(0x07D0), TIMEOUT<sub>CNT</sub> = 8(0x0008)  $ARP_{TO}$ = 2000 X 0.1ms X 9 = 1.8s

 $ARP_{\tau o}$  occurs when there is no response from a destination in ARP-process by Sn\_CR [CONNECT] in TCP4 mode, Sn\_CR[SEND] in UDP4 & IPRAW4 mode, and SLCR[ARP] in SOCKET-less command. Sn\_IR[TIMEOUT] or SLIR[TOUT] is set by  $ARP_{\tau o}$ .

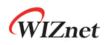

 $PING_{TO}$  occurs when there is no response from a destination in ARP-process by SLCR[PING] and SLCR[PING6] or no PING reply from a destination after ARP-process. SLIR[TOUT] is set by  $PING_{TO}$ .

 $ND_{TO}$  occurs in the ND process by Sn\_CR[CONNECT6] in TCP6 & TCPD mode, Sn\_CR[SEND6] in UDP6 & UDPD & IPRAW6 mode, SLCR[ARP6] & SLCR[NS] & SLCR[RS] in SOCKET-less command. Sn\_IR[TIMEOUT] or SLIR[TOUT] is set by  $ND_{TO}$ .

### 6.7.2 TCP Retransmission

When TCP mode SOCKET doesn't receive ACK packet from a destination against of SYN, FIN, or DATA packet sent, TCP retransmission is performed. In TCP retransmission process, the packet is retransmitted every Sn\_RTR until ACK packet from the destination is received. And if the count of retransmission exceeds Sn\_RCR, SOCKET n TIMEOUT occurs. The below table shows the TCP Retransmission TIMEOUT ( $TCP_{TO}$ ).

$$\begin{split} \text{TCP}_{\text{TO}} &= \left(\sum_{N=0}^{M}(\text{TIMEOUT}_{\text{VAL}} \times 2^{N}) + ((\text{TIMEOUT}_{\text{CNT}} - M) \times \text{TIMEOUT}_{\text{MAXVAL}})\right) \times 0.1 \text{ms} \\ \text{N} : \text{Retransmission Counter}, 0 &\leq \text{N} \leq \text{M} \\ \text{M} : \text{TIMEOUT}_{\text{VAL}} \times 2^{(M+1)} > 65535 \text{ and } 0 \leq \text{M} \leq \text{TIMEOUT}_{\text{CNT}} \text{ 에서의 최소값} \\ \text{TIMEOUT}_{\text{VAL}} = \text{Sn}_{\text{R}}\text{R}\text{R} \\ \text{TIMEOUT}_{\text{CNT}} = \text{Sn}_{\text{R}}\text{R}\text{CR} \\ \text{TIMEOUT}_{\text{MAXVAL}} : \text{TIMEOUT}_{\text{VAL}} \times 2^{M} \end{split}$$

Ex) RTR = 2000(0x07D0), RCR = 8(0x0008)

*TCP<sub>TO</sub>* = (0x07D0+0x0FA0+0x1F40+0x3E80+0x7D00+0xFA00+0xFA00+0xFA00+0xFA00) X 0.1ms

- = (2000 + 4000 + 8000 + 16000 + 32000 + ((8 4) X 64000)) X 0.1ms
- = 318000 X 0.1ms = 31.8s

 $TCP_{\tau 0}$  occur by CONNECT, CONNECT6, SEND, SEND6, and DISCON command in Sn\_CR, and Sn\_IR [TIMEOUT] is set by  $TCP_{\tau 0}$ .

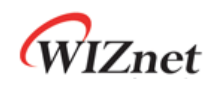

## 6.8 Others Functions

## 6.8.1 System Clock(SYS\_CLK) Switching

SYS\_CLK operates in 25MHz or 100MHz and can be set by SYCR1[CLKSEL], PHYCR1[RST], or PHYCR1[PWDN]. When clock switching happens, it take times until SYS\_CLK becomes stable. Refer to *6.7 Retransmission*.

| SYCR1[CLKSEL] | PHYCR1[RST] | PHYCR1[PWDN] | SYS_CLK(MHz)  |
|---------------|-------------|--------------|---------------|
| 0             | 0           | Х            | 25            |
| 0             | 1           | 0            | 100 (Default) |
| 0             | 1           | 1            | 25            |
| 1             | Х           | Х            | 25            |

## 6.8.2 Ethernet PHY Operation Mode Configuration

PHY operation mode (Speed, Duplex) is set by PHYCR0 and it becomes valid after Ethernet PHY HW reset. PHY operation mode can be checked with PHYSR[5:3] and link state with PHYSR[2:0] after Ethernet PHY link up.

PHYCR0 can be configured only when PHYLCKR is unlocked.

```
Ex) Setting PHY Operation Mode
```

```
PHY_10FDX :
{
    /* PHYCR0 & PHYCR1 Unlock */
   PHYLCKR = 0x53;
    /* Set PHYCR0 100/10BASE & Full/Duplex */
    phy_mode = '000' // Auto Negotiation
    //phy_mode = '100' // 100BASE-TX FDX
    //phy_mode = '101' // 100BASE-TX HDX
    //phy_mode = '110' // 10BASE-TX FDX
    //phy_mode = '111' // 10BASE-TX HDX
   PHYCR0[2:0] = phy_mode;
    /* PHY Reset Process */
    PHYCR1[RST] = '1';
    Wait T<sub>PRST</sub>; // refer to 8.4.1 Reset Timing
    /* PHYCR0 & PHYCR1 Lock */
    PHYLCKR = 0x00; // for Lock, write any value
```

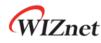

}

```
/* wait until PHY Link is up */
while(PHYSR[LNK] != '0');
/* read PHYSR */
If( (PHYSR[5:3] == phy_mode) ) SUCCESS;
else FAIL;
```

## 6.8.3 Ethernet PHY Parallel Detection

If the link partner doesn't support auto-negotiation, embedded Ethernet PHY of W6100 makes a link via parallel detection.

| Link Partner<br>PHY | Auto         | 10H        | 10F        | 100H         | 100F         |
|---------------------|--------------|------------|------------|--------------|--------------|
| Auto                | 100F<br>100F | 10H<br>10H | 10F<br>10H | 100H<br>100H | 100F<br>100H |
| Manual              | 10H          | 10H        | 10F        |              |              |
| 10H                 | 10H          | 10H        | 10H        |              |              |
| Manual              | 10H          | 10H        | 10F        |              |              |
| 10F                 | 10F          | 10F        | 10F        |              |              |
| Manual              | 100H         |            |            | 100H         | 100F         |
| 100H                | 100H         |            |            | 100H         | 100F         |
| Manual              | 100H         |            |            | 100H         | 100F         |
| 100F                | 100F         |            |            | 100F         | 100F         |

\*CAUTION The duplex mode mismatch like 10F/10H may decrease the network performance.

### 6.8.4 Ethernet PHY Auto MDIX

W6100 supports auto-MDIX when Ethernet PHY is set as auto-negotiation (PHYCR0[MODE2] = '0'), symmetric transformer (Figure 43 Transformer Type) is used in this case.

Without auto-negotiation, auto-MDIX cannot be supported, hence cross UTP cable should be used.

\*CAUTION : If any mode among all nodes make link support auto-MDIX, then both straight or cross UTP cable can be used.

### 6.8.5 Ethernet PHY Power Down Mode

In case of PHYCR1[PWDN] = '1', Ethernet PHY enters power down mode and SYS\_CLK is changed to 25MHz.

W6100 - Hardwired Dual TCP/IP Stack Controller

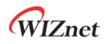

In case of PHYCR1[PWDN] = '0', Ethernet PHY enter normal mode and SYS\_CLK is selected by SYCR1[CLKSEL].

Refer to 4.1.5 SYCR1 (System Config Register 1).

```
Enter Power Down mode :
{
    /* PHYCR0 & PHYCR1 Unlock */
    PHYLCKR = 0x53;
    /* Enable Power Down Mode */
    PHYCR1[PWDN] = '1';
    /* PHYCR0 & PHYCR1 Lock */
    PHYLCKR = 0x00; // for Lock, write any value
    /* wait until clock is stable switched */
    Wait T<sub>PRST</sub>; // refer to 8.4.1 Reset Timing
}
Exit Power Down mode :
{
    /* PHYCR0 & PHYCR1 Unlock */
    PHYLCKR = 0x53;
    /* enable Power Down Mode */
    PHYCR1[PWDN] = '0';
    /* PHYCR0 & PHYCR1 Lock */
    PHYLCKR = 0x00; // for Lock, write any value
    /* wait until Clock is stable switched */
    Wait T<sub>PRST</sub>; // refer to 8.4.1 Reset Timing
    /* wait until Clock is switched 25 to 100MHz*/
    Wait T<sub>LF</sub>; // refer to 8.4.1 Reset Timing
}
```

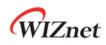

## 6.8.6 Ethernet PHY's Registers Control

Ethernet PHY registers can be accessed via MDC/MDIO (Management Data Clock/Input Output) interface. W6100 integrates MDC/MDIO controller and the HOST controls it through PHYDIVR, PHYRAR, PHYDOR, PHYDIR, and PHYACR.

Figure 35 shows MDC/MDIO Write Control Flow.

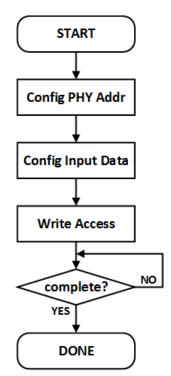

Figure 35 MDC/MDIO Write Control Flow

### Config PHY Register Address

Store the address of PHY register to access into PHYRAR.

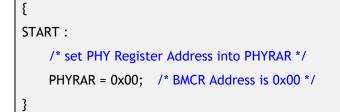

#### Config Input Data

Store 16bits data which to write to PHY register into PHYDIR0 & PHYDIR1.

The most significant 8 bits data in PHYDIR1 / the least significant 8 bits data in PHYDIR0.

{

/\* declare 16bits variable \*/

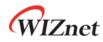

}

```
Data = 0x8000; /* set RST bit in BMCR */

PHYDIR1 = (Data & 0xFF00) >> 8; /* set upper 8bits Data */

PHYDIR0 = Data & 0x00FF; /* set lower 8bits Data */
```

#### • Write Access / Complete?

If PHYACR is set to '0x01', data in PHYDIR is written to PHY register, which is designated in PHYRAR. PHYACR will be cleared automatically.

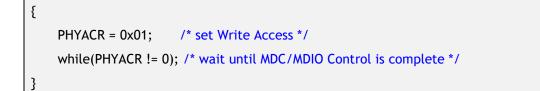

Figure 36 shows MDC/MDIO Read Control Flow.

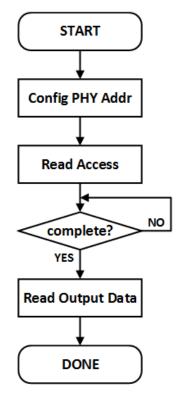

Figure 36 MDC/MDIO Read Control Flow

```
• Config PHY Register Address
```

Stores the address of PHY register to access into PHYRAR.

```
{
START:
/* set PHV
```

/\* set PHY Register Address into PHYRAR \*/

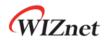

PHYRAR = 0x01; /\* BMSR Address is 0x01 \*/

}

#### • Read Access / Complete?

If PHYACR is set to '0x02', data in PHY register, which is designated in PHYRAR, transfers to PHYDOR. PHYACR will be cleared automatically.

```
{
    PHYACR = 0x02; /* set Read Access */
    while(PHYACR != 0); /* wait until MDC/MDIO Control is complete */
}
```

#### • Read Output Data

Data in PHY register is stored to PHYDOR0 & PHYDOR1.

The most significant 8 bits in PHYDOR1 / the least significant 8 bits in PHYDOR0.

```
{
    Data = (PHYDOR1 & 0x00FF) << 8; /* get upper 8bits Data */
    Data = Data + (PHYDOR0 & 0x00FF); /* get lower 8bits Data */
}</pre>
```

### 6.8.7 Ethernet PHY 10BASE-Te Mode

W6100 Ethernet PHY can operate in 10BASE-Te mode and below is the setting procedure.

```
{
    /* PHYCR0&PHYCR1 Unlock */
    PHYLCKR = 0x53;
    /* Enable Auto-negotiation */
    PHYCR0[2:0] = '000';
    /* set PHY Te Mode */
    PHYCR1[TE] = '1';
    /* PHY Reset Process */
    PHYCR1[RST] = '1';
    Wait T<sub>PRST</sub>; // refer to 8.4.1 Reset Timing
}
```

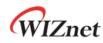

# 7. Clock & Transformer Requirements

## 7.1 Quartz Crystal Requirements.

| Parameter Condition / Description Min Typ Max                |                                                                 |                                                                         |                                                                                                    |                                                                                                    |  |
|--------------------------------------------------------------|-----------------------------------------------------------------|-------------------------------------------------------------------------|----------------------------------------------------------------------------------------------------|----------------------------------------------------------------------------------------------------|--|
| Condition / Description                                      | Min                                                             | Тур                                                                     | Max                                                                                                    | Unit                                                                                                    |  |
|                                                              |                                                                 | 25                                                                      |                                                                                                    | MHz                                                                                                    |  |
| At 25°C                                                      | -50                                                             |                                                                         | +50                                                                                                    | ppm                                                                                                    |  |
| 1 Year aging.                                                | -50                                                             |                                                                         | +50                                                                                                    | ppm                                                                                                    |  |
| <b>ESR = 30</b> Ω                                            |                                                                 | 12                                                                      |                                                                                                    | pF                                                                                                    |  |
| External resistor                                            |                                                                 | 1M                                                                      |                                                                                                    | Ω                                                                                                    |  |
| W6100 Reset                                                  |                                                                 |                                                                         | 60                                                                                                    | ms                                                                                                    |  |
|                                                              |                                                                 | 16.7                                                                    |                                                                                                    | mA/V                                                                                                    |  |
| gain <sub>margin</sub> = g <sub>m</sub> / g <sub>mcrit</sub> | 6.99                                                            |                                                                         |                                                                                                    | dB                                                                                                    |  |
|                                                              | 1 Year aging.<br>ESR = 30 Ω<br>External resistor<br>W6100 Reset | At 25°C-501 Year aging50ESR = 30 Ω-50External resistor-50W6100 Reset-50 | At 25°C       -50         At 25°C       -50         1 Year aging.       -50         ESR = 30 $\Omega$ 12         External resistor       1M         W6100 Reset       16.7 | At 25°C       -50       +50         1 Year aging.       -50       +50         ESR = 30 $\Omega$ 12       +50         External resistor       1M       60         W6100 Reset       16.7       16.7 |  |

 $C_{0^{(1)}}$ : The Packaging Parasitic Shunt Capacitance.

 $C_L^{(1)}$ : Load Capacitance. eq)  $C_L = (C_{L1} X C_{L2}) / (C_{L1} X C_{L2}) + C_s$ 

 $C_{L1}$ ,  $C_{L2}$ : External Capacitances of the circuit connected to the crystal (Typically,  $C_{L1} = C_{L2}$ )

 $C_{\scriptscriptstyle S}$  : Stray Capacitance of printed circuit board and connections.

 $g_{mcrit}$ : Oscillator loop critical gain. eq)  $g_{mcrit} = 4 \times (ESR + R_{Ext}) \times (2\pi F)^2 \times (C_0 + C_L)^2$ 

 $ESR^{(1)}$ : Maximal equivalent series resistance. eq)  $ESR = R_m X (1 + C_0/C_L)^2$ 

 $R_{Ext}$ : Resistor for limiting the drive level(DL) of the crystal.

 $DL^{(1)}$ : The power dissipated in the crystal. Excess power can destroy the crystal.

 $R_{F^{(2)}}$ : Feedback resistor.

•  $C_0, C_L$ , ESR and DL are provided by the crystal manufacturer.

• The W6100 has no feedback resistor. Therefore, it must be inserted outside.

\* Figure 37 shows Crystal circuit modeling.

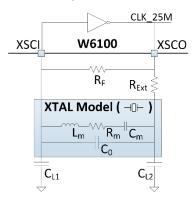

Figure 37 Quartz Crystal Model

| Parameter                     | Range   |
|-------------------------------|---------|
| Frequency                     | 25 MHz  |
| Frequency Tolerance (at 25°C) | ±30 ppm |
| Shunt Capacitance             | 7pF Max |

#### Table 11 Crystal Recommendation Characteristics

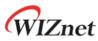

| Drive Level      | 500uW            |
|------------------|------------------|
| Load Capacitance | 12pF             |
| Aging (at 25℃)   | ±3ppm / year Max |

## 7.2 Oscillator requirements.

| Table 12 Oscillator Characteristics |                         |       |          |       |      |  |  |
|-------------------------------------|-------------------------|-------|----------|-------|------|--|--|
| Parameter                           | Condition / Description | Min   | Тур      | Max   | Unit |  |  |
| Frequency                           |                         |       | 25       |       |      |  |  |
| Frequency Tolerance                 | At 25°C                 | -50   |          | +50   | ppm  |  |  |
| Frequency Stability                 | 1 Year aging. 25°C      | -50   |          | +50   | ppm  |  |  |
| Clock Duty                          | 50% of waveform         | 45    | 50       | 55    | %    |  |  |
| Input High Voltage                  |                         | -     | 0.97     | -     | V    |  |  |
| Input Low Voltage                   |                         | -     | 0.13     | -     | V    |  |  |
| Rise/Fall Time                      | 10% to 90% of waveform  |       |          | 8ns   |      |  |  |
| Start Up Time                       |                         | -     | -        | 10ms  |      |  |  |
| Operating Voltage                   |                         | 1.08V | 1.2V     | 1.32V |      |  |  |
| Aging (at 25°C)                     |                         | ±3    | / year N | Лах   | ppm  |  |  |

# 7.3 Transformer Characteristics

Table 13 Transformer Characteristics

| Parameter  | Transmit End | Receive End |
|------------|--------------|-------------|
| Turn Ratio | 1:1          | 1:1         |
| Inductance | 350 uH       | 350 uH      |

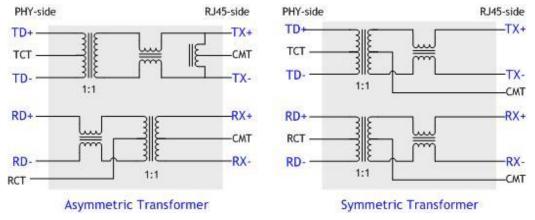

Figure 38 Transformer Type

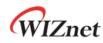

# 8. Electrical Specification

## 8.1 Absolute Maximum ratings

| Table 14 | Absolute | Maximum | ratings |
|----------|----------|---------|---------|
|----------|----------|---------|---------|

| Symbol           | Parameter                    | Rating       | Unit |
|------------------|------------------------------|--------------|------|
| V <sub>DD</sub>  | DC Supply voltage            | -0.5 to 4.6  | V    |
| V <sub>IN</sub>  | DC input voltage             | -0.5 to 4.6  | V    |
| V <sub>OUT</sub> | DC output voltage            | -0.5 to 3.63 | V    |
| I <sub>IN</sub>  | DC input current             | 20           | mA   |
| T <sub>OP</sub>  | Operating temperature        | -40 to +85   | °C   |
| Тјмах            | Maximum junction temperature | 125          | °C   |
| T <sub>STG</sub> | Storage temperature          | -65 to +150  | °C   |

\*COMMENT: Stressing the device beyond the 'Absolute Maximum Ratings' may cause permanent damage.

# 8.2 Absolute Maximum ratings (Electrical Sensitivity)

| Table 15 | Electro     | Static | Discharge | (ESD) |
|----------|-------------|--------|-----------|-------|
| rubic ib | Election of | Static | Discharge | ()    |

| Symbol               | Parameter                                                   | Test Condition                                             | Class | Maximum<br>value(1) | Unit |
|----------------------|-------------------------------------------------------------|------------------------------------------------------------|-------|---------------------|------|
| V <sub>esd</sub> HBM | Electrostatic discharge<br>voltage (human body<br>model)    | TA = +25 °C<br>conforming to MIL-STD<br>883F Method 3015.7 | 2     | 2000                | v    |
| V <sub>ESD</sub> MM  | Electrostatic discharge<br>voltage (man machine<br>model)   | TA = +25 °C<br>conforming to JEDEC<br>EIA/JESD22 A115-A    | В     | 200                 | V    |
| V <sub>ESD</sub> CDM | Electrostatic discharge<br>voltage (charge device<br>model) | TA = +25 °C<br>conforming to JEDEC<br>JESD22 C101-C        | 111   | 500                 | v    |

| Table 16 Latch up Test | Table | 16 | Latch | up | Test |
|------------------------|-------|----|-------|----|------|
|------------------------|-------|----|-------|----|------|

| Test Condition                   | Class   | Maximum value              | Unit |
|----------------------------------|---------|----------------------------|------|
| TA = +25 °C conforming to JESD78 | Current | ≥ ±100                     | mA   |
|                                  | Voltage | $\geq$ 1.5*V <sub>DD</sub> | V    |

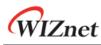

# 8.3 DC Characteristics

Table 17 DC Characteristics

(Test Condition: Ta = -40 to  $85^{\circ}$ C)

| Symbol           | Parameter                                      | Test Condition                                 | Min  | Тур | Max  | Unit |
|------------------|------------------------------------------------|------------------------------------------------|------|-----|------|------|
| $V_{\text{DD}}$  | Supply voltage                                 | Apply VDD, AVDD                                | 2.97 | 3.3 | 3.63 | ۷    |
| V <sub>IH</sub>  | High level input<br>voltage                    |                                                | 2.0  | -   | -    | V    |
| V <sub>IL</sub>  | Low level input<br>voltage                     |                                                | -    |     | 0.8  | V    |
| V <sub>T+</sub>  | Schmitt trig Low to<br>High Threshold<br>point | All inputs except Analog<br>PINs               | 0.8  | 1.1 | -    | v    |
| V <sub>T</sub> . | Schmitt trig High to<br>Low Threshold point    | All inputs except Analog<br>PINs               | -    | 1.6 | 2.0  | V    |
| ΤJ               | Junction<br>temperature                        |                                                | -40  | 25  | 125  | °C   |
| IL.              | Input Leakage<br>Current                       |                                                |      | ±1  | ±10  | μA   |
| R <sub>PU</sub>  | Pull-up Resistor                               |                                                | 40   | 75  | 190  | KΩ   |
| R <sub>PD</sub>  | Pull-down Resistor                             |                                                | 30   | 75  | 190  | KΩ   |
| V <sub>OL</sub>  | Low level output<br>voltage                    | IOL = 2.0mA ~ 8.0mA<br>All outputs except XSCO |      |     | 0.4  | V    |
| V <sub>OH</sub>  | High level output<br>voltage                   | IOH = 2.0m ~ 8.0mA,<br>All outputs except XSCO | 2.4  |     |      | V    |

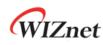

8.4 AC Characteristics

## 8.4.1 Reset Timing

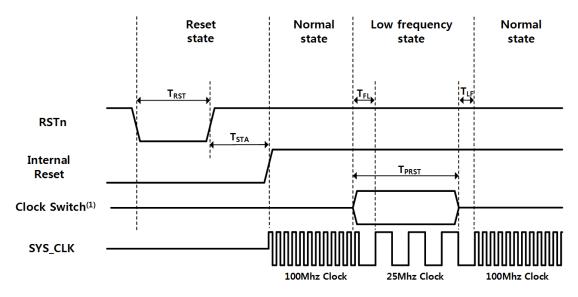

Figure 39 Reset Timing

| Symbol            | Description                                        | Min    | Тур    | Max     |
|-------------------|----------------------------------------------------|--------|--------|---------|
| T <sub>RST</sub>  | Reset Time                                         | 350 ns | 580 ns | 1.0 us  |
| T <sub>STA</sub>  | Stable Time                                        | -      |        | 60.3 ms |
|                   | Fast to Low Time by MR2[CLKSEL]                    | 100 ns |        | -       |
| $T_{FL}$          | Fast to Low Time by PHYCR1[RST] or PHYCR1[PWDN]    | 300 ns |        |         |
|                   | PHY Auto Reset Time                                | 0.6 ms |        | -       |
| T <sub>PRST</sub> | PHY Power Down Time                                | 200 us |        |         |
|                   | Clock Switch Time                                  | 200 ns |        |         |
|                   | Low to Fast Time by MR2[CLKSEL]                    | 100 ns |        | -       |
| T <sub>LF</sub>   | Low to Fast Time by PHYCR1[RST] or<br>PHYCR1[PWDN] | 100 ns |        |         |

\*COMMENT: PHY power-down mode has  $T_{FI}$  and  $T_{LF}$  (In PHY power-down mode, SYS\_CLK switches to low clock. After  $T_{FL}$ , users can disable PHY power-down mode.

\*CAUTION: Users must not set PHY auto reset and PHY power-down mode at the same time.

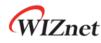

#### 8.4.2 BUS ACCESS TIMING 8.4.2.1 **READ TIMING** TCR Tcs CSn 11 T<sub>RD</sub> T<sub>RDn</sub> RDn ADDR[1:0] TDATAS Valid Data Valid Data DAT[7:0]

Figure 40 BUS Read Timing

| Symbol             | Description               | Min           | Max |
|--------------------|---------------------------|---------------|-----|
| T <sub>ADDRs</sub> | Address Setup Time        | SYS_CLK       |     |
| T <sub>CR</sub>    | CSn Low to /RD Low Time   | 0 ns          |     |
| T <sub>cs</sub>    | CSn Low Time              | 4 SYS_CLK     |     |
| T <sub>RC</sub>    | RDn High to CSn High Time | 0 ns          |     |
| T <sub>csn</sub>   | CSn Next Assert Time      | 3 SYS_CLK     |     |
| T <sub>RD</sub>    | RDn Low Time              | 4 SYS_CLK     |     |
| T <sub>RDn</sub>   | RDn Next Assert Time      | 3 SYS_CLK     |     |
| T <sub>DATAs</sub> | Data Setup Time           | 3 SYS_CLK+5ns |     |

#### Table 19 BUS Read Timing

### 8.4.2.2 WRITE TIMING

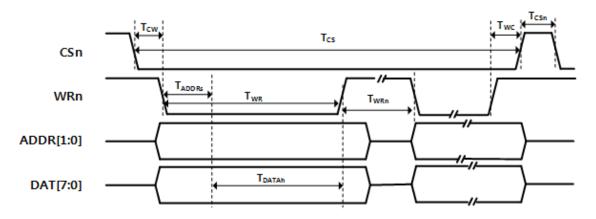

Figure 41 BUS Write Timing

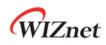

| Symbol             | Description               | Min       | Max |  |
|--------------------|---------------------------|-----------|-----|--|
| T <sub>ADDRs</sub> | Address Setup Time        | SYS_CLK   |     |  |
| T <sub>cw</sub>    | CSn Low to WRn Low Time   | 0 ns      |     |  |
| T <sub>cs</sub>    | CSn Low Time              | 4 SYS_CLK |     |  |
| $T_{WC}$           | WRn High to CSn High Time | 0 ns      |     |  |
| $T_{csn}$          | CSn Next Assert Time      | 3 SYS_CLK |     |  |
| T <sub>WR</sub>    | WRn Low Time              | 4 SYS_CLK |     |  |
| T <sub>WRn</sub>   | WRn Next Assert Time      | 3 SYS_CLK |     |  |
| T <sub>DATAs</sub> | Data Setup Time           | 2 SYS_CLK |     |  |

#### Table 20 BUS Write timing

## 8.4.3 SPI ACCESS TIMING

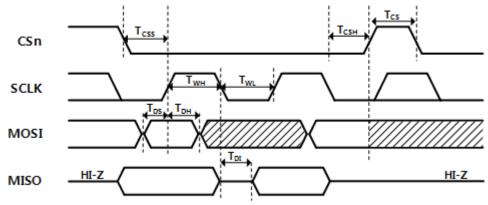

Figure 42 SPI Access Timing

|                   |                      | •         |     |       |
|-------------------|----------------------|-----------|-----|-------|
| Symbol            | Description          | Min       | Max | Units |
| F <sub>SCLK</sub> | SCLK Clock Frequency |           | 70  | MHz   |
| T <sub>CSS</sub>  | CSn Setup Time       | 3 SYS_CLK |     | ns    |
| T <sub>CSH</sub>  | CSn Hold Time        | 2 SYS_CLK |     | ns    |
| T <sub>cs</sub>   | CSn High Time        | 2 SYS_CLK |     | ns    |
| T <sub>WH</sub>   | SCLK High time       | 3         |     | ns    |
| $T_{WL}$          | SCLK Low Time        | 3         |     | ns    |
| T <sub>DS</sub>   | Data Setup Time      | 3         |     | ns    |
| T <sub>DH</sub>   | Data In Hold Time    | 3         |     | ns    |
| T <sub>DI</sub>   | Data Invalid Time    | 7         |     | ns    |

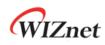

## 8.4.4 Transformer Characteristics

| Table 22 Transformer Characteristics |              |             |  |  |
|--------------------------------------|--------------|-------------|--|--|
| Parameter                            | Transmit End | Receive End |  |  |
| Turn Ratio                           | 1:1          | 1:1         |  |  |
| Inductance                           | 350 uH       | 350 uH      |  |  |

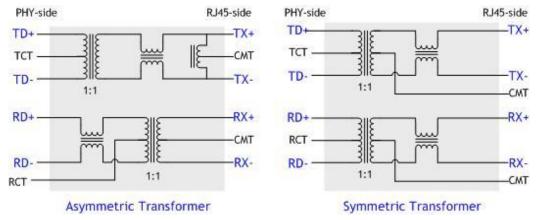

Figure 43 Transformer Type

## 8.4.5 MDIX

W6100 supports Auto-MDIX only when W6100 is in Auto-negotiation mode.

## 8.5 POWER DISSIPATION

Table 23 Power Dissipation

### (Test Condition: VDD=3.3V, AVDD=3.3V, Ta = 25°C)

| Condition               | Min | Тур | Max | Unit |  |
|-------------------------|-----|-----|-----|------|--|
| 100M Link               | -   | 98  | 115 | mA   |  |
| 10M Link                | -   | 112 | 265 | mA   |  |
| 10M-Te Link             | -   | 75  | 190 | mA   |  |
| 100M Unlink             |     | 50  | 100 |      |  |
| (actual measurement)    | -   | 50  | 199 | mA   |  |
| 10M Unlink              |     | 27  | 170 | 4    |  |
| (actual measurement)    | -   | 26  | 170 | mA   |  |
| 10M-Te Unlink           |     | 27  | 120 |      |  |
| (actual measurement)    | -   | 26  | 130 | mA   |  |
| Un-Link                 |     |     |     |      |  |
| (Auto-negotiation mode) | -   | 50  | 199 | mA   |  |
| (actual measurement)    |     |     |     |      |  |
| Power Down mode         | -   | 14  | 20  | mA   |  |

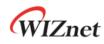

# 9. Package Information

# 9.1 LQFP48

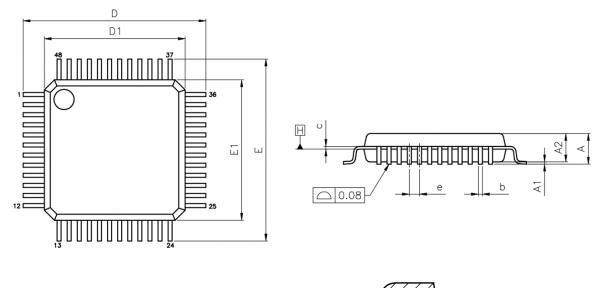

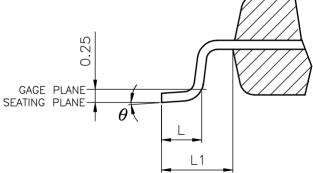

#### Table 24 LQFP48 VARIATIONS (ALL DEMINSIONS SHOWN IN MM)

| SYMBOL | MIN        | NOM  | MAX  |  |
|--------|------------|------|------|--|
| A      |            |      | 1.60 |  |
| A1     | 0.05       |      | 0.15 |  |
| A2     | 1.35       | 1.40 | 1.45 |  |
| b      | 0.17       | 0.22 | 0.27 |  |
| С      | 0.09       |      | 0.20 |  |
| D      | 9.00 BSC   |      |      |  |
| D1     | 7.00 BSC   |      |      |  |
| E      | 9.00 BSC   |      |      |  |
| E1     | 7.00 BSC   |      |      |  |
| e      | 0.50 BSC   |      |      |  |
| L      | 0.45       | 0.60 | 0.75 |  |
| L1     | 1.00 REF   |      |      |  |
| θ      | 0° 3.5° 7° |      |      |  |

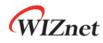

NOTES:

- 1. JEDEC OUTLINE:
- MS-026 BBC

MS-026 BBC-HD (THERMALLY ENHANCED VARIATIONS ONLY)

- 2. DATUM PLANE  $\boxdot$  is located at the bottom of the mold parting line coincident with where the lead exits the body
- 3. DIMENSIONS D1 AND E1 DO NOT INCLUDE MOLD PROTRUSION. ALLOWABLE PROTRUSION IS 0.25 mm PER SIDE. DIMENSIONS D1 AND E1 DO INCLUDE MOLD MISMATCH AND ARE DETERMINED AT DATUM PLANE **□**.
- 4. DIMENSION b DOES NOT INCLUDE DAMBAR PROTRUSION.

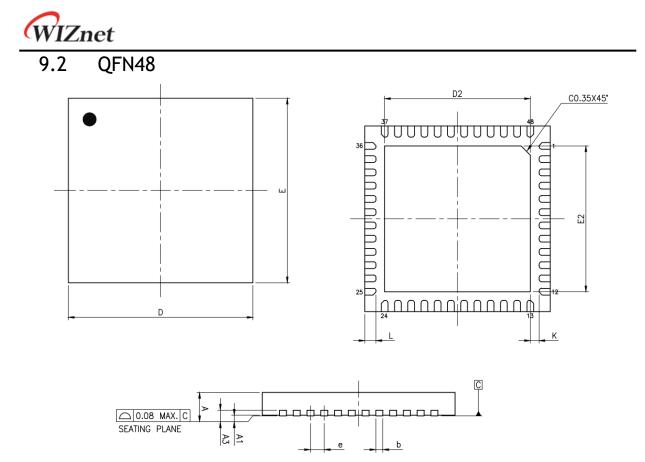

Table 25 QFN48 VARIATIONS (ALL DEMINSIONS SHOWN IN MM)

| SYMBOL      | MIN       |  | NOM  |      | MAX  |      |
|-------------|-----------|--|------|------|------|------|
| А           | 0.70      |  | 0.   | 0.75 |      | 0.80 |
| A1          | 0.00      |  | 0.02 |      |      | 0.05 |
| A3          | 0.203 REF |  |      |      |      |      |
| b           | 0.20      |  | 0.   | 25   |      | 0.30 |
| D           | 7.00 BSC  |  |      |      |      |      |
| E           | 7.00 BSC  |  |      |      |      |      |
| е           | 0.50 BSC  |  |      |      |      |      |
| D2          | 5.25      |  | 5.30 |      |      | 5.35 |
| E2          | 5.25      |  | 5.30 |      |      | 5.35 |
| L           | 0.35      |  | 0.40 |      | 0.45 |      |
| К           | 0.20      |  |      |      |      |      |
| LEAD FINISH | Pure Tin  |  | V    | PPF  |      | Х    |
| JEDEC CODE  | N/A       |  |      |      |      |      |

#### NOTES:

- 1. ALL DIMENSIONS ARE IN MILLIMETERS
- 2. DEMENSION B APPLIES TO METALLIZED TERMINAL AND IS MEASURED BETWEEN 0.15mm AND 0.30mm FROM THE TERMINAL TIP. IF THE TERMINAL HAS THE OPTIONAL RADIUS ON THE OTHER END OF THE TERMINAL, THE DIMENSION b SHOULD NOT BE MEASURED IN THAT RADIUS AREA.
- 3. BILATERAL COPLANARITY ZONE APPLIES TO THE EXPOSED HEAT SINK SLUG AS WELL AS THE TERMINALS.

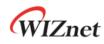

# 10. Document Revision History

| Version    | Date      | Descriptions                                                                    |
|------------|-----------|---------------------------------------------------------------------------------|
| Ver. 1.0.0 | 1FEB2019  | Initial Release                                                                 |
| Ver. 1.0.1 | 7MAR2019  | 1.Modified Power Dissipation (in 8.5 POWER DISSIPATION)                         |
| Ver. 1.0.2 | 15MAY2019 | 1. Added Maximum junction temperature (in <i>8.1 Absolute Maximum ratings</i> ) |
| Ver. 1.0.3 | 80CT2019  | Modified Hyperlink about "Clock Selection Guide" in page 13                     |
| Ver. 1.0.4 | 280CT2019 | Modified MACRAW Mode Value from '0100' to '0111'                                |

# **Copyright Notice**

Copyright 2019 WIZnet Co., Ltd. All Rights Reserved. Technical Support: <u>https://forum.wiznet.io/</u> Wiki : <u>https://wizwiki.net</u> Sales & Distribution: <u>mailto:sales@wiznet.io</u> For more information, visit our website at <u>http://www.wiznet.io/</u>